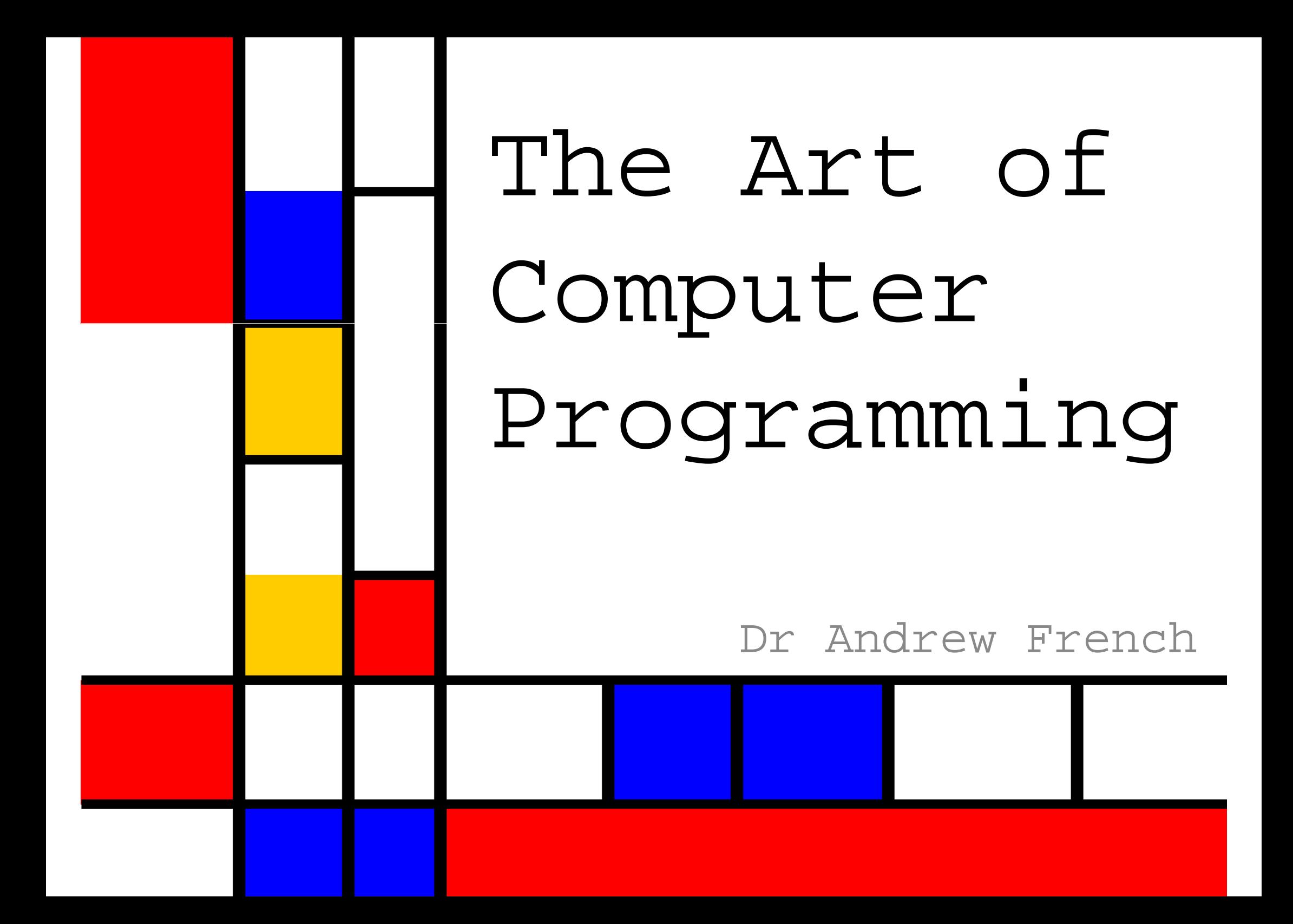

"I'd like to welcome you to this course on Computer Science. Actually, that's a terrible way to start. Computer Science is a terrible name for this business. First of all, it's not a science. It might be engineering, or it might be art, or we'll actually see that computer so-called science actually has a lot in common with magic"

Harold Abelson, MIT (1986)

"Science is what we understand well enough to explain to a computer. Art is everything else we do."

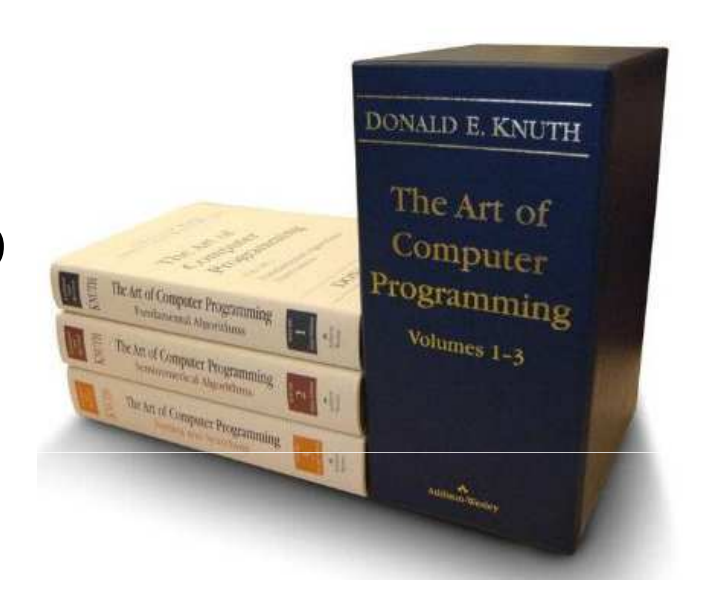

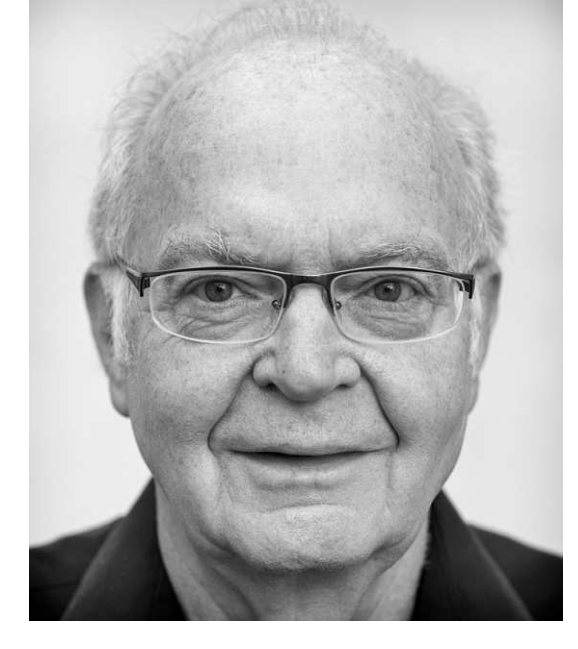

**Donald Knuth** 1938-Stanford University

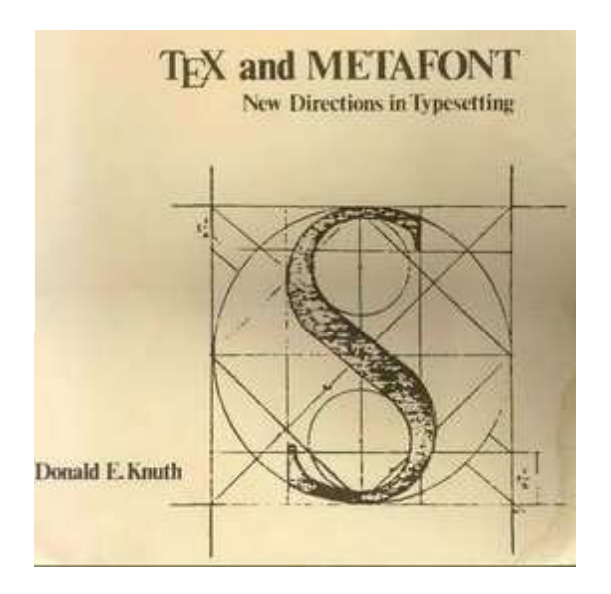

"Computer programming is an art, because it applies accumulated knowledge to the world, because it requires skill and ingenuity, and especially because it produces objects of beauty. A programmer who subconsciously views himself as an artist will enjoy what he does and will do it better."

$$
\prod_{i=1}^{n} \sum_{i=1}^{n} \sum_{j=1}^{\infty} \frac{2x \sin x}{1 + x^2} dx = \frac{\pi}{e}
$$

3"I can't go to a restaurant and order food because I keep looking at the fonts on the menu."

**Lecture map**

Fast numerical calculation + display systems

Use of computer programming as an artistic tool

functionsinterfaces

> Where you can<br>design and refine the tool

Complexity, and beauty, from simplicity (i.e. code)Case studies

General thoughts on how *humans* best interact with information technology**W**hat **Y**ou **S**ee **I**s **W**hat **Y**ou **N**eed!

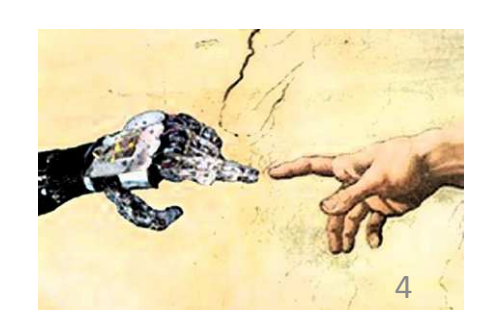

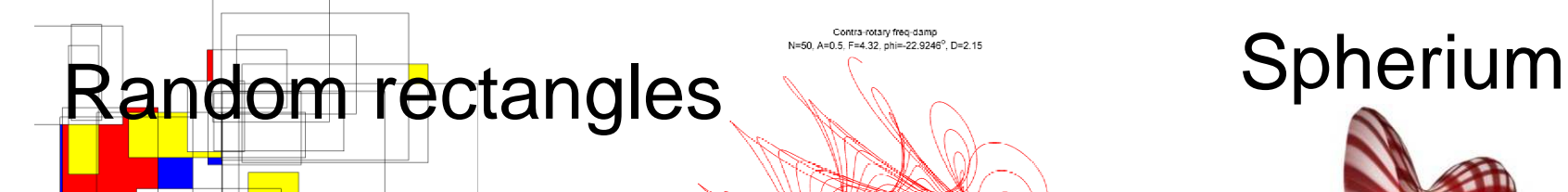

### & Mondrian

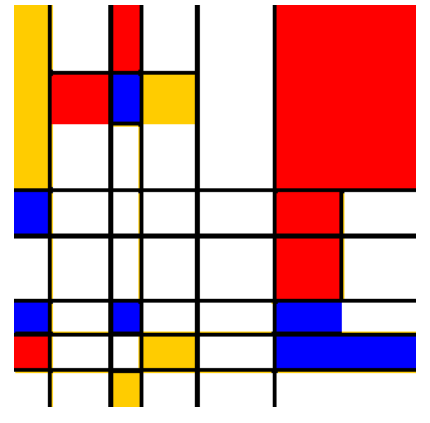

**Harmonograph** 

# Case studies

### **Ciphers**

 Uif Dpnfez pg Fsspst cz Xjmmjbn Tiblftqfbsf

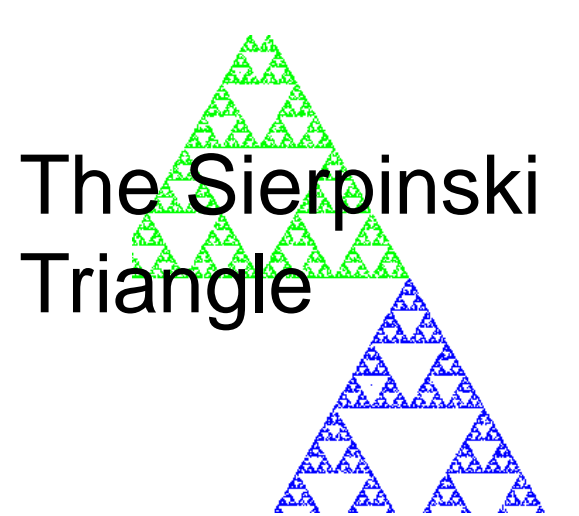

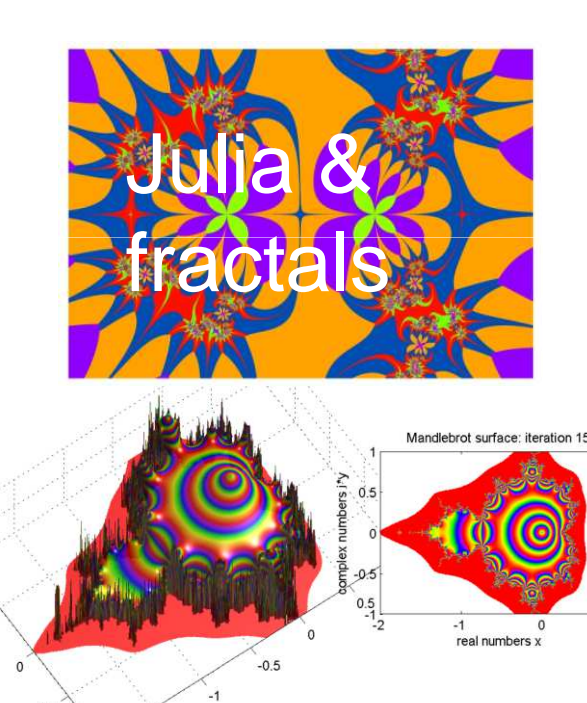

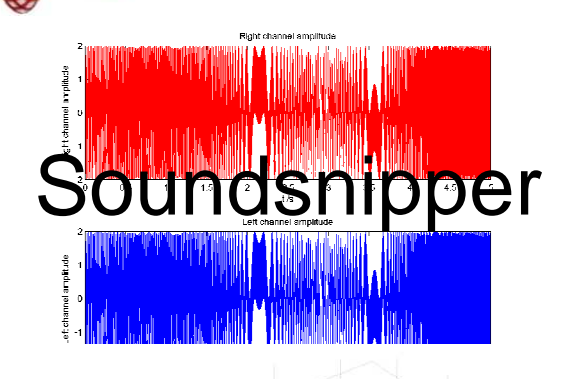

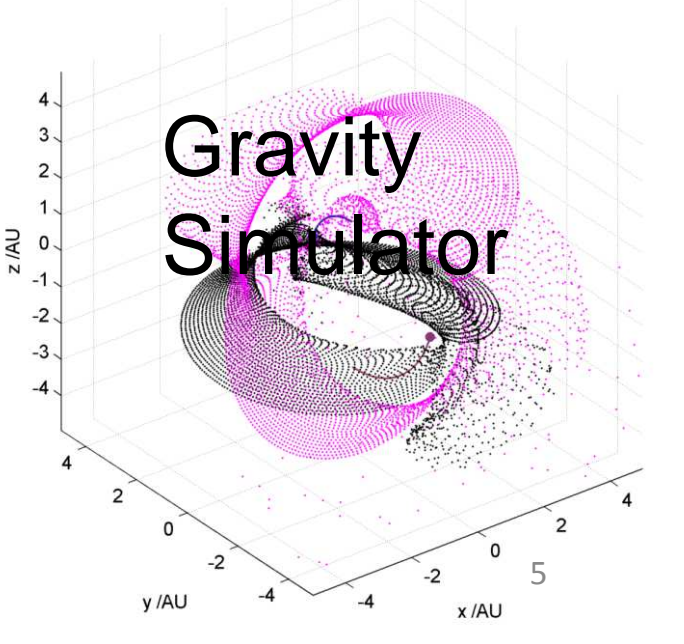

```
for n=1:N
   r = rand; %Generate a random numberif ( r <= 1/3 )
      %Move half way towards red starx = 0.5*(xR + x);
y = 0.5*( yR + y );%Plot a red dot
plot( x,y, 'r.' );
elseif ( r > 1/3 ) && ( r <=2/3 )
      %Move ... blue star
x = 0.5*( xB + x );
y = 0.5*( yB + y );%Plot a blue dot0.4
plot( x,y, 'b.' );else0.2n=3
%Move ... green starx = 0.5*(xG + x);
y = 0.5*( yG + y );%Plot a green dot-0.2
plot( x,y, 'g.' );-0.4-0.2\mathbf{0}end(x_{R}, y_{R})end
```
**The Sierpinski Triangle** 

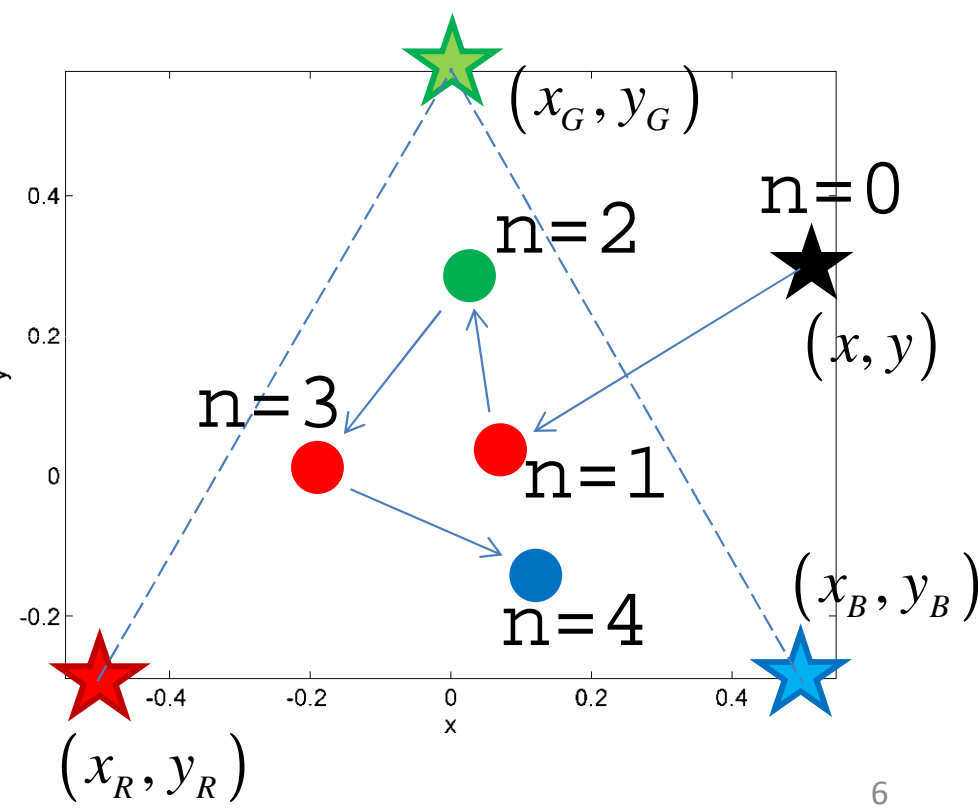

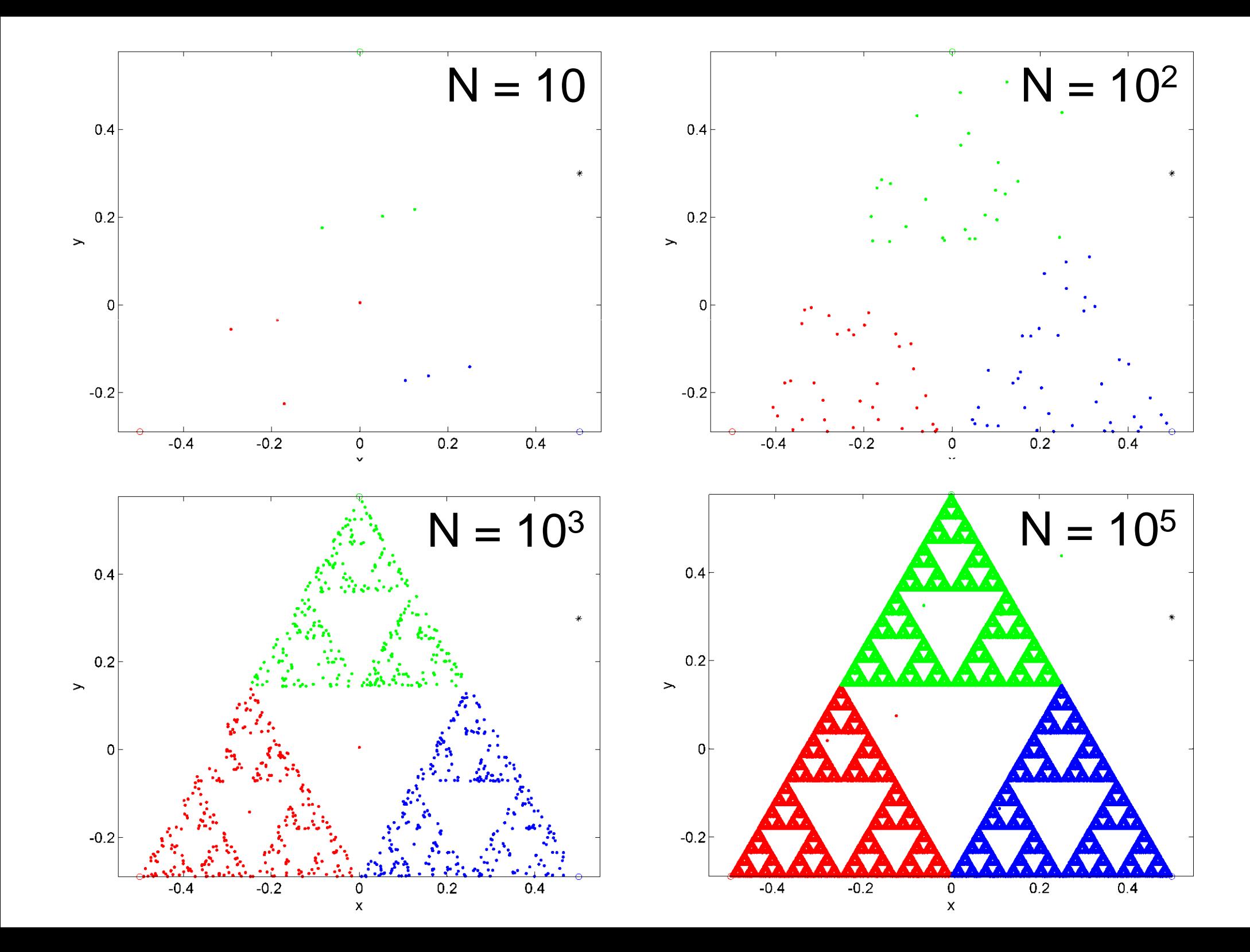

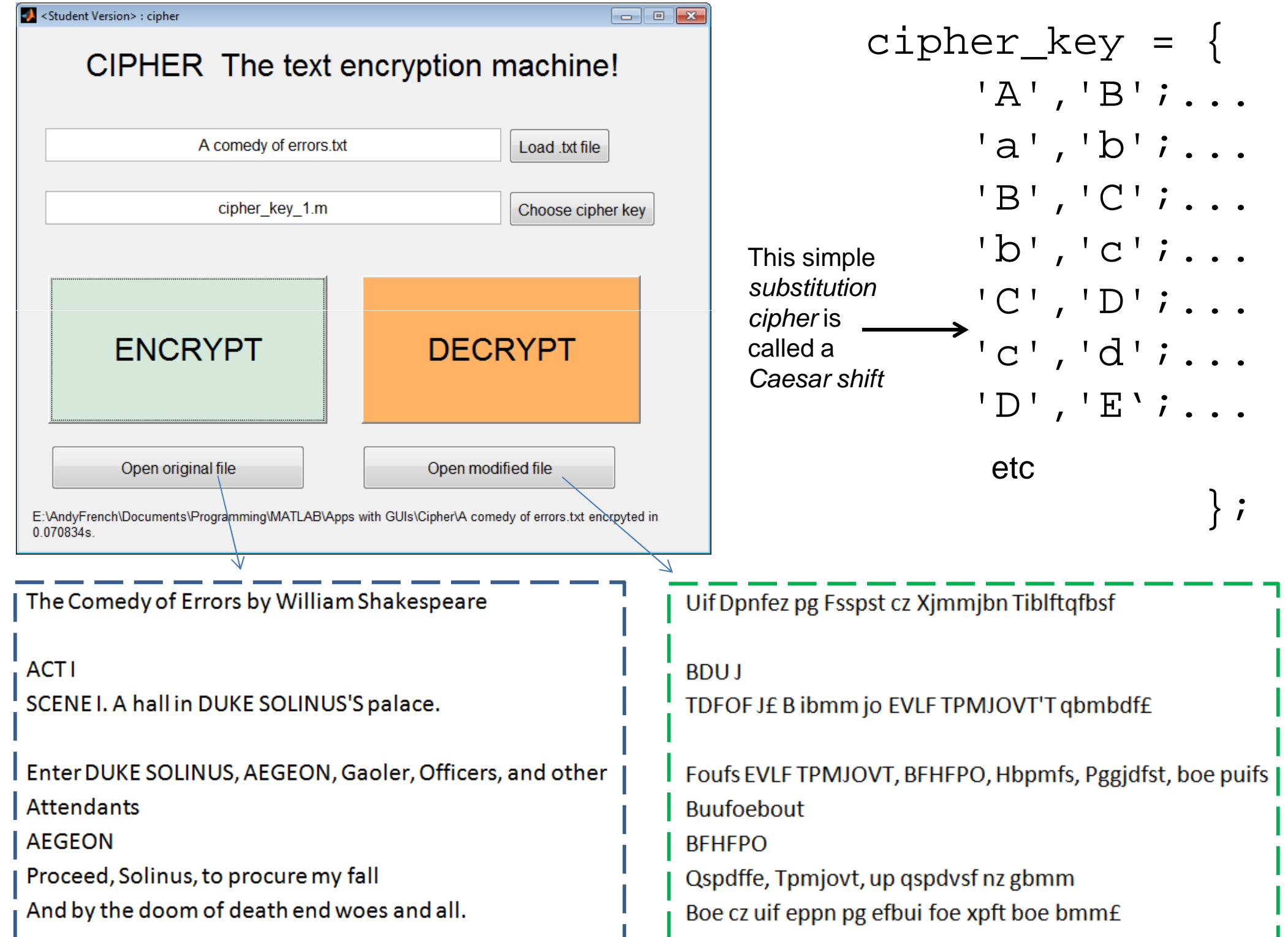

```
fid = fopen( filename, 'r' ); %Open file filename (read only)
%Store filename text in a row vector A of characters, then close fileA = fscanf(fid, 'oc'); fclose(fid);%Open file for writingfid = fopen( strrep( filename,'.txt',['-',cipher_mode,'.txt'] ), 'w' );
%Step through cipher_key, replacing instances of the 
%characters with their plaintext or enciphered equivalents e.g A = 'The Comedy of Errors .....'B = A; dim = size(cipher key);

if strcmp(cipher_mode,'encrypt')==1
    %Encrypt file contentsfor n=1:dim(1)
        indices = strfind( A, cipher\_key{n,1}) ;
        B(indices) = cipher\_key{n, 2};endelse%Decrypt file contentse.g. plaintext.txt would become
plaintext-
                                                         encrypt.txtfor n=1:dim(1)
```

```
indices = strfind( A, cipher_key{n, 2} );
B(indices) = cipher key{n,1};
```
MATLAB code for cipher.m

9

**end**

**end**

**%Write encrypted character array B to a appended, then close file**fwrite(fid, B ); fclose(fid);

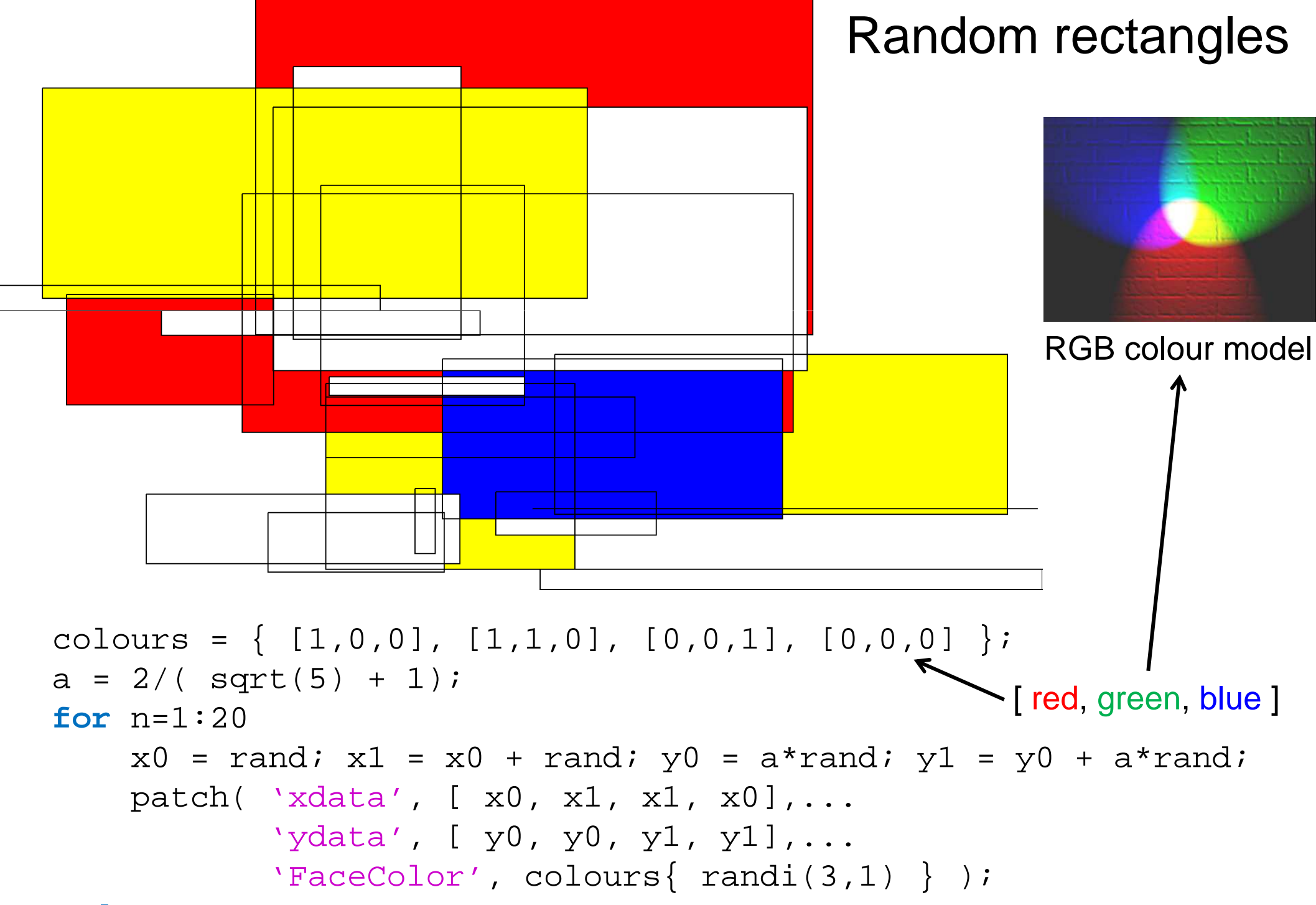

#### **end**

**Composition with Yellow, Blue, and Red** 1937–42, Piet Mondrian. Oil on canvas; 72.5 x 69 cm. London, Tate Gallery.

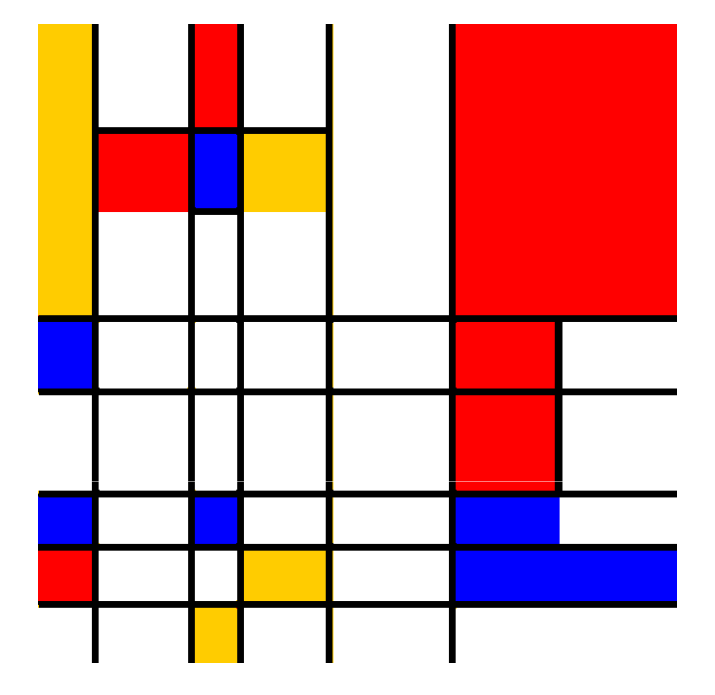

Randomly generated from mondrian.m

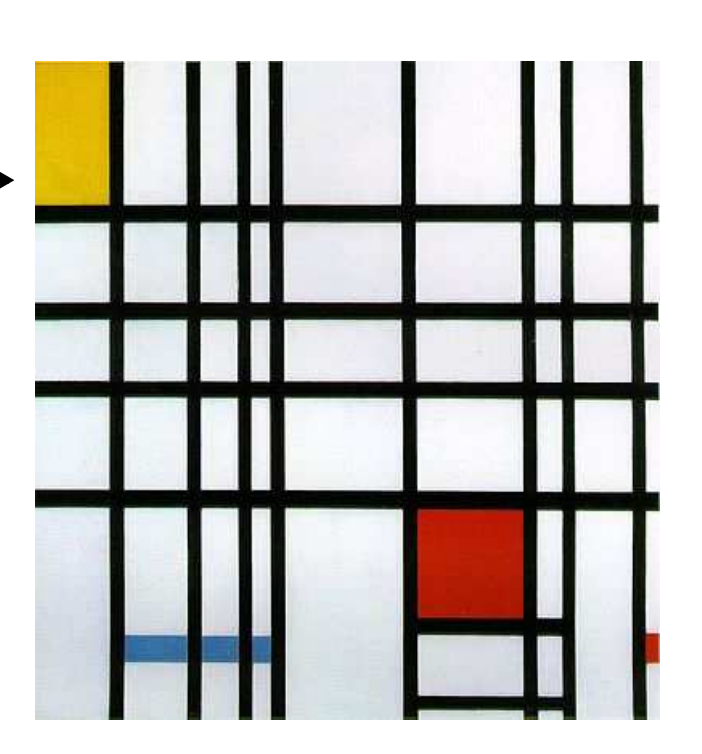

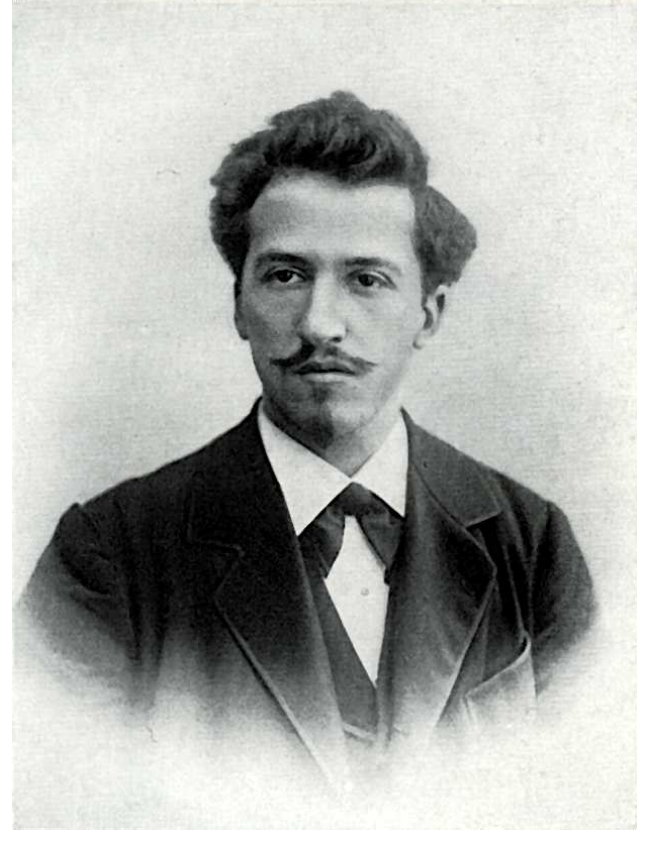

Piet Mondrian(1872-1944)De Stijl movement "a post or support"(Amsterdam, 1917-1931)"Neoplasticism" "Ultimate simplicity and abstraction"

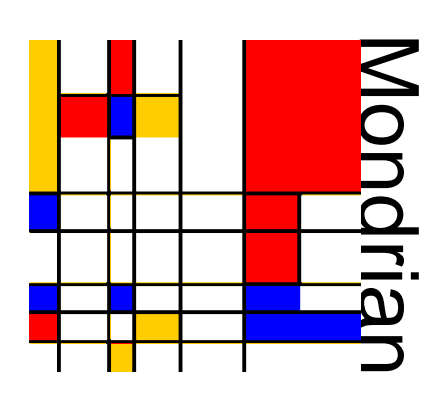

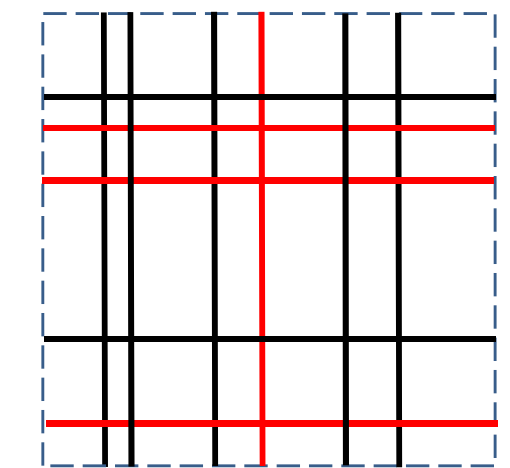

Cut a rectangle randomly1 in horizontal and vertical 2 directions. Randomly divideinto two types1

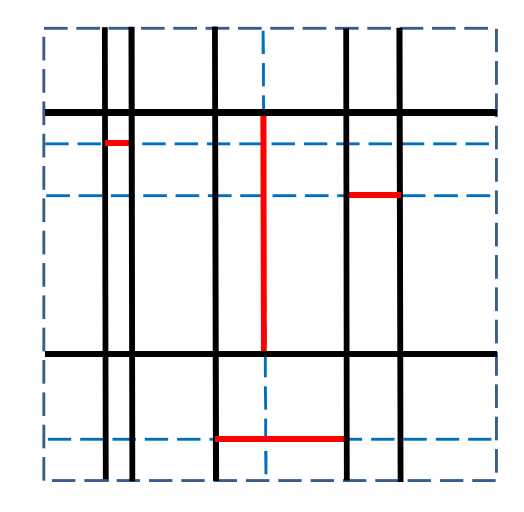

Shrink the 'red'  $\frac{2}{\text{type}}$  to the black  $\frac{3}{\text{type}}$ lines

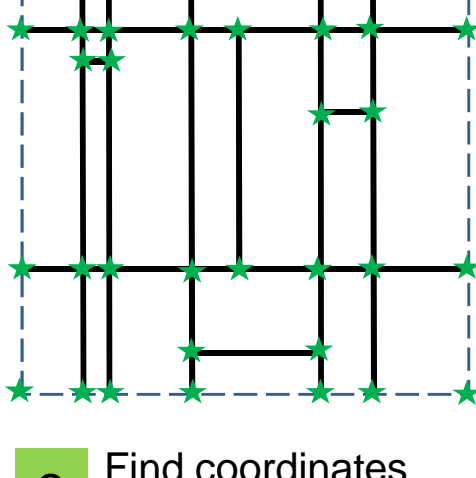

Find coordinates of all line segment intersections

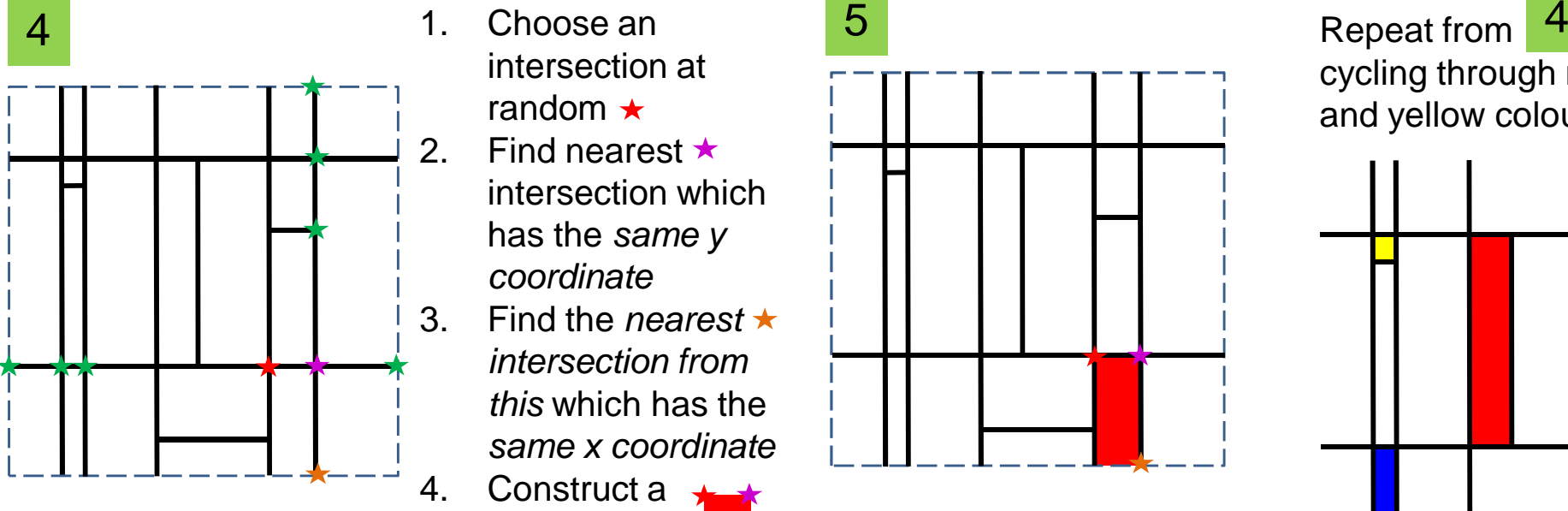

- 1. Choose an intersection at random  $\star$  2. Find nearest
	- intersection which has the same y coordinate
- 3. Find the *nearest* intersection from this which has the same x coordinate4. Construct a rectangle

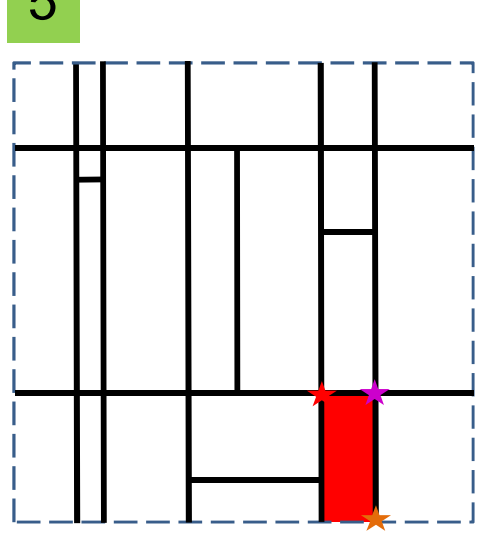

Repeat from cycling through red, blue and yellow colours

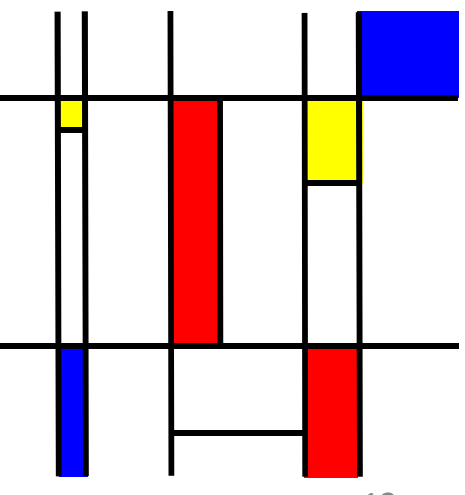

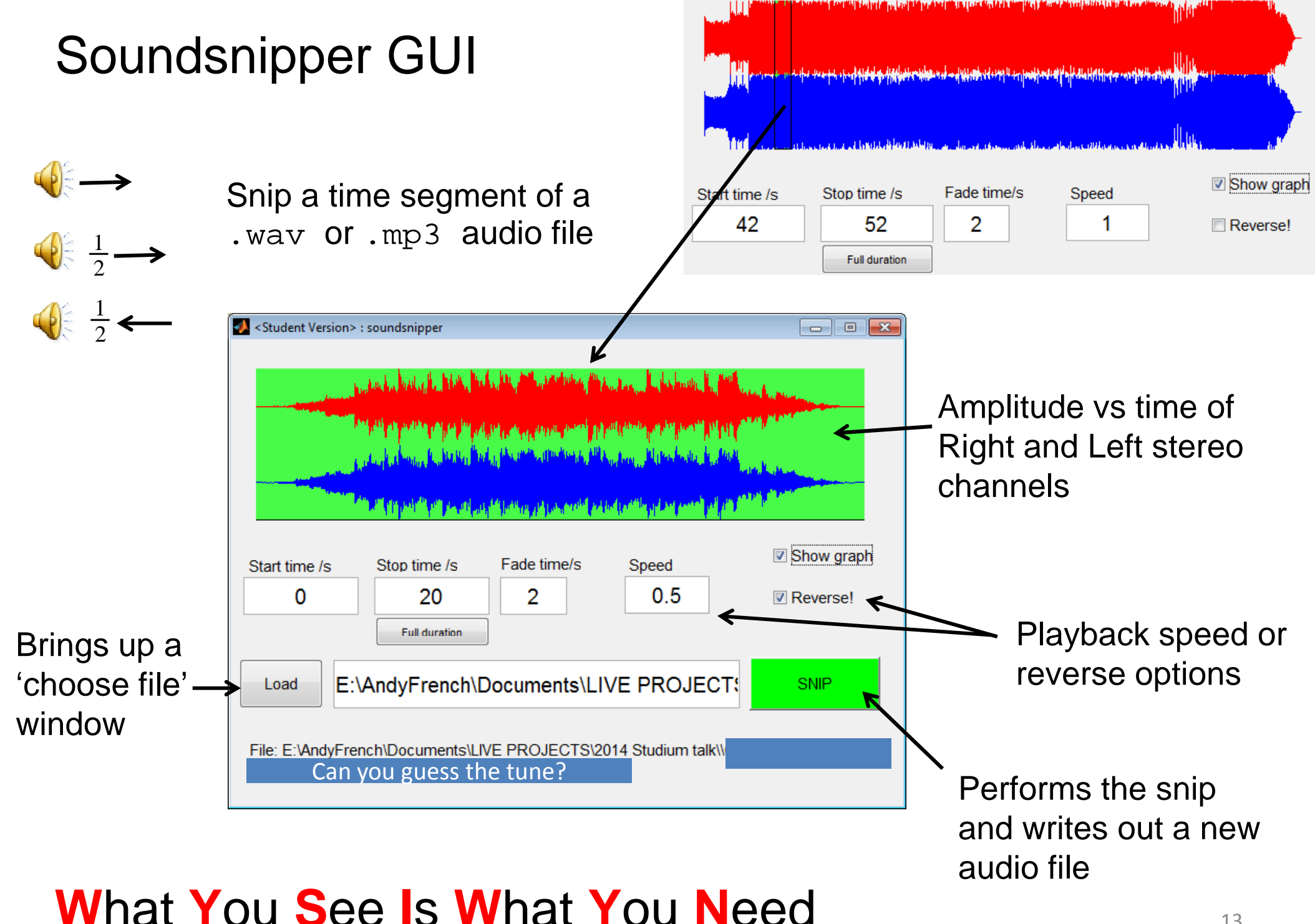

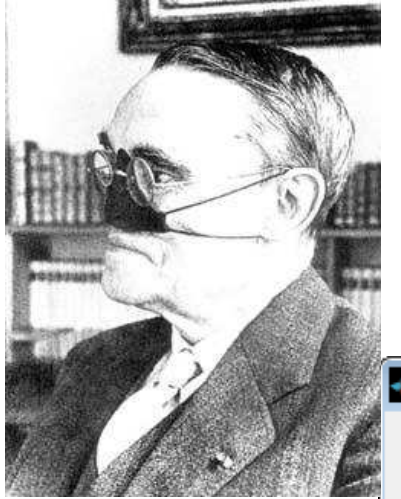

# julia

<Student Version>: julia

Julia mathematical options-Julia function  $z \rightarrow f(z, z0)$  $z^2$  +z0 Map creation rule abs diverge Convergence radius **terations** 50  $\overline{4}$ Map function abs Written by Andy "Dijon" French Save settings Load settings Version 1.2 Feb 2012 - Define size of Argand diagram-Reset to Julia defaults Plot all iterations xwidth x centre y centre Make julia map 3D surface **DPI** 3.14  $-0.6$ 0 **STOP** 600 3D & 2D surface Composite image options Output PNG image properties-Colour options Colour range Colormap image height max # of tile pixels NaN colour image width 800 prism  $[0 1]$  $[1 1 1]$ 800 600 Delete composite images

 $\Box$   $\Box$   $\Box$ 

Gaston Julia(1893-1978)

### Mandlebrot transformations of **complex numbers**

2 $1 = -1$  $Re(z)$ *i* $z = x + iy$  $x = \text{Re}(z)$  $= -1$  $= x +$ = $^{2} + v^{2}$  $y = Im(z)$  $z = \sqrt{x^2 + y^2}$  $|z|$  :

$$
\begin{vmatrix}\n(1+i)(1+i) \\
= 1 + 2i + i^2 \\
= 1 + 2i - 1 \\
= 2i\n\end{vmatrix}
$$

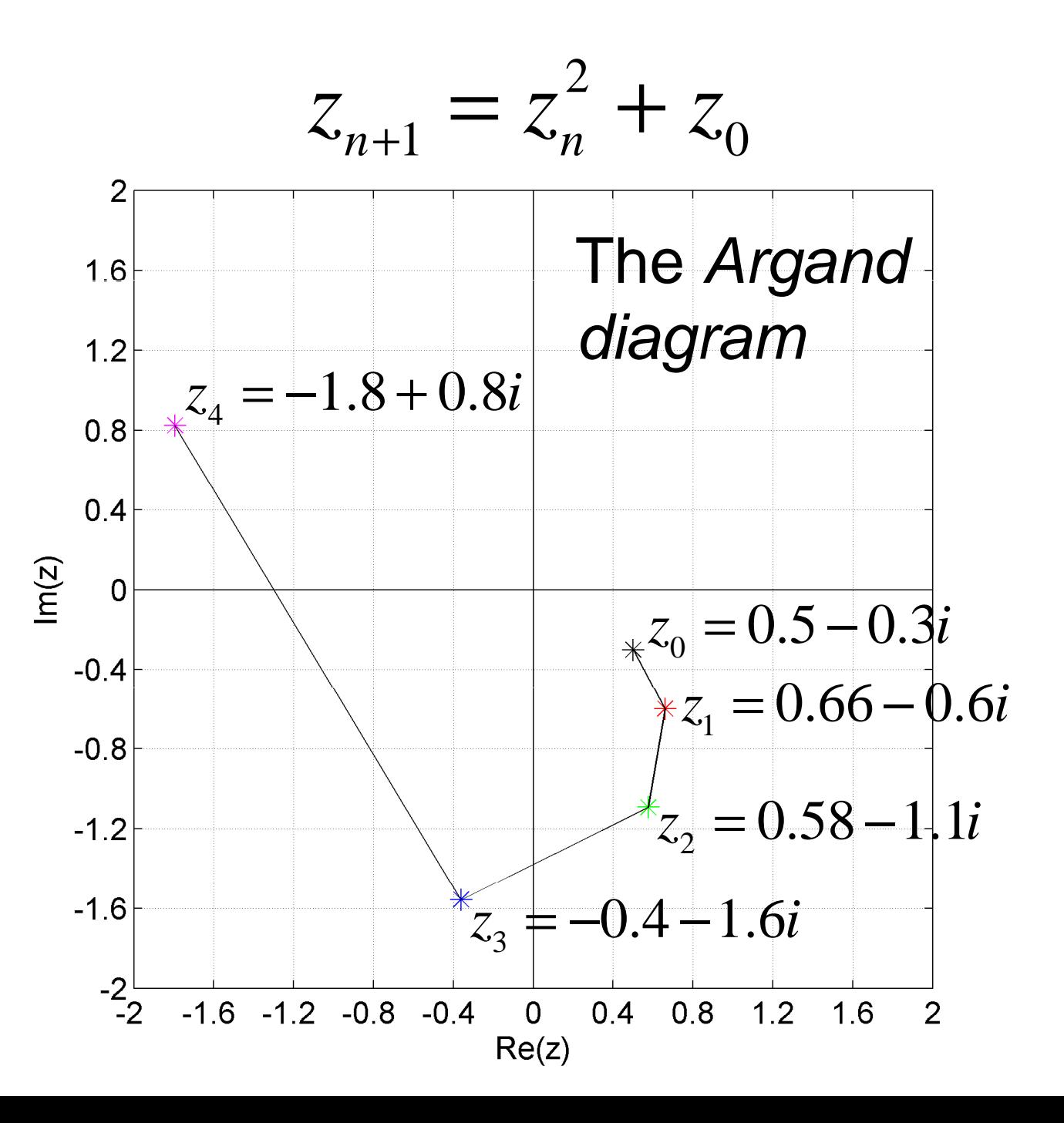

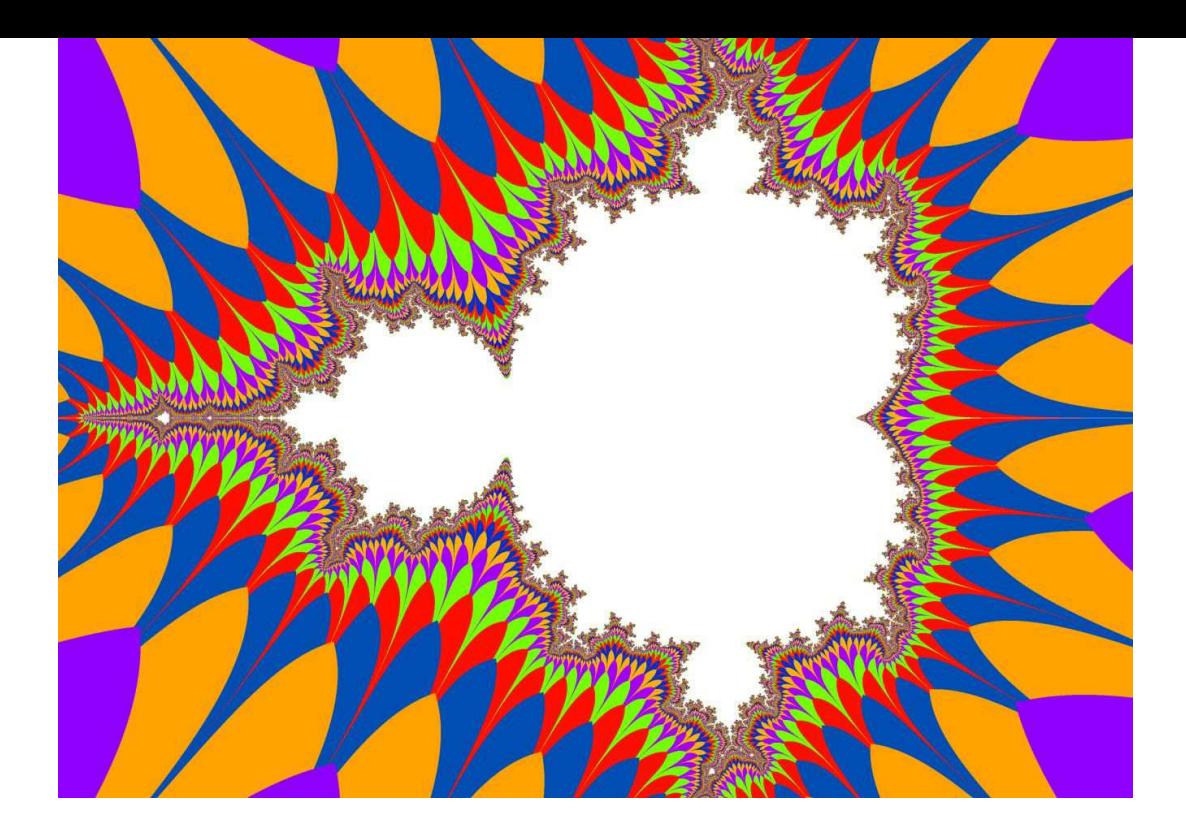

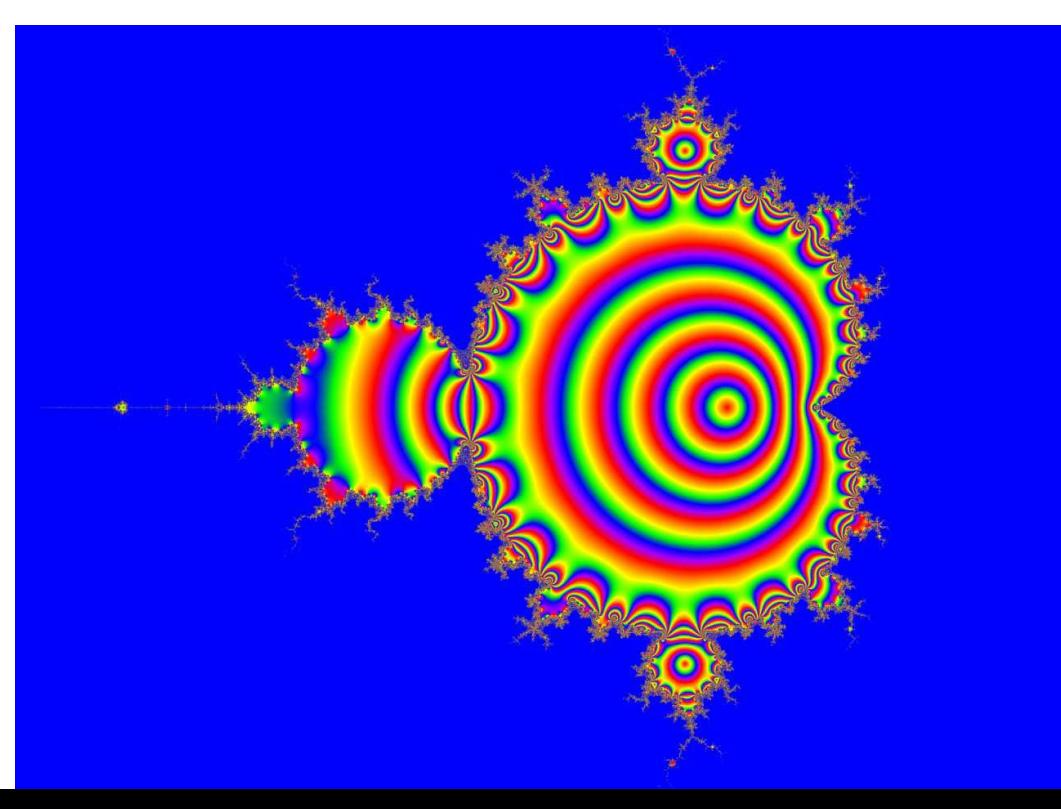

Plot a surface with height  $h(x, y)$ . This is the iteration number when |z| exceeds a certain value e.g. 4julia.m **plotoption** abs diverge

In this case *colours* indicate height  $h(x, y)$ . It is a 'colour-map'.

Plot a surface with julia.m <mark>plot option</mark> plot z height  $h(x,y)$ 

 $x = \text{Re}(z), y = \text{Im}(z)$ <br>  $h(x, y) = e^{-\sqrt{x^2 + y^2}}$  $=$   $\mathbf{K}\mathbf{e}(z)$ ,  $y=$ 

 $-\sqrt{x^2 + y^2}$ + $=$   $\rho$   $\cdot$ 

16

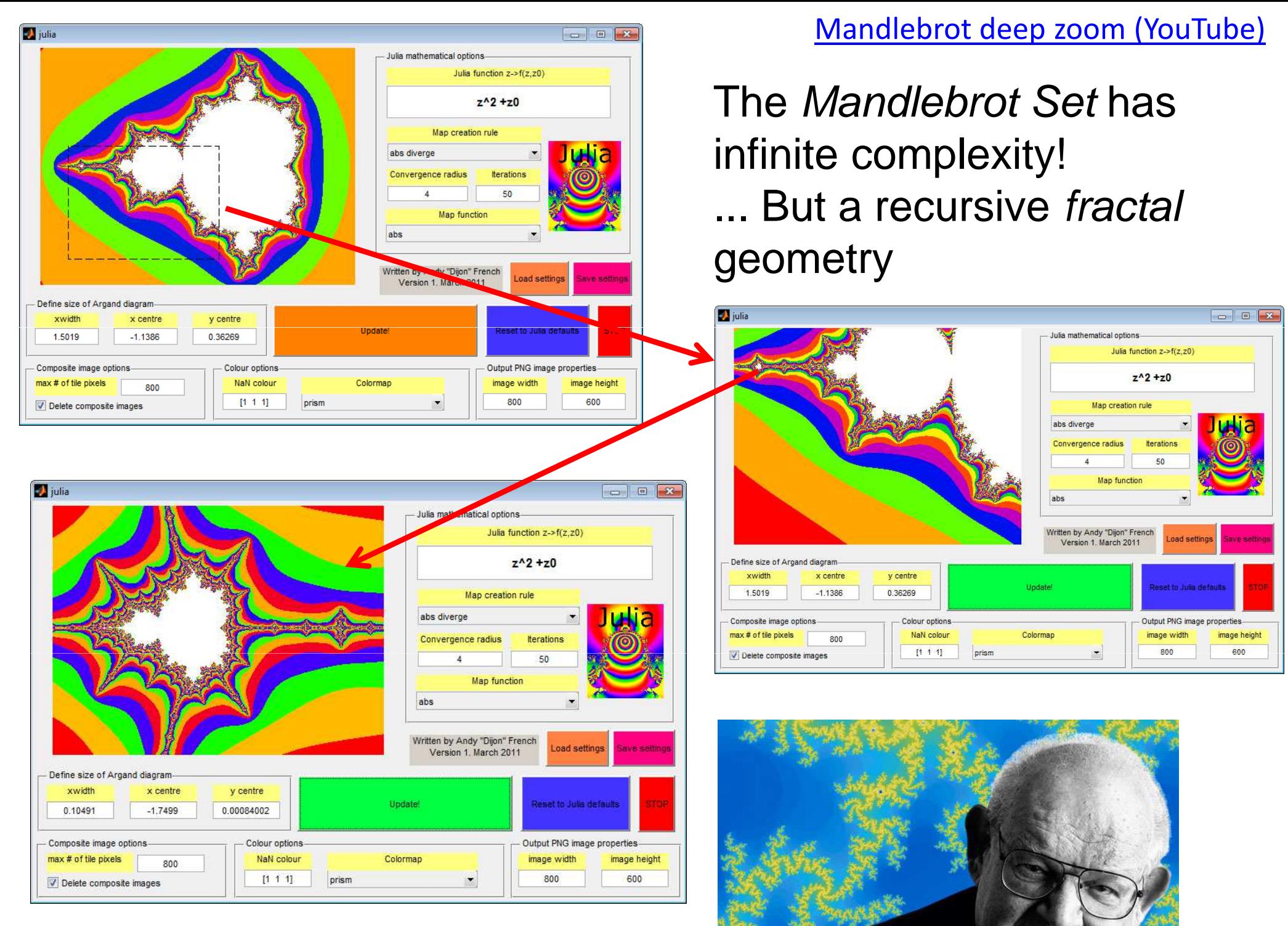

#### Benoit Mandlebrot (1924-2010)

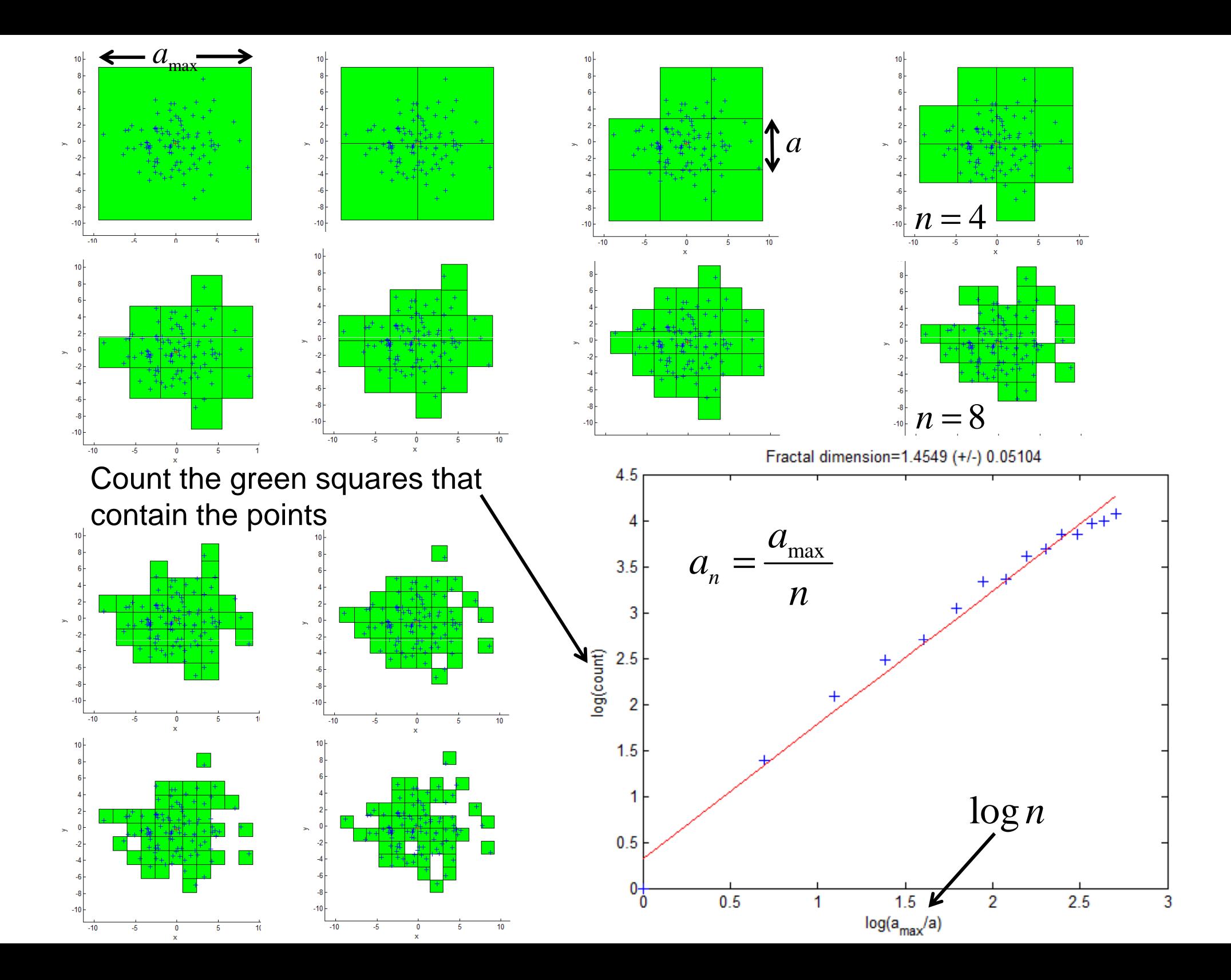

The Mandleplant slurping complexity from the Argand plane (!)

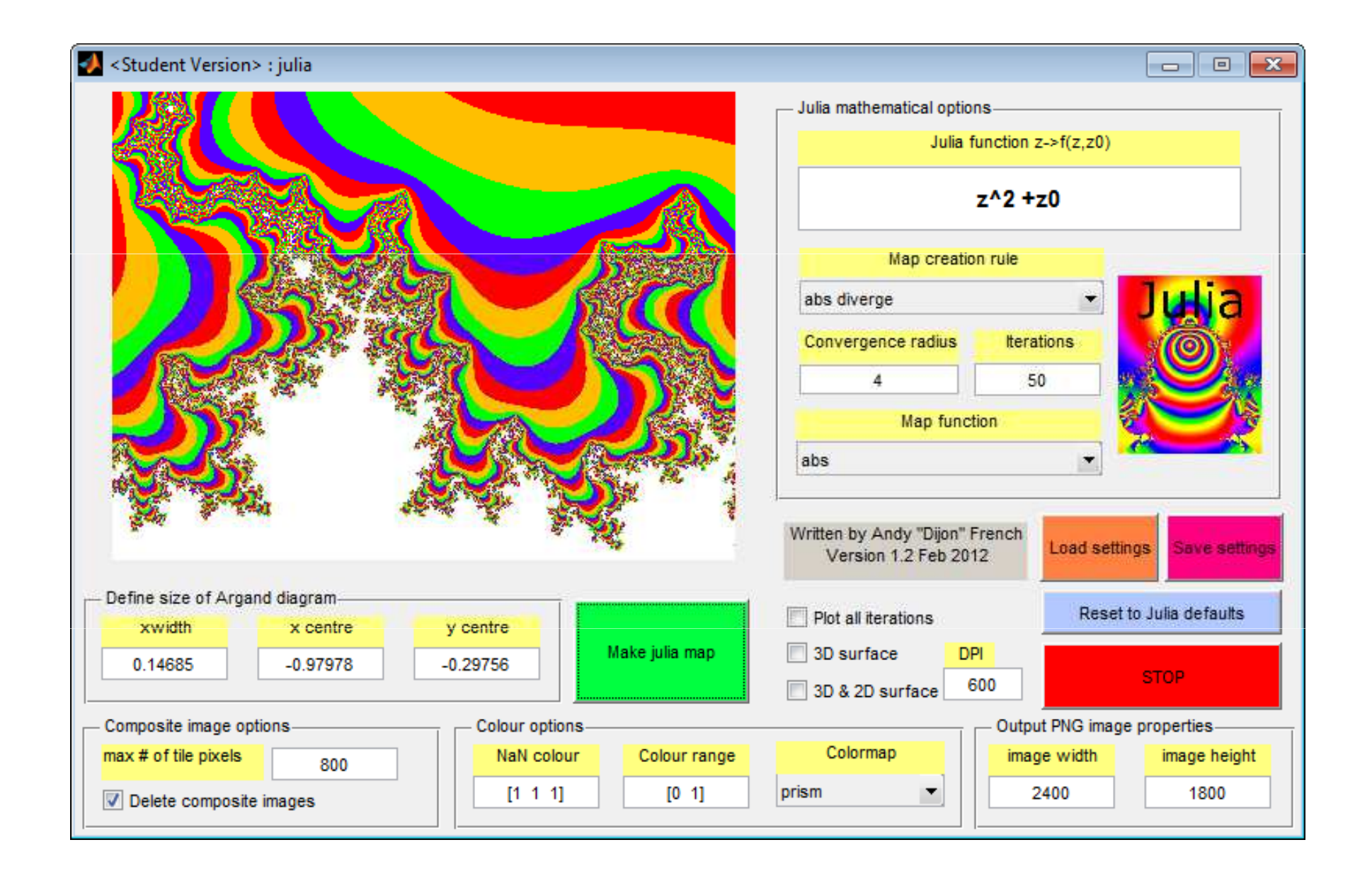

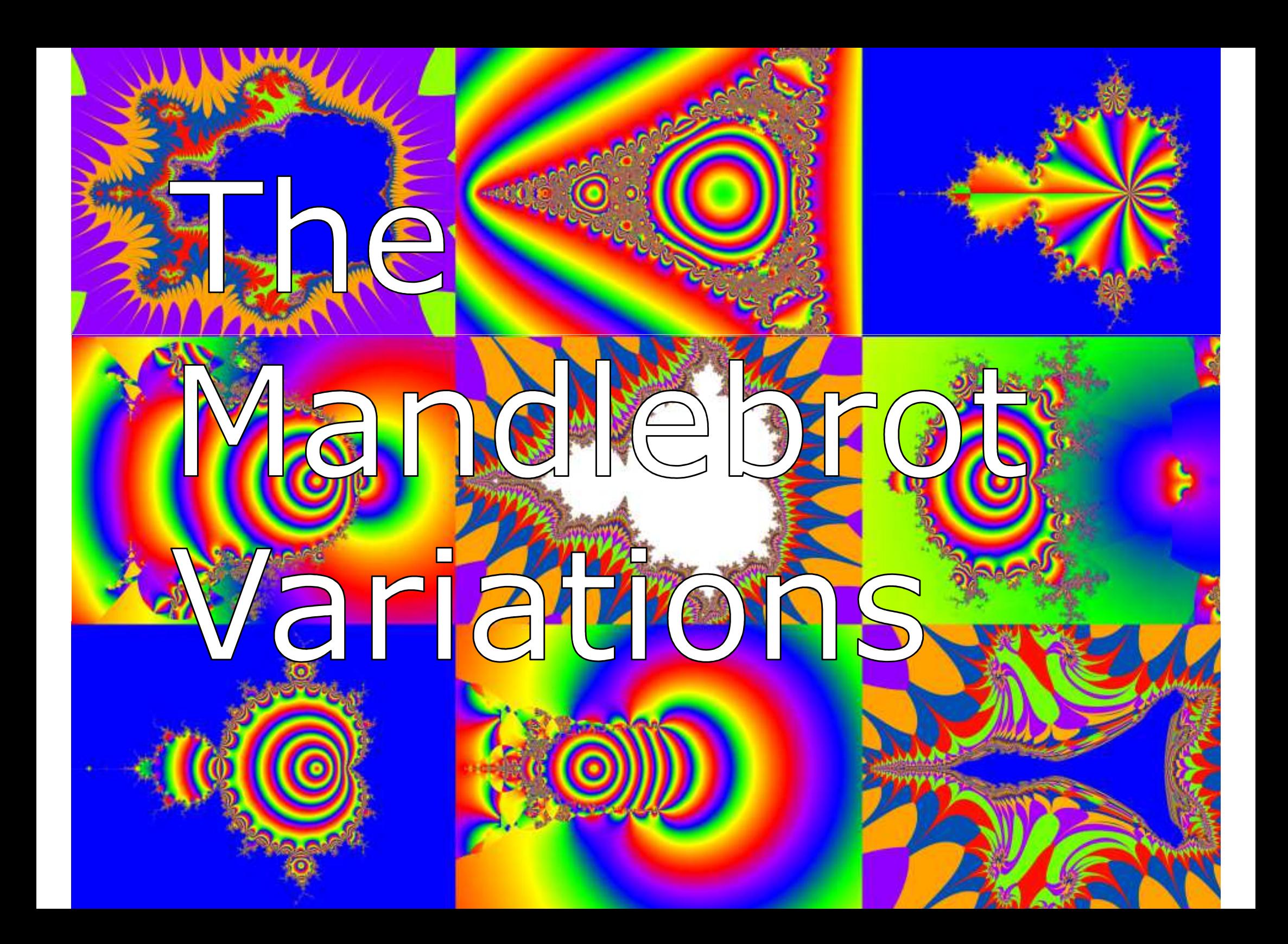

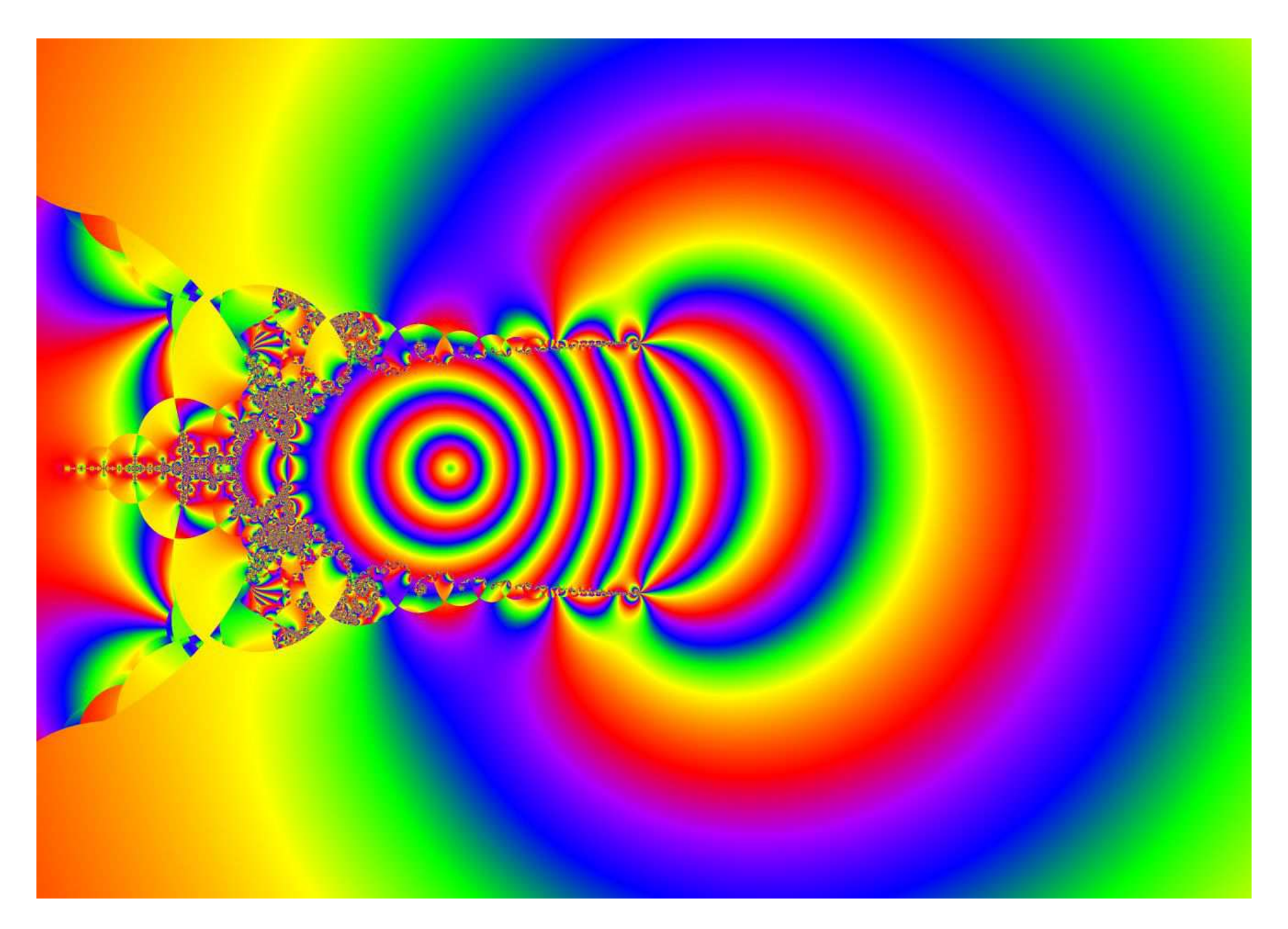

The light bulb

 $z_{n+1} = \log(z_n^2 + z_0)$ 

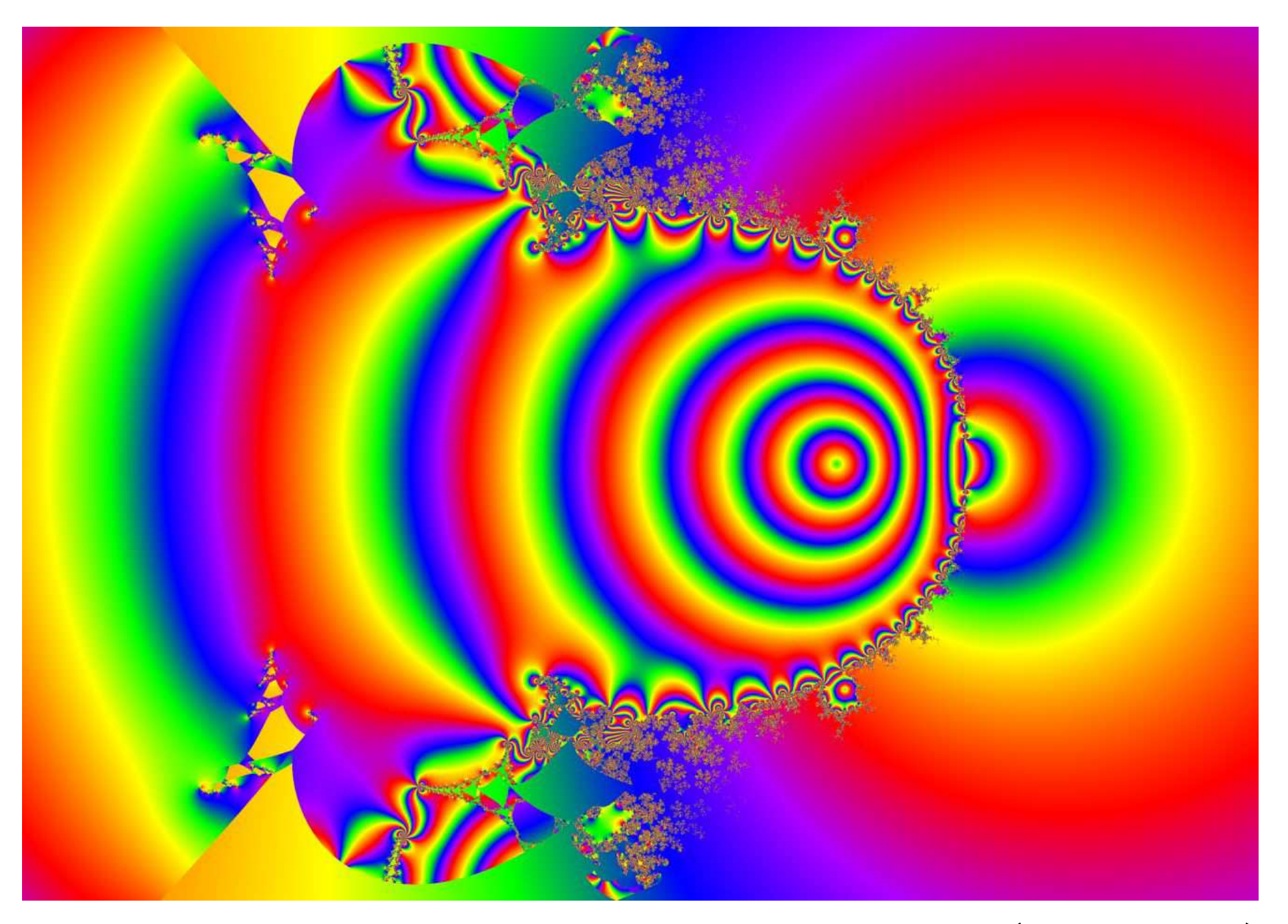

7 steps to enlightenment  $z_{n+1} = \tan^{-1} (z_n^2 + z_0)$ 

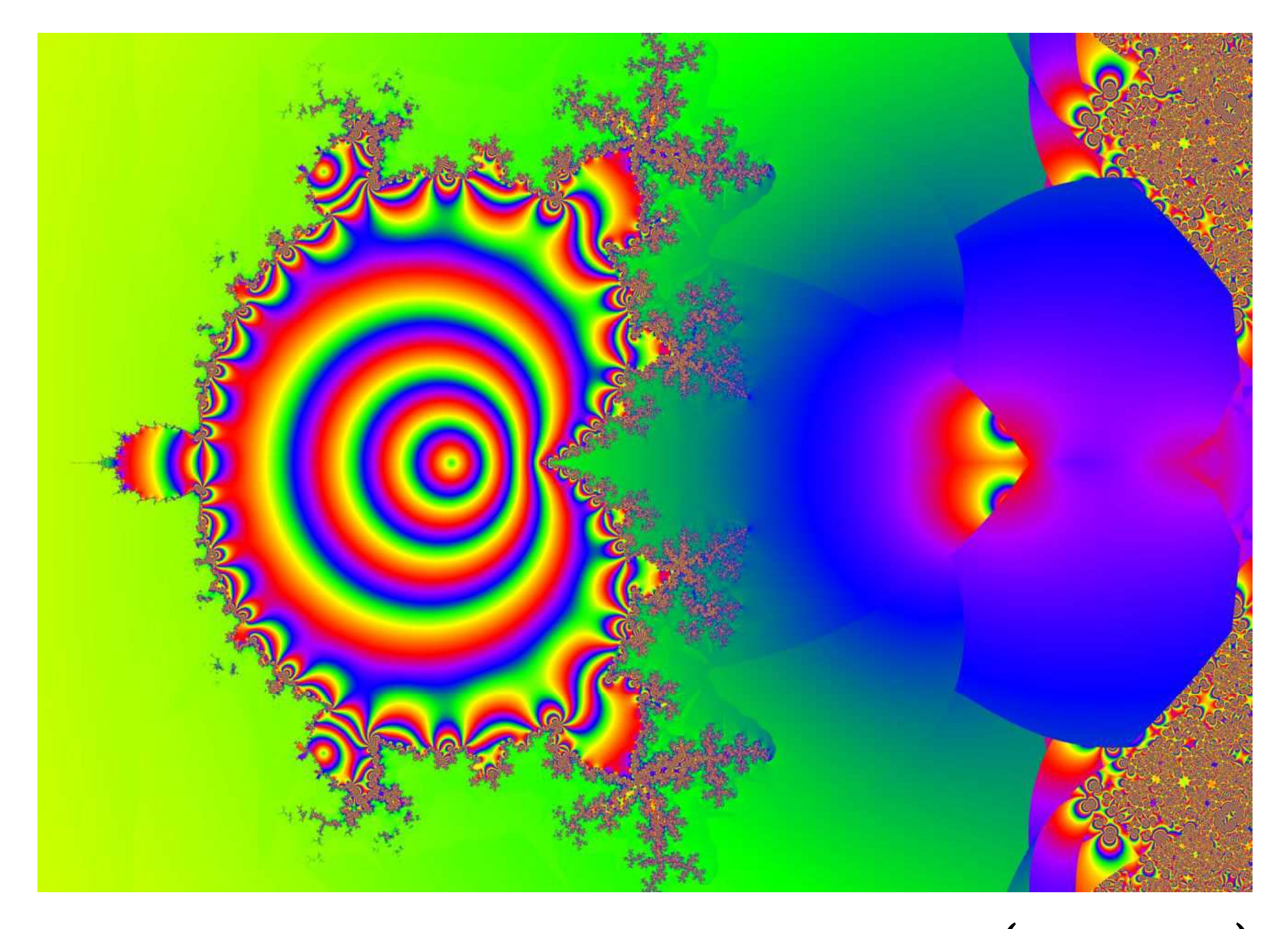

The Mandlerocket!

$$
z_{n+1} = \sin^{-1} (z_n^2 + z_0)
$$

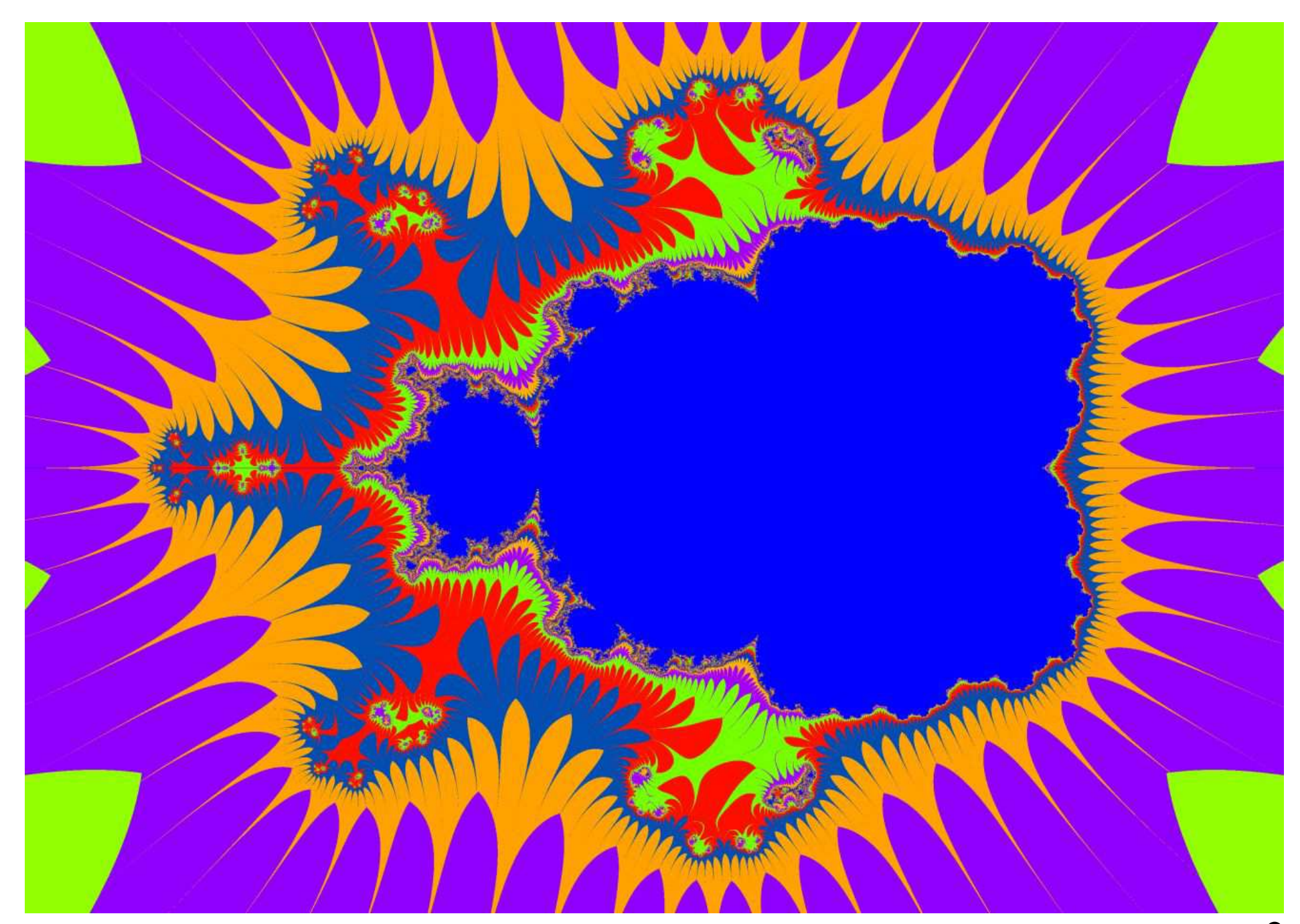

Micro mandlebeast

 $z_{n+1} = (z_n^2 + z_0)^2$ 

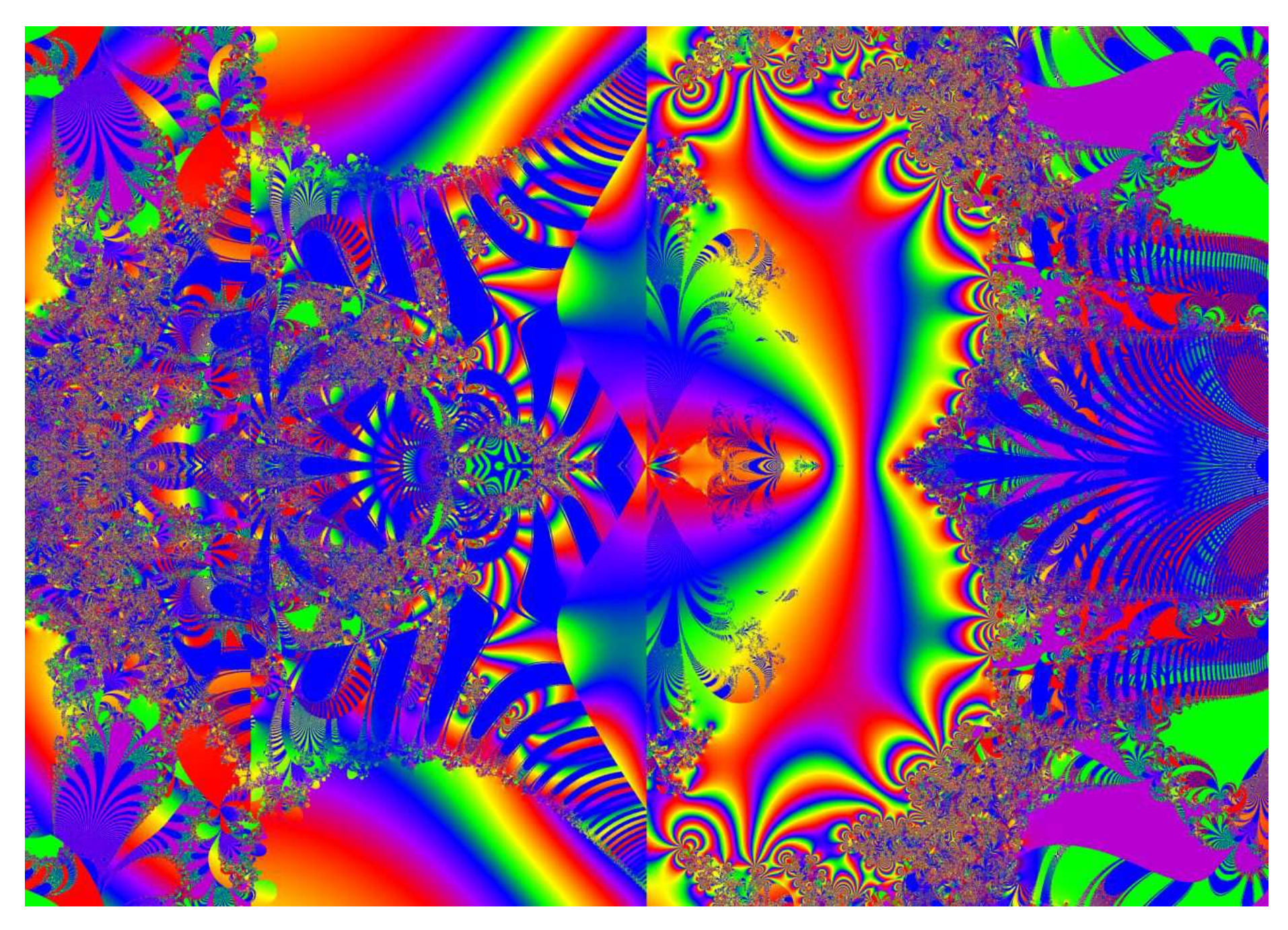

The profusion of power

 $z_{n+1} = (z_n^2 + z_0)^{z_n}$ 

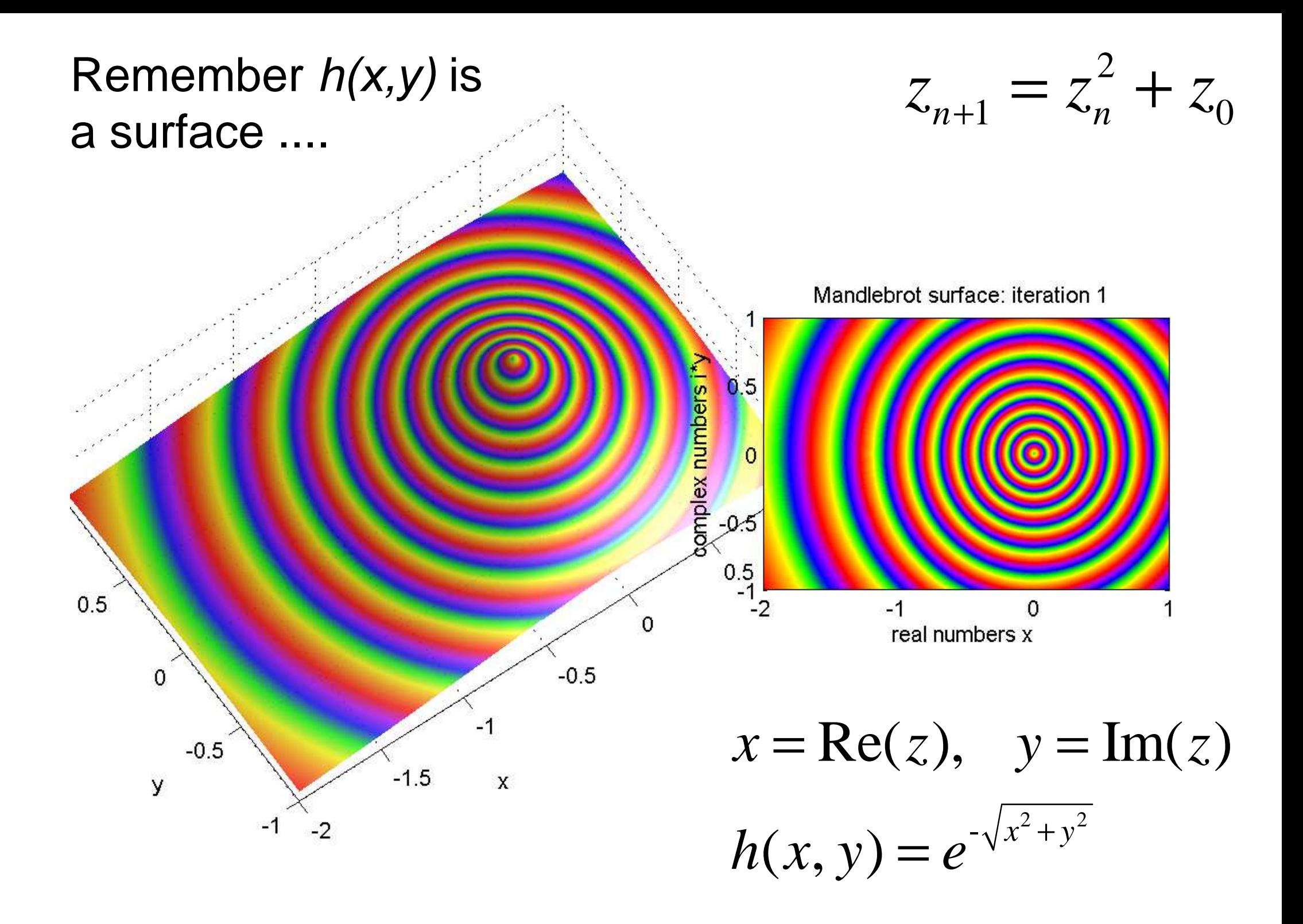

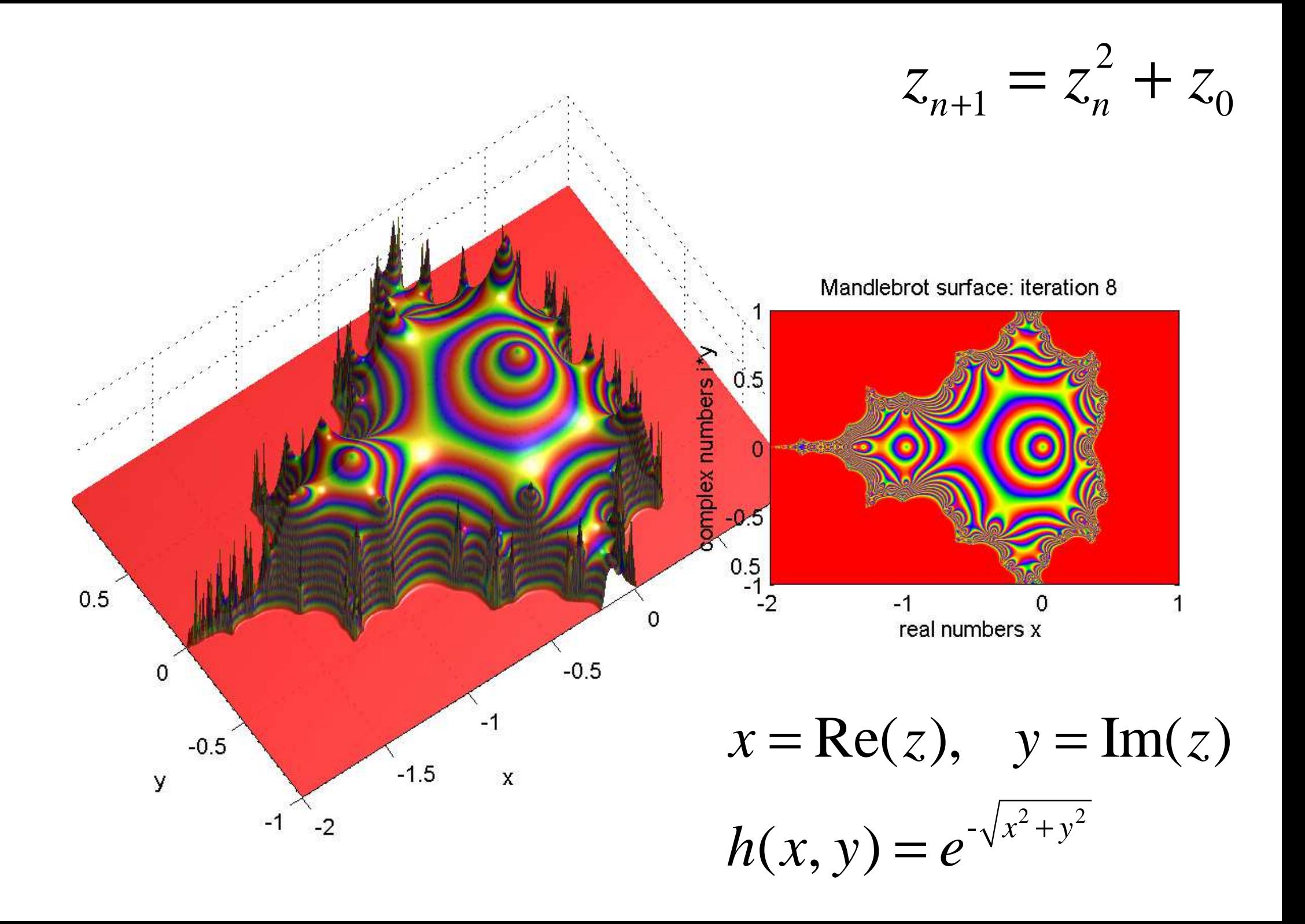

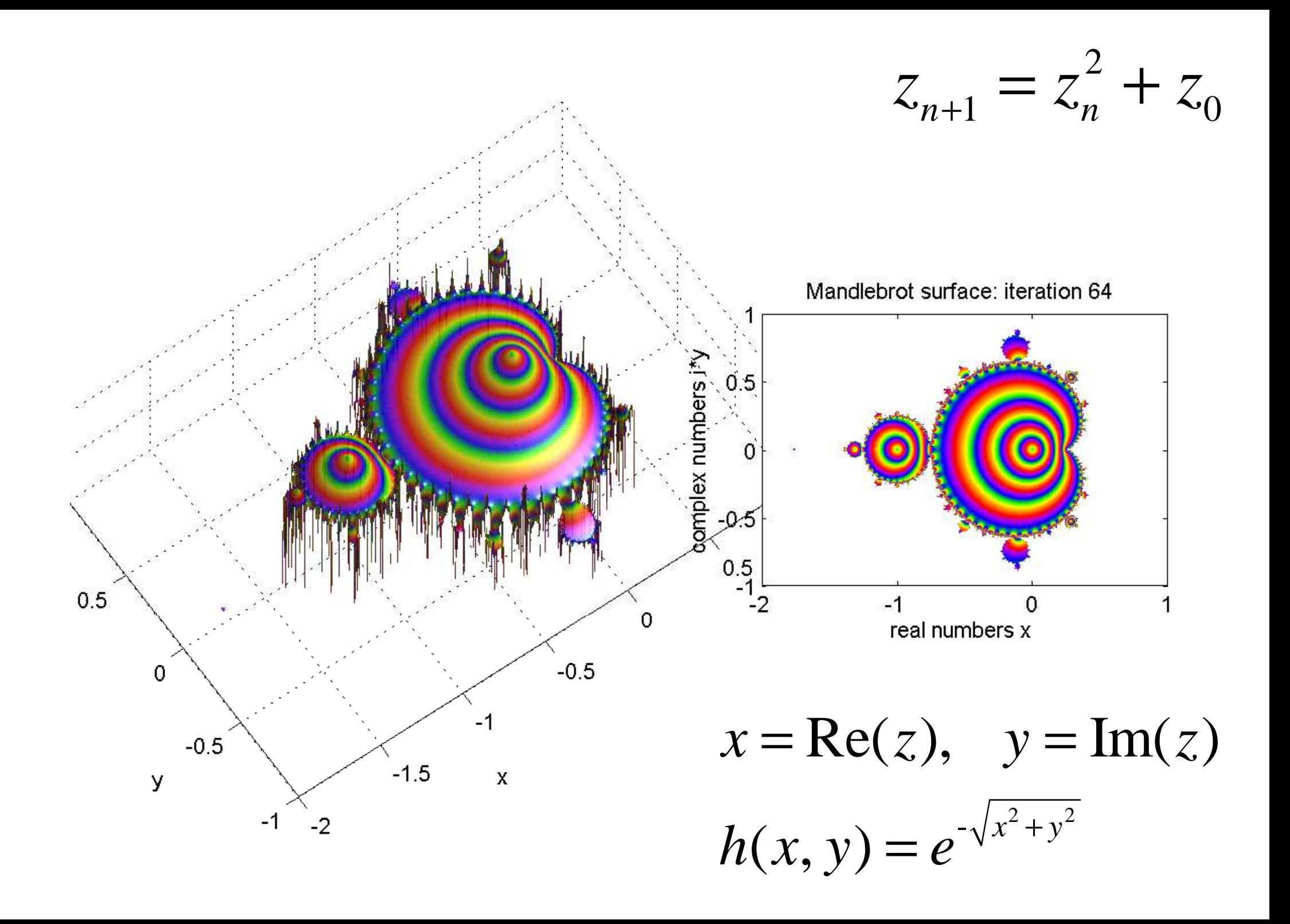

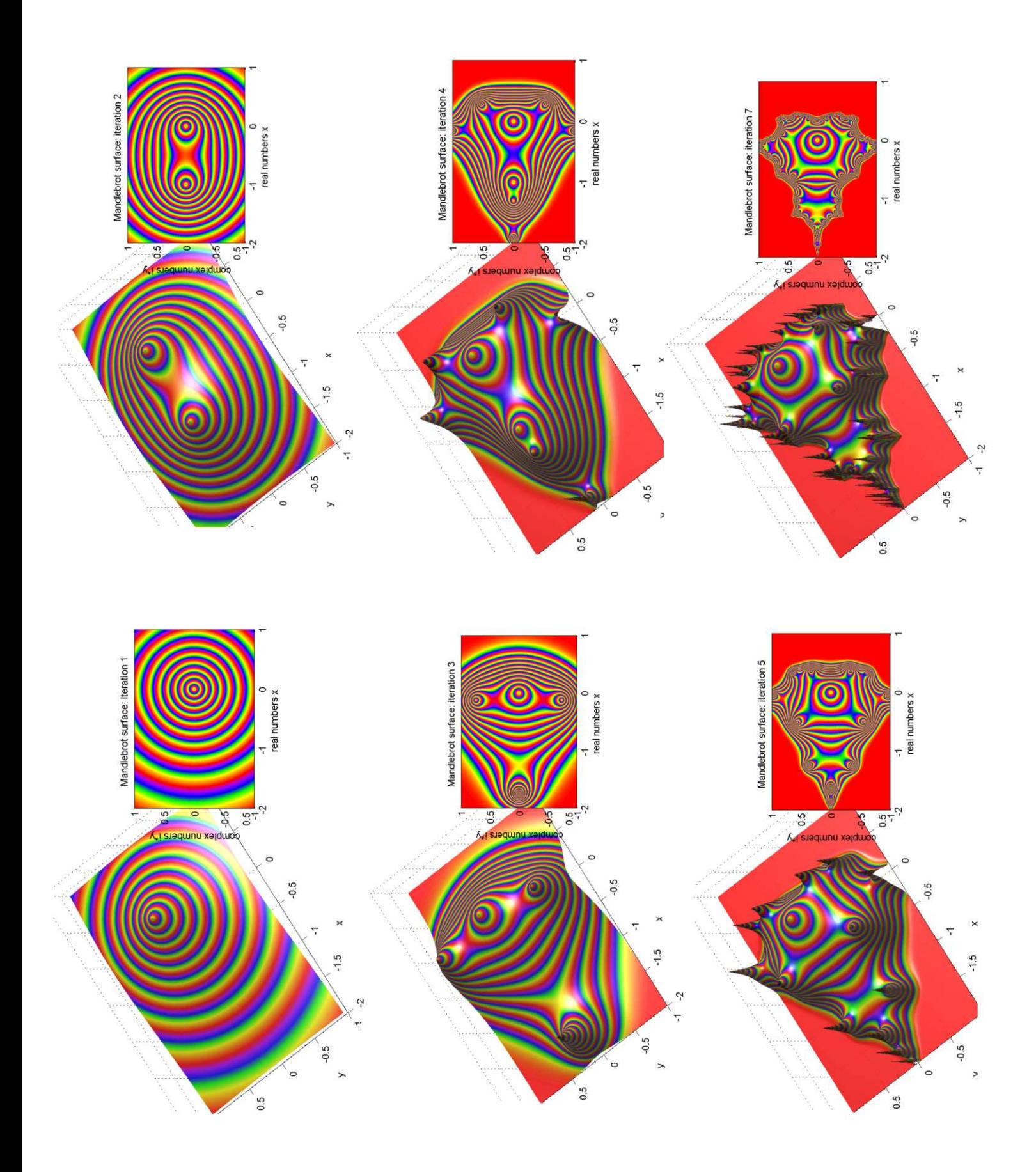

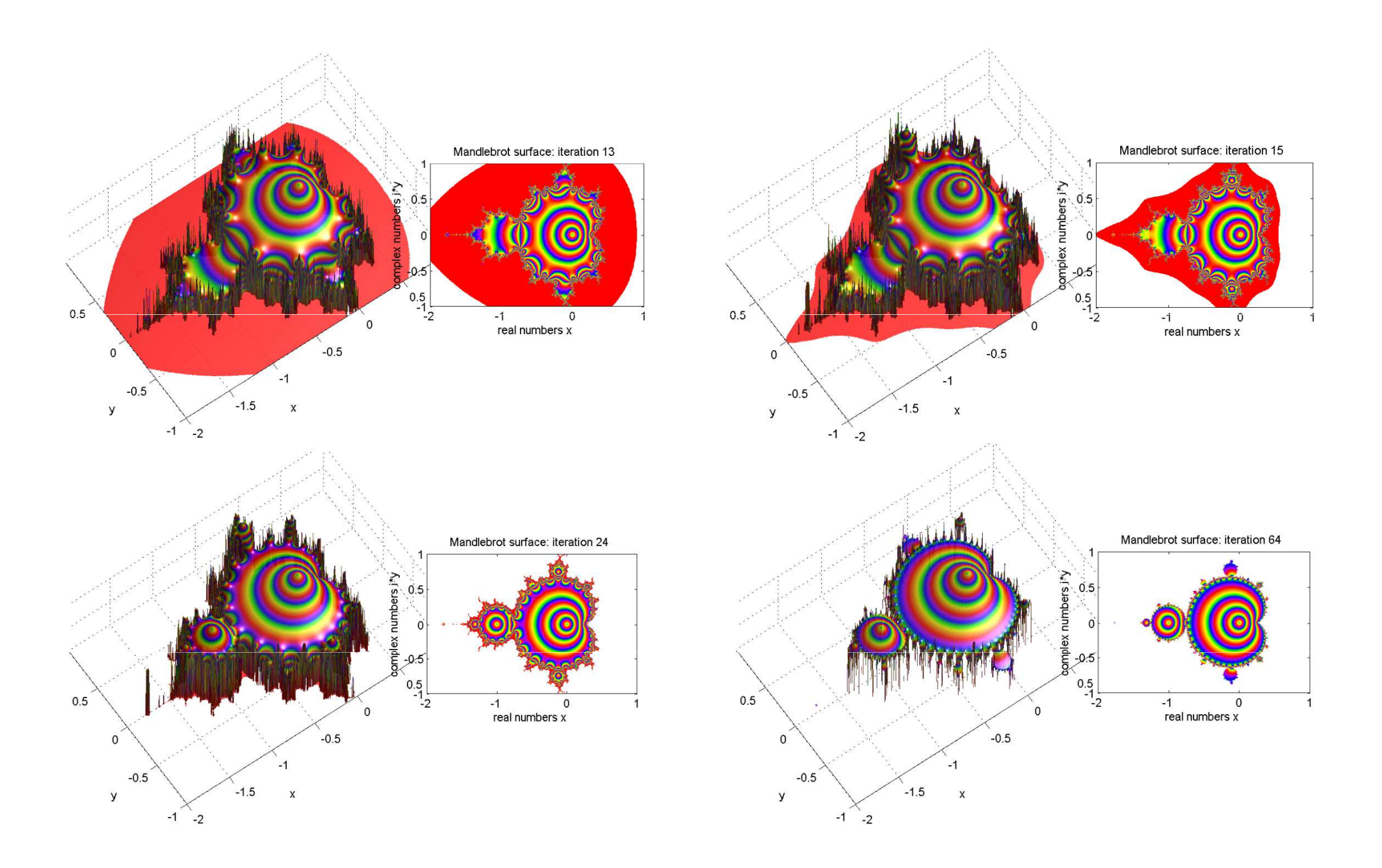

Selection from Day of Julia. Mathematicon Exhibition, 2014

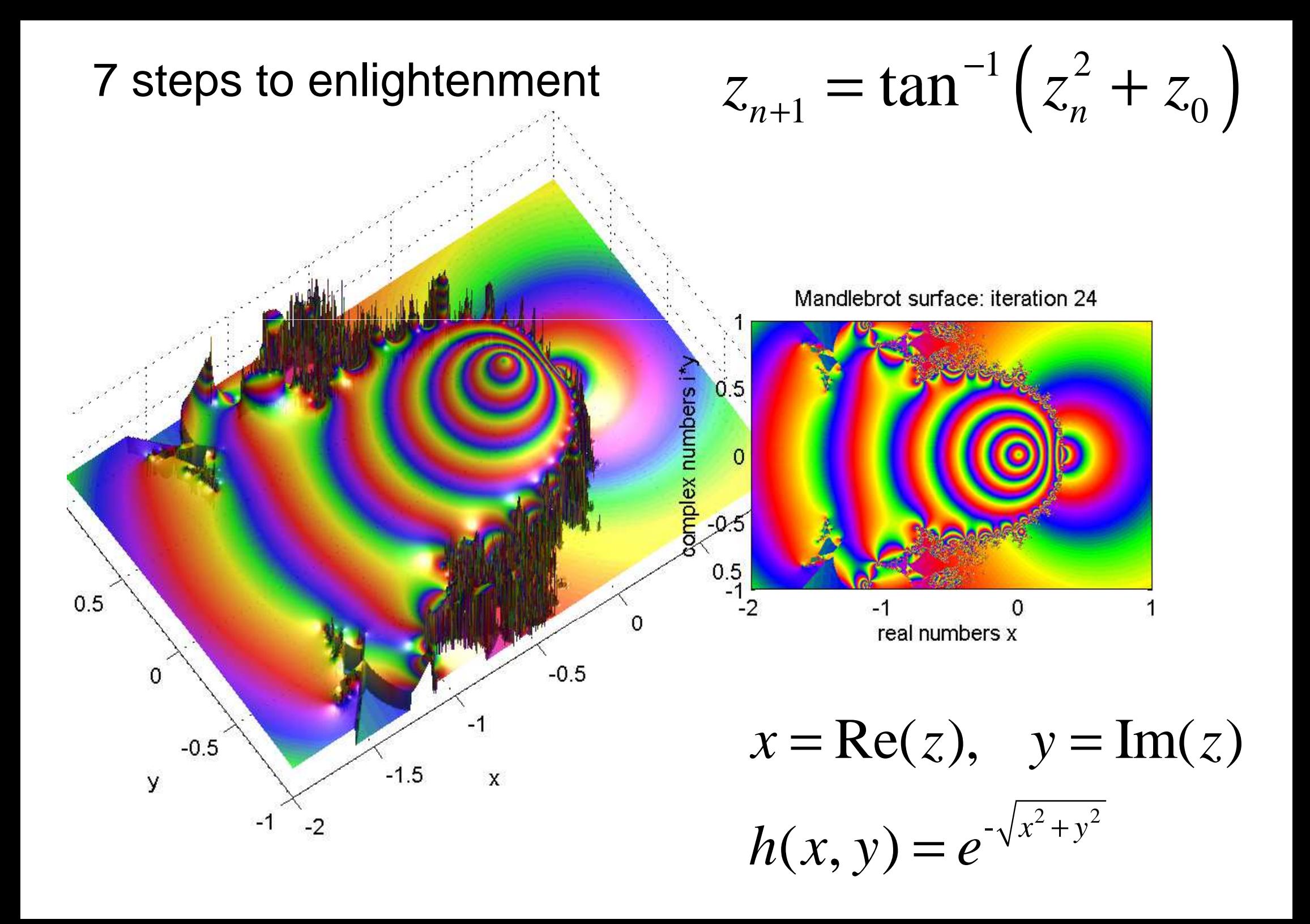

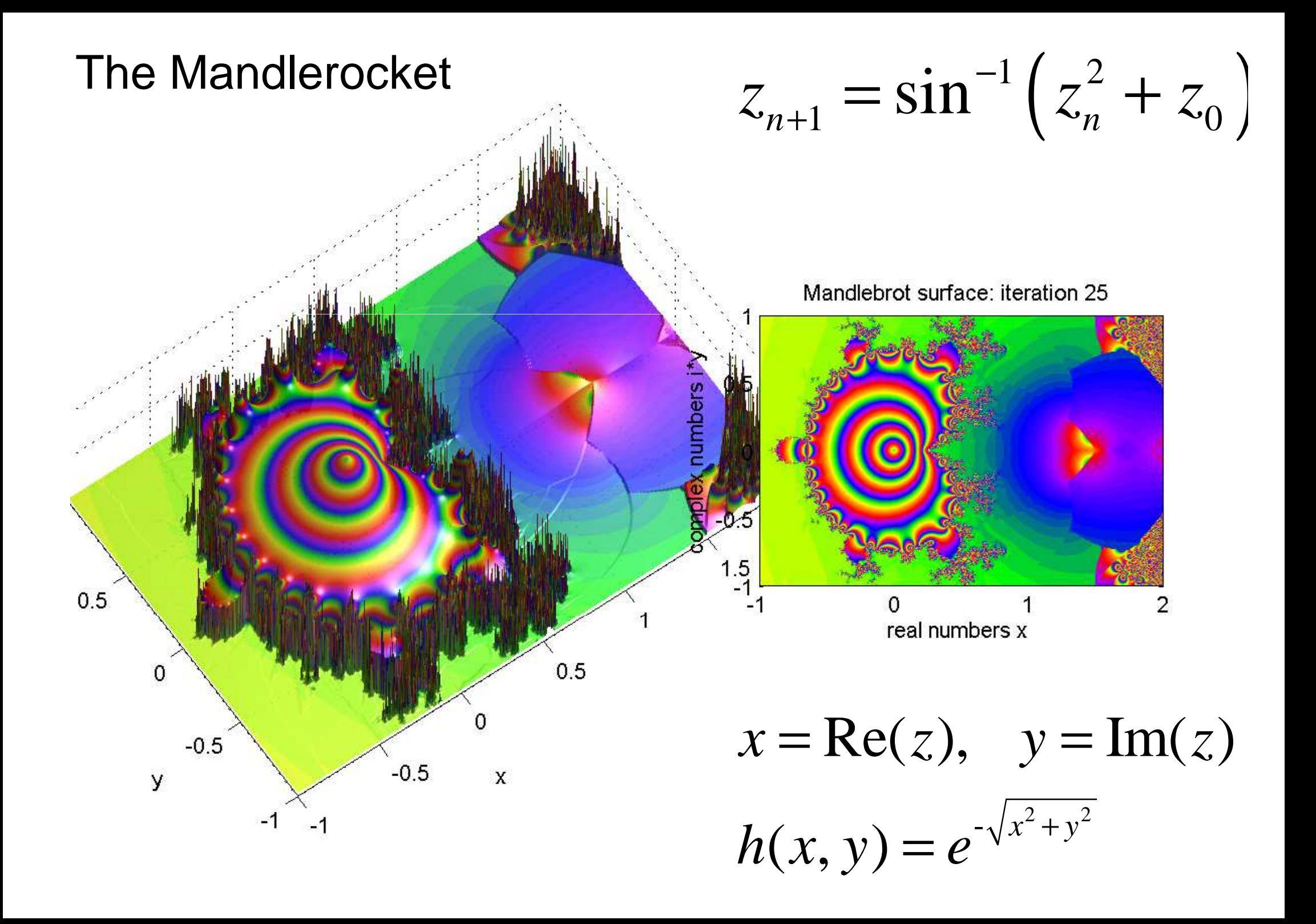

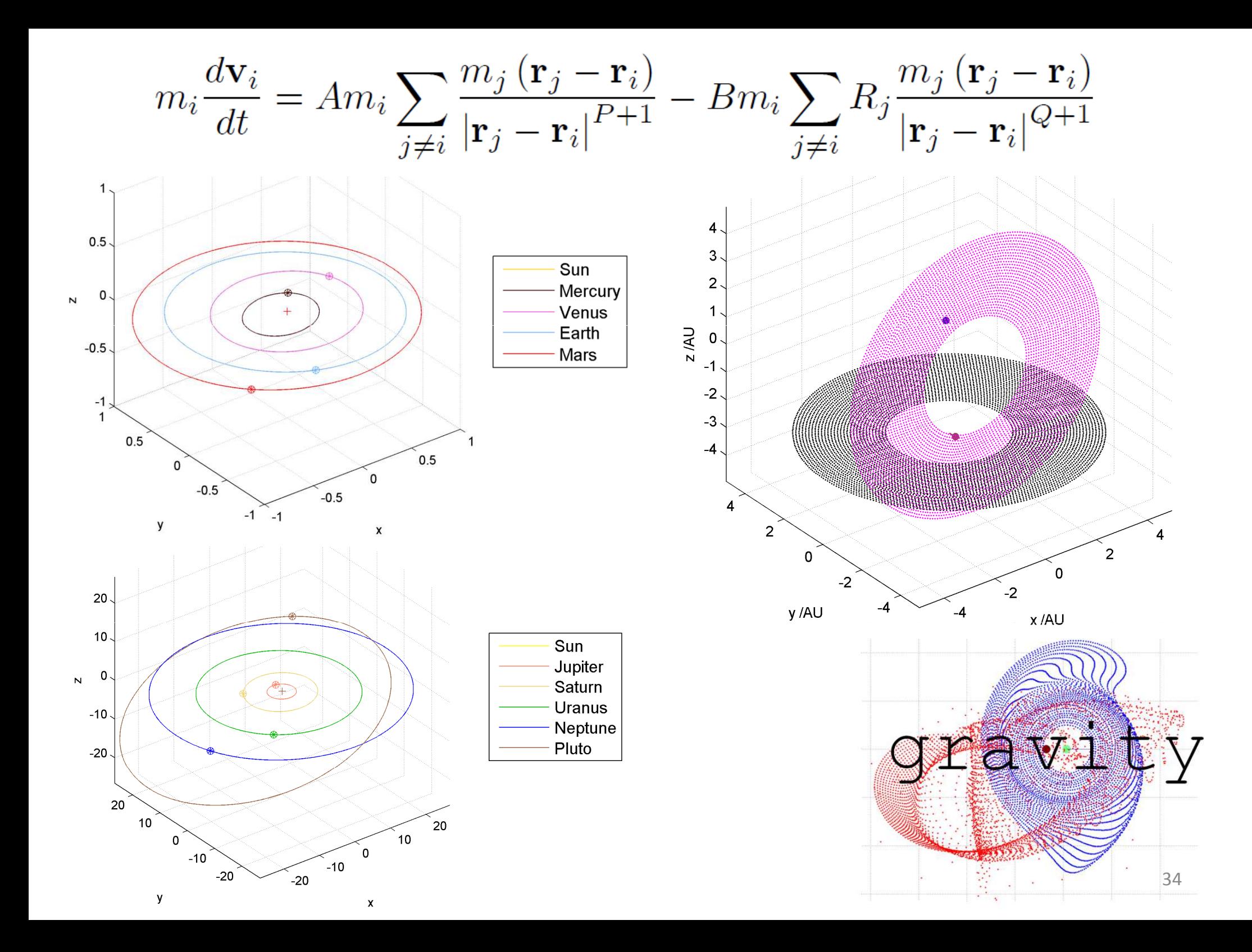

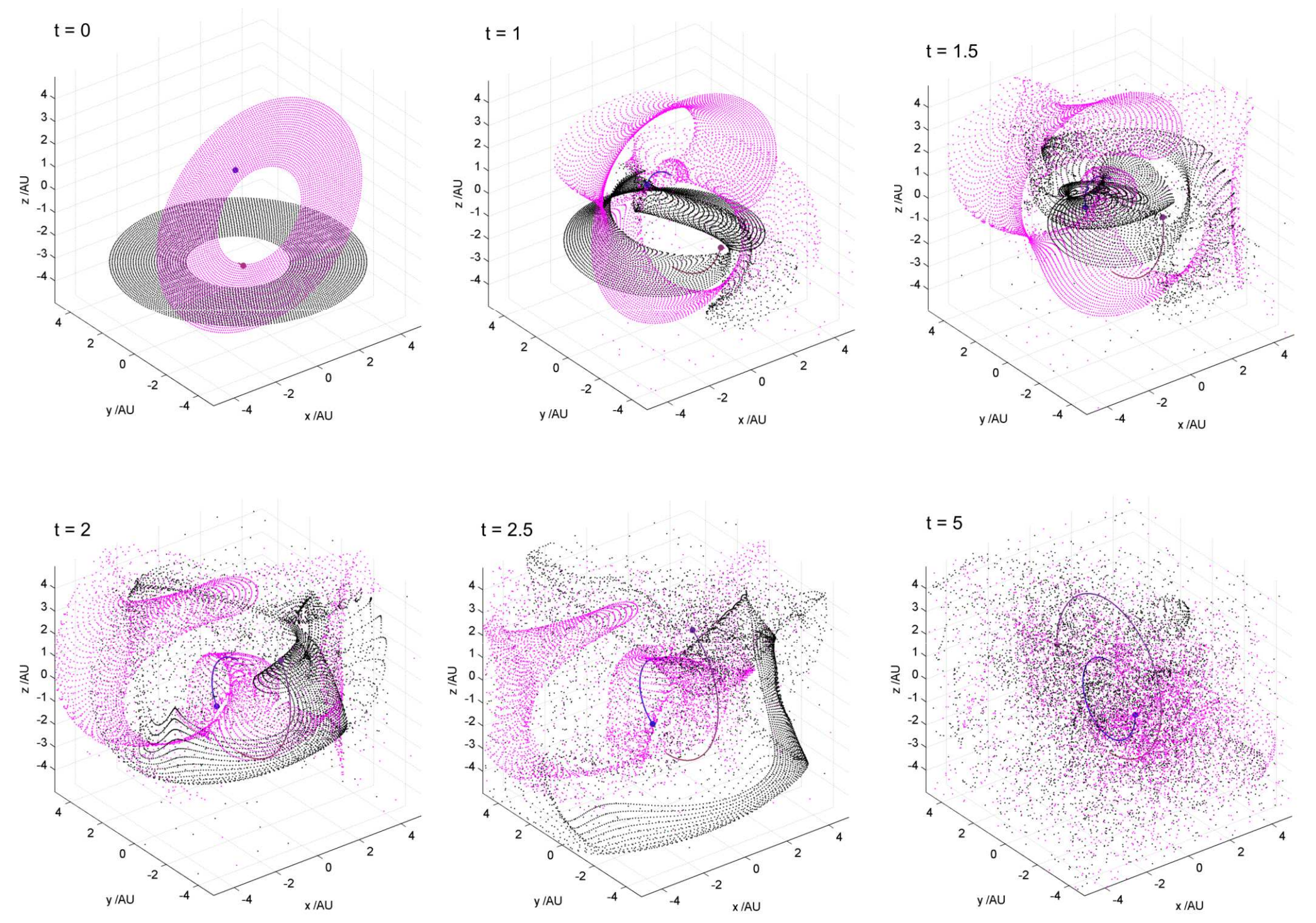

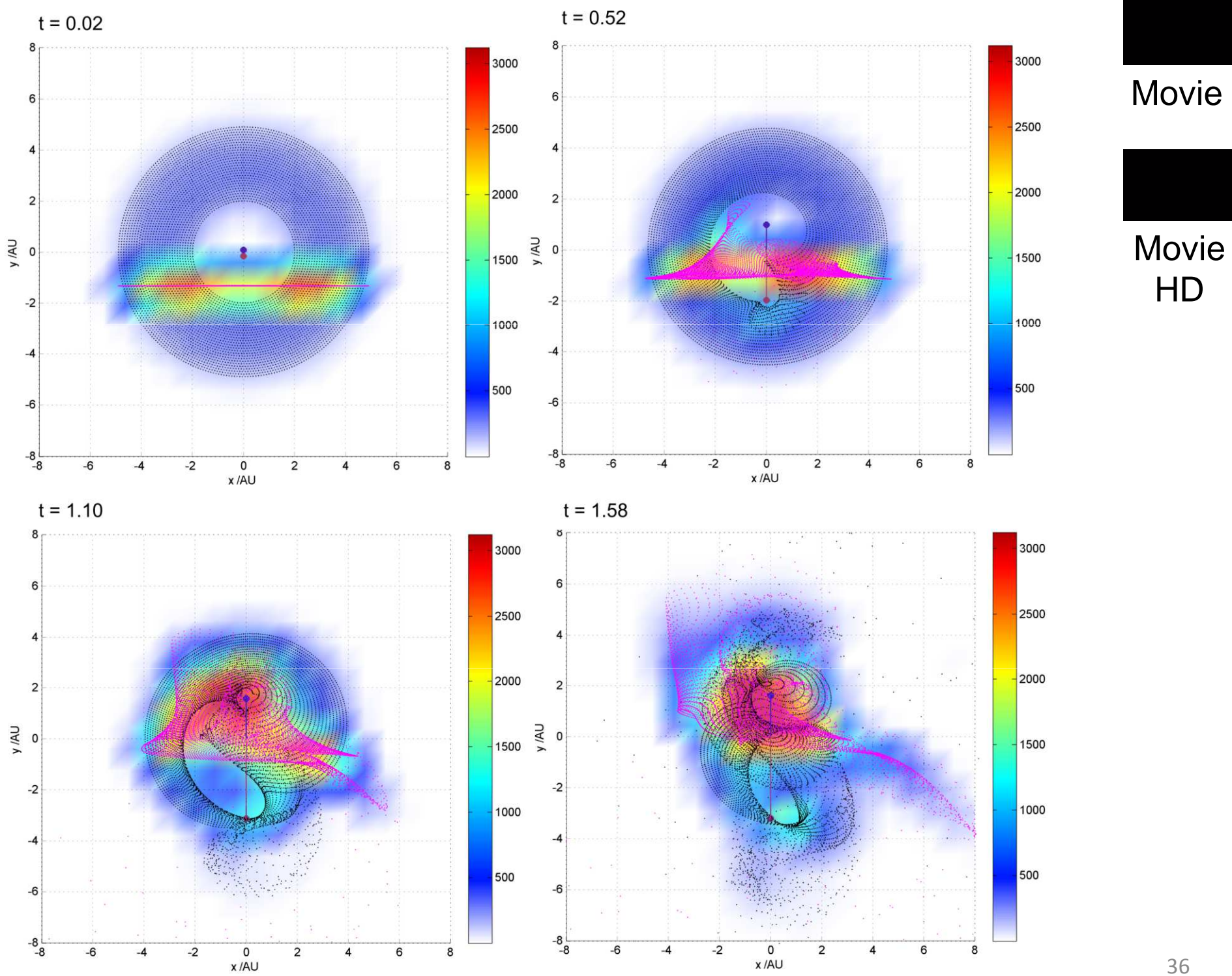

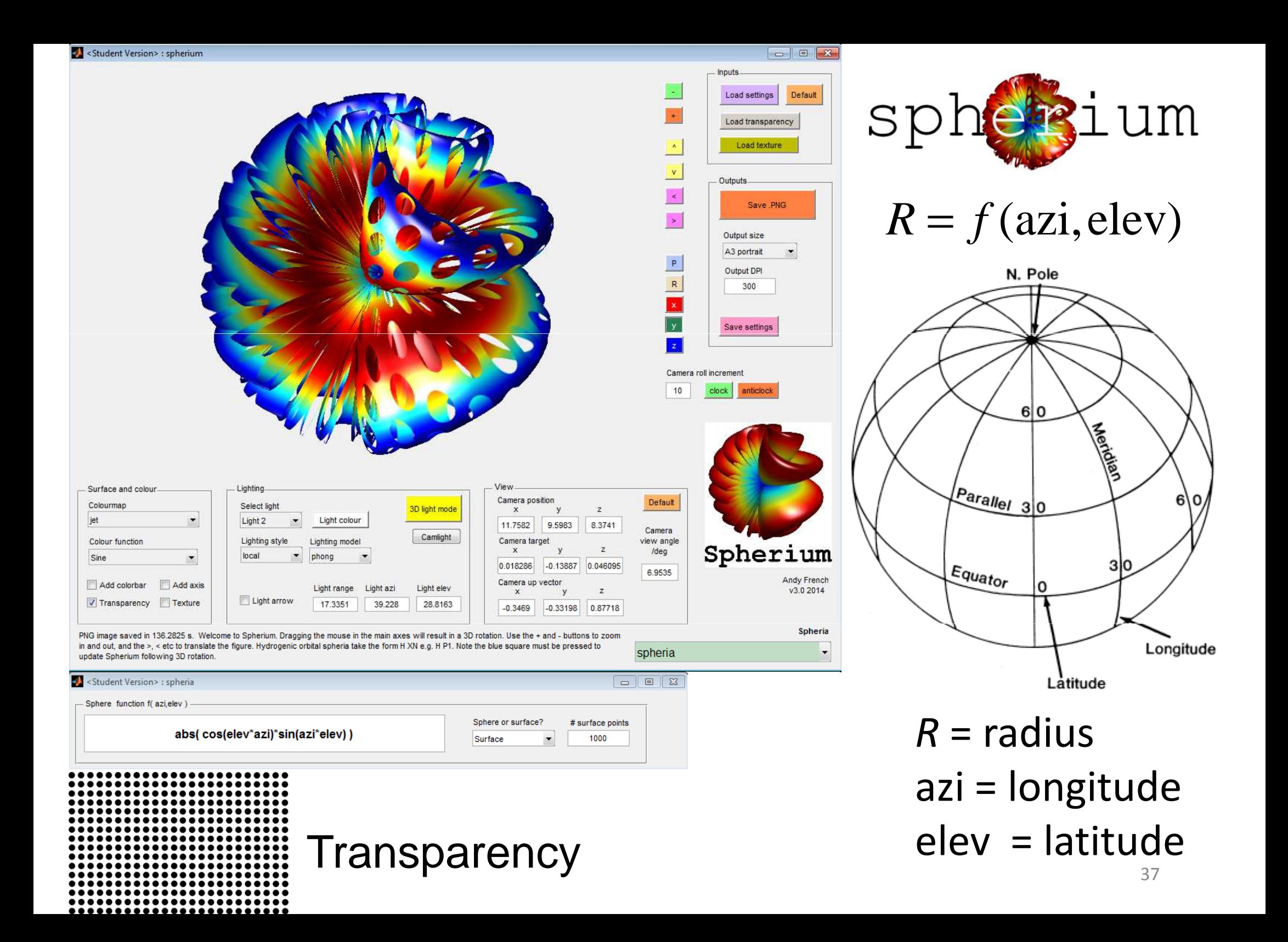

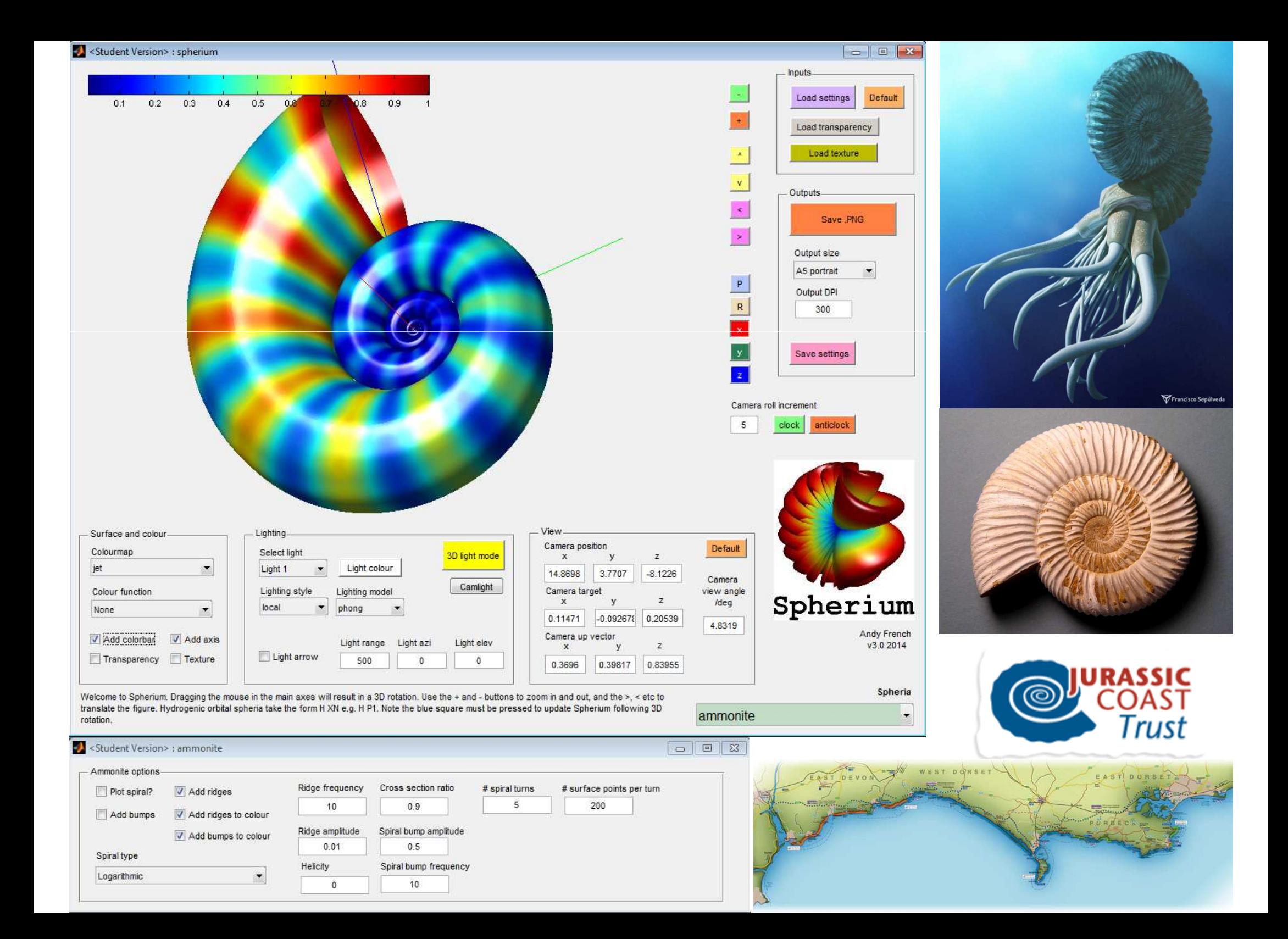

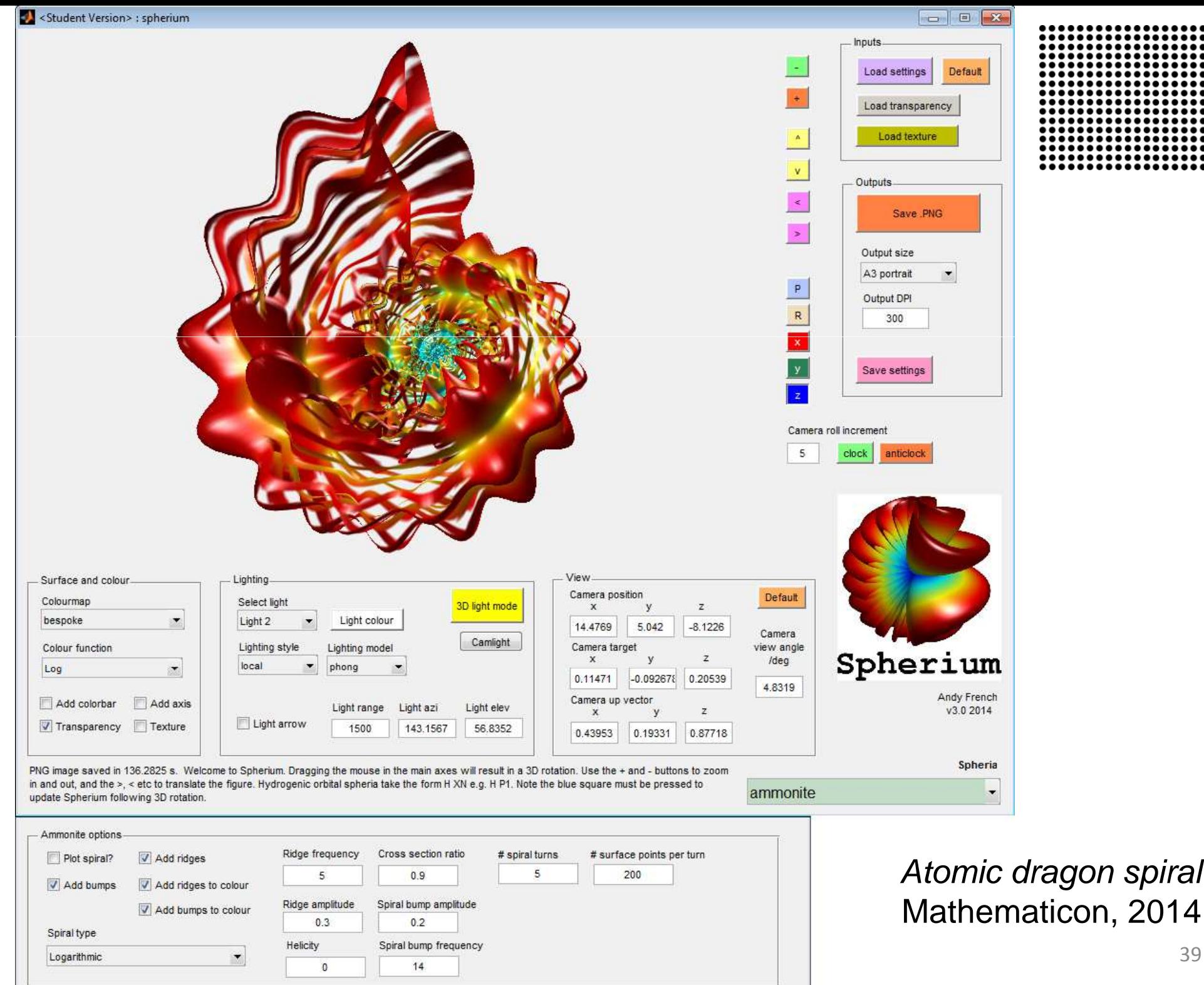

..  $\cdots$ ............. . . . . . . . . . . .  $\bullet\bullet\bullet\bullet\bullet$ ....  $\bullet\bullet\bullet\bullet$ ... ..... . . . . . . ............... ...............

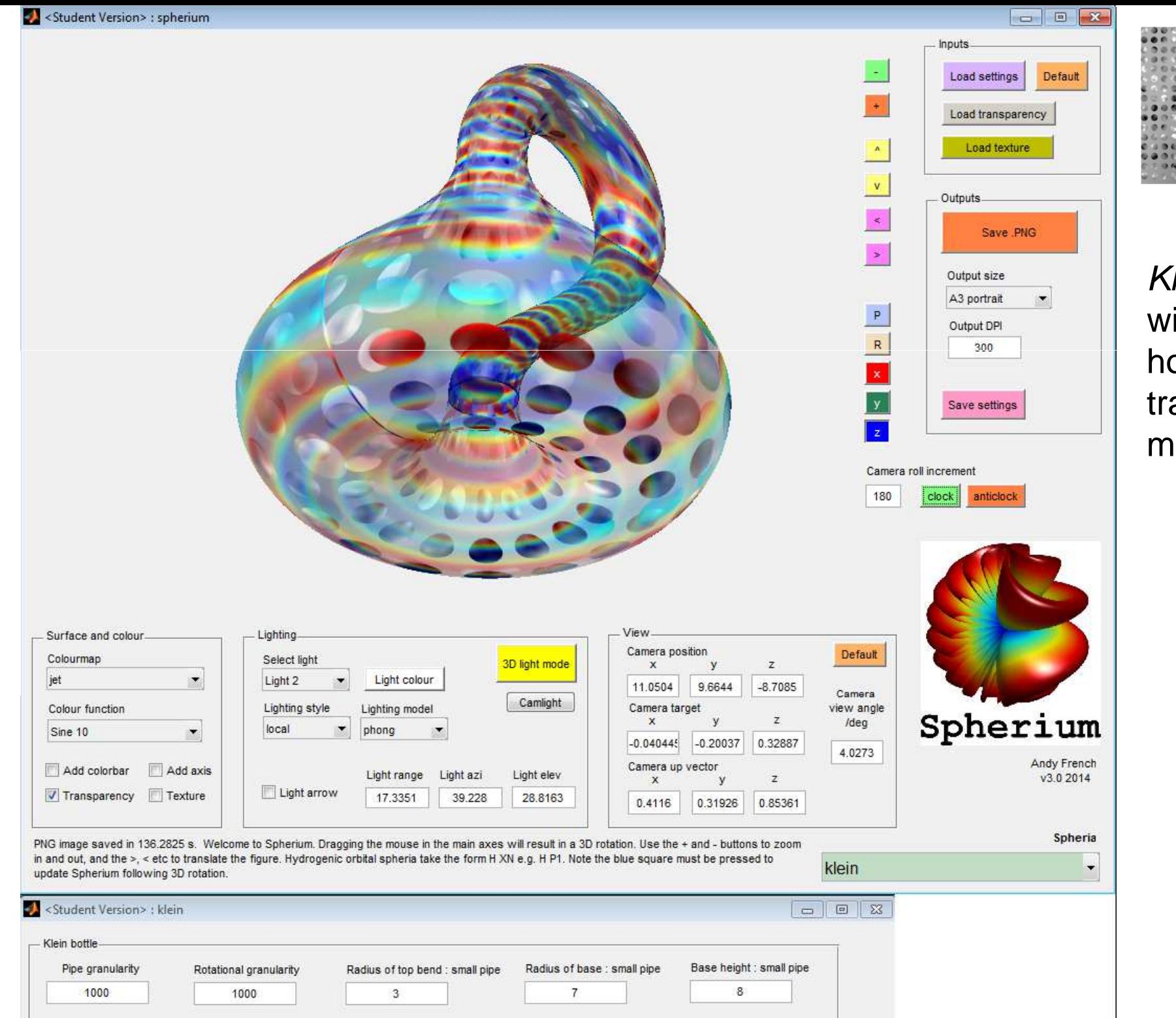

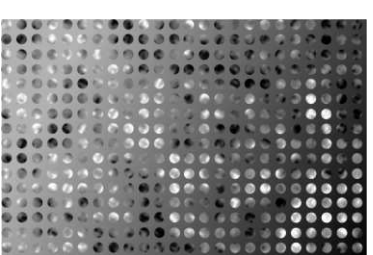

Klein bottle with cloudyholes transparencymap

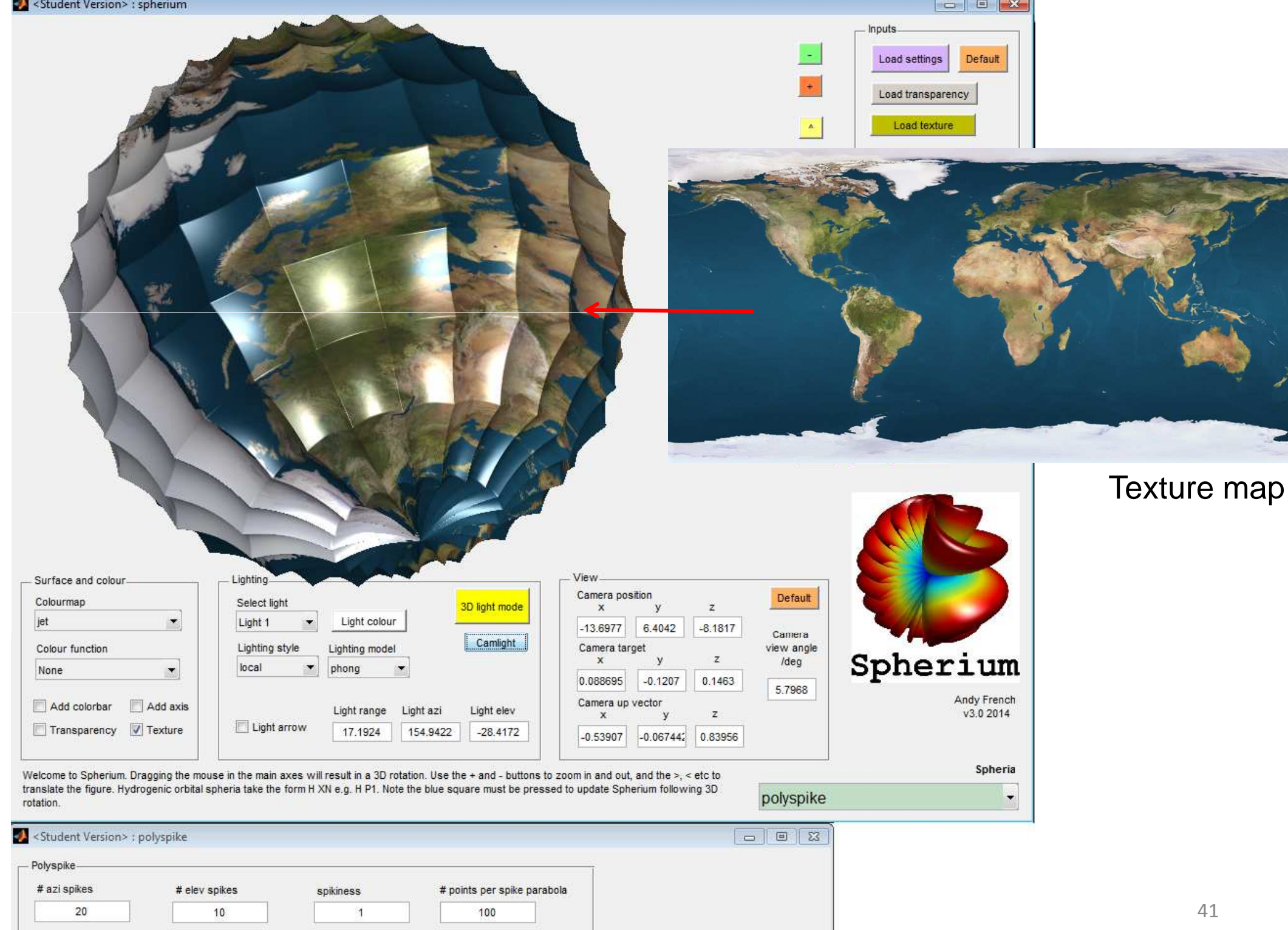

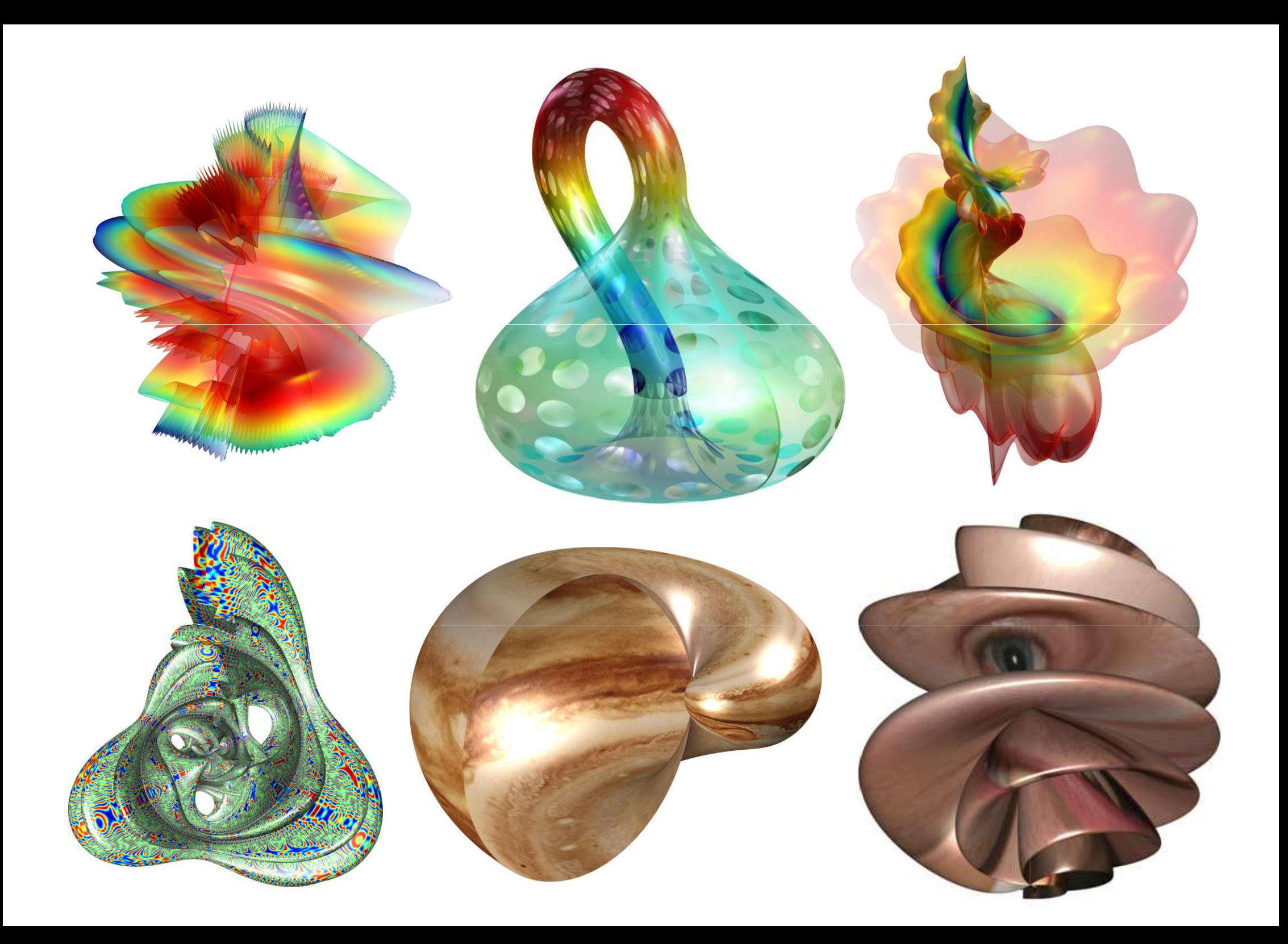

# harmonograph

- The Harmonograph was a Victorian curiosity attributed to Professor Blackburn in 1844
- Use two or three pendulums tocreate strange and beautiful patterns

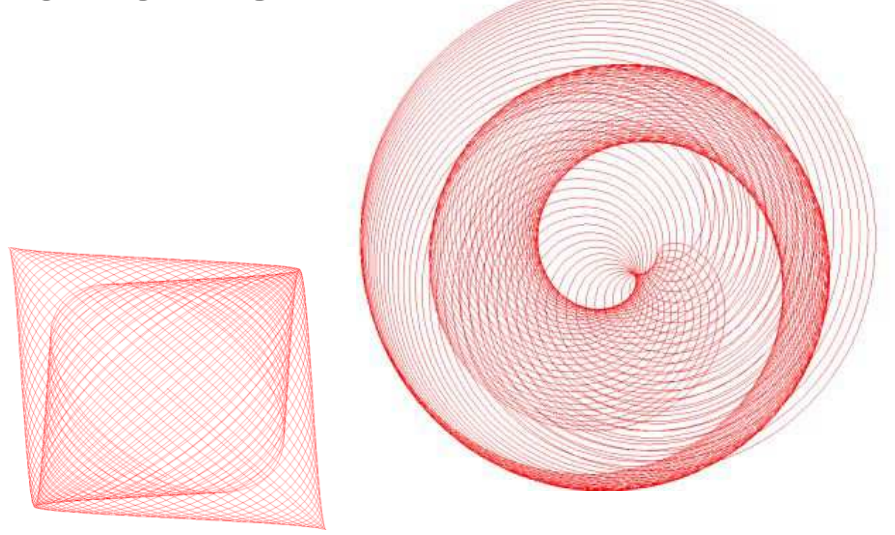

Example of a lateralharmonograph

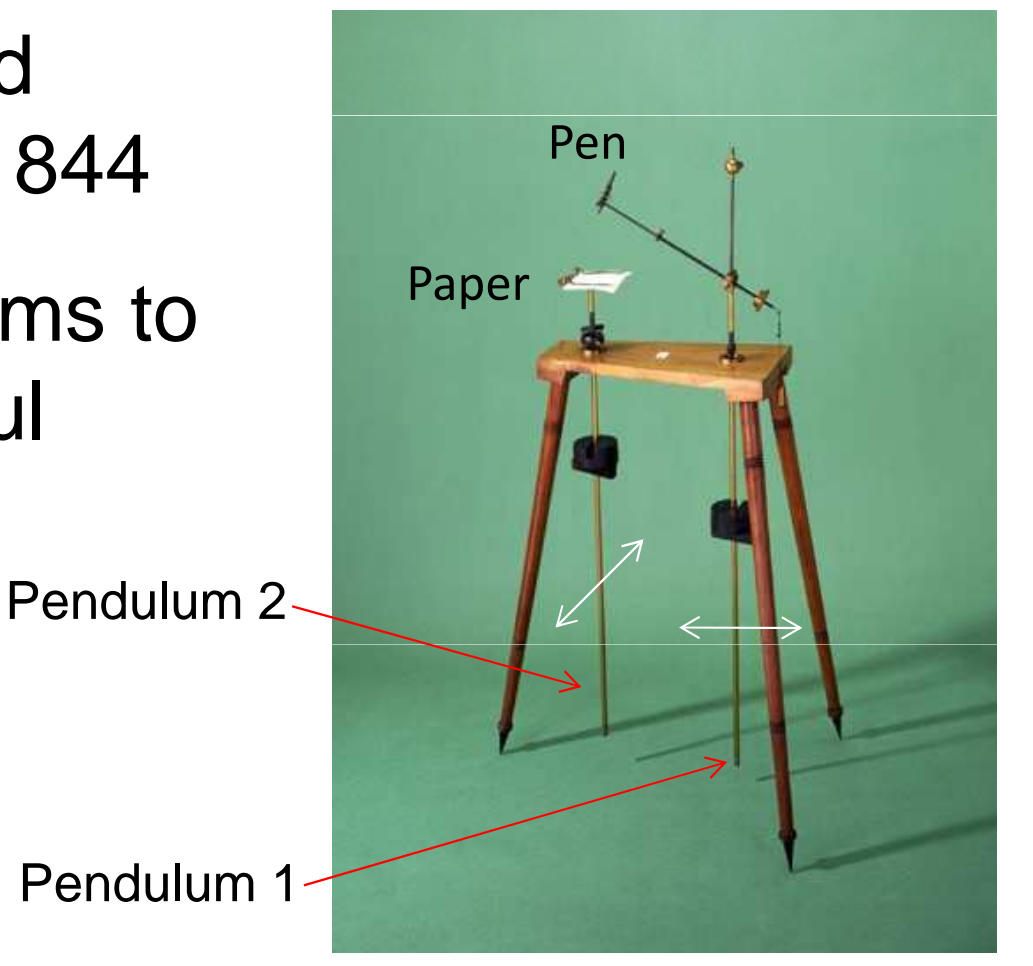

#### Photo from The Science Museum

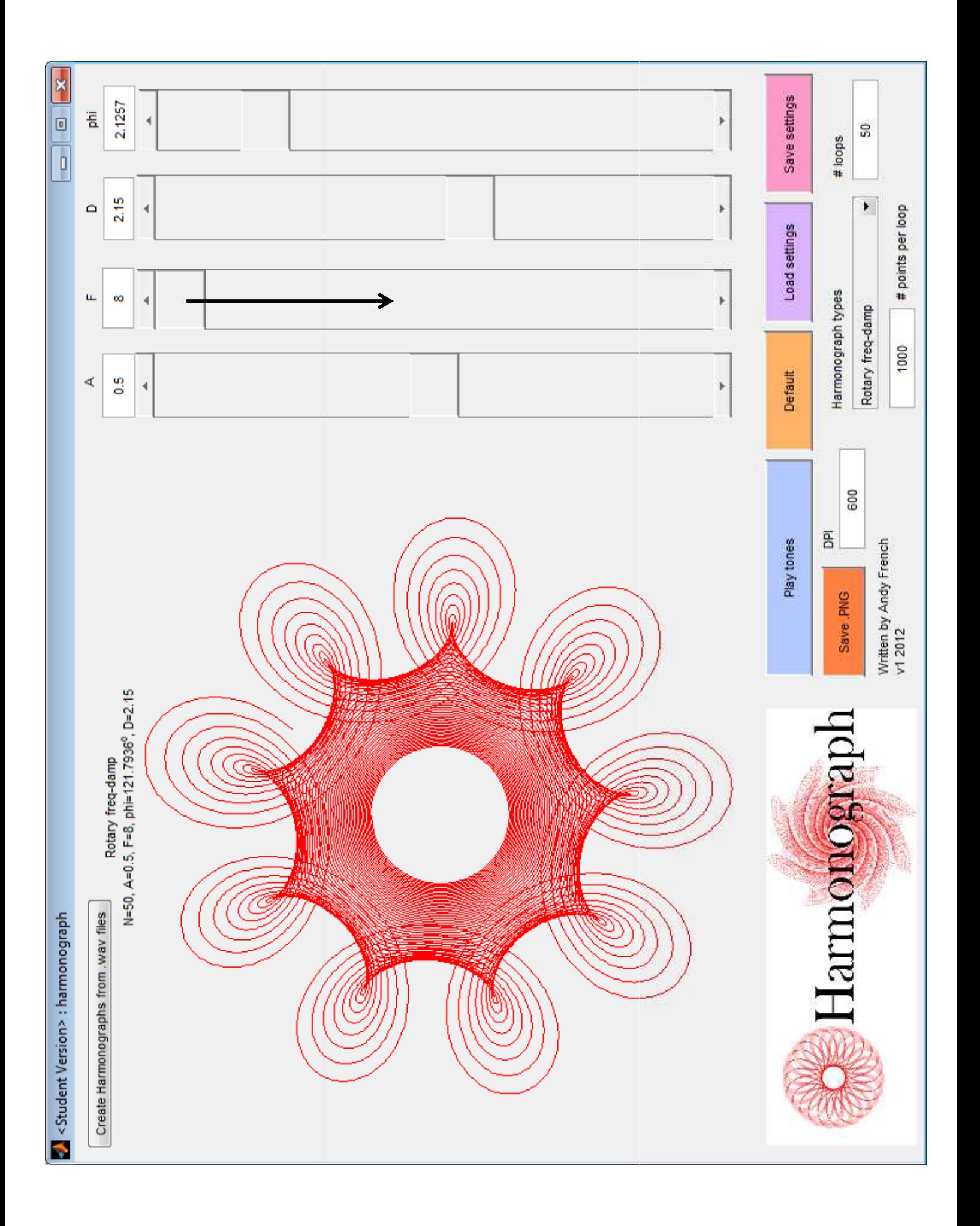

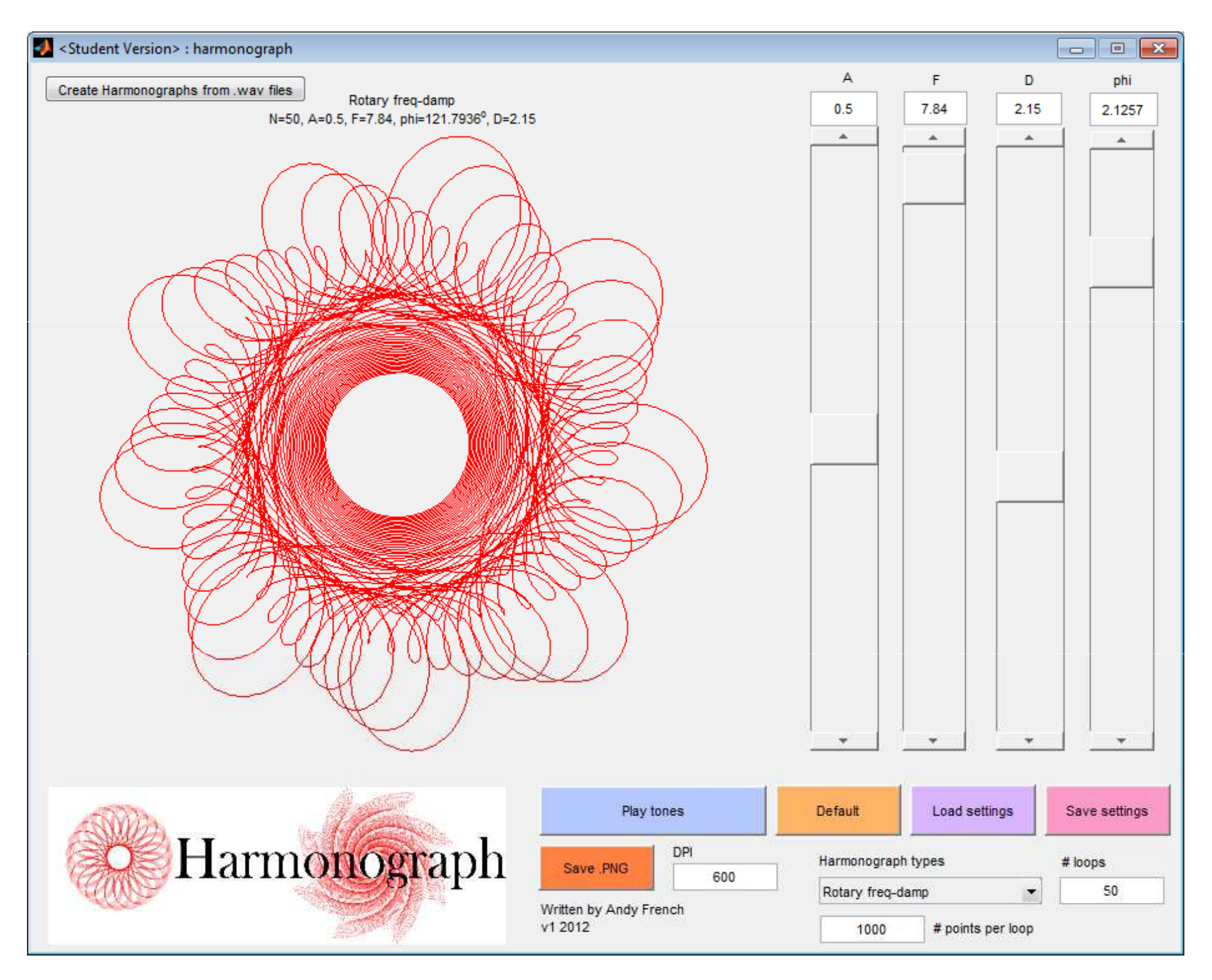

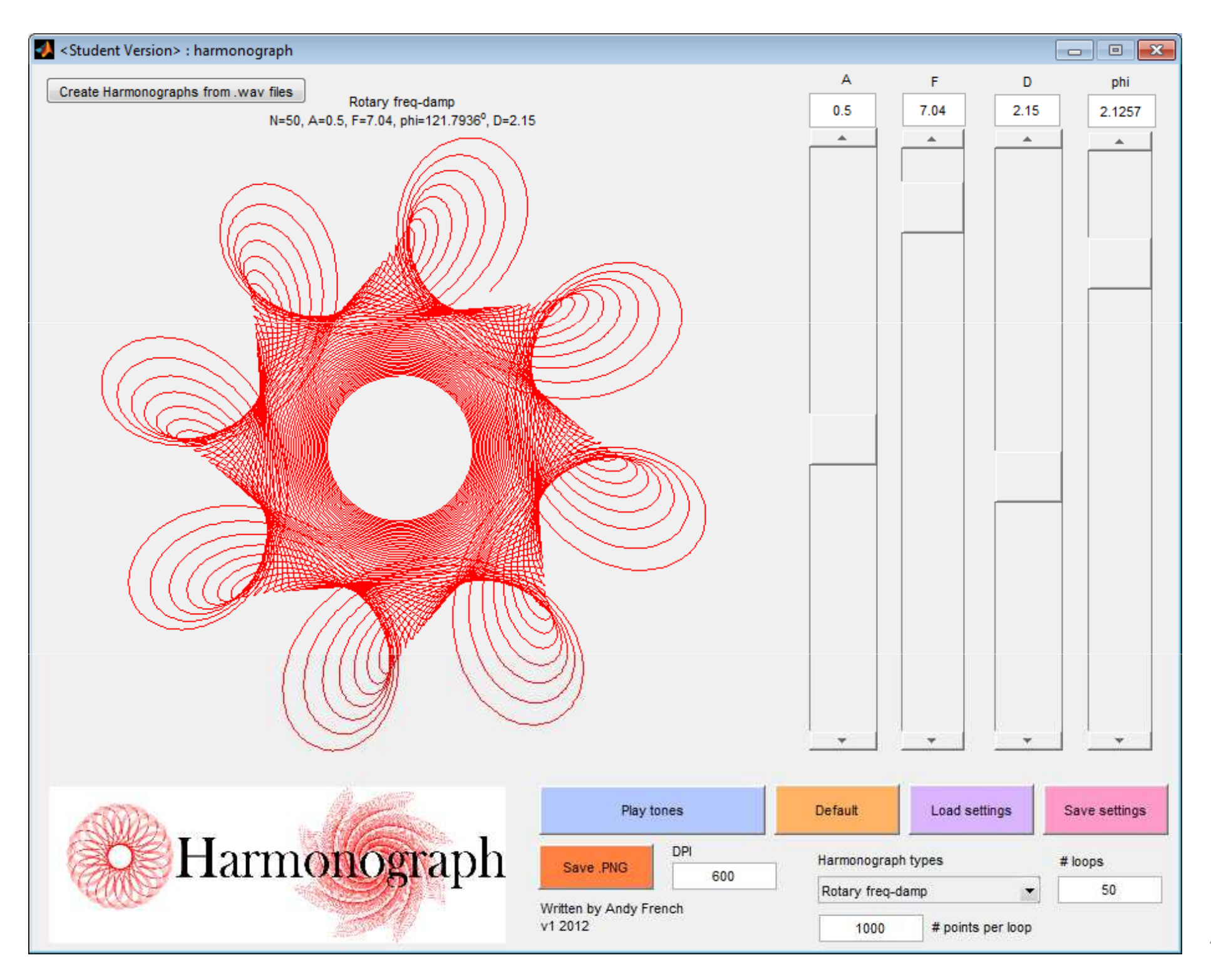

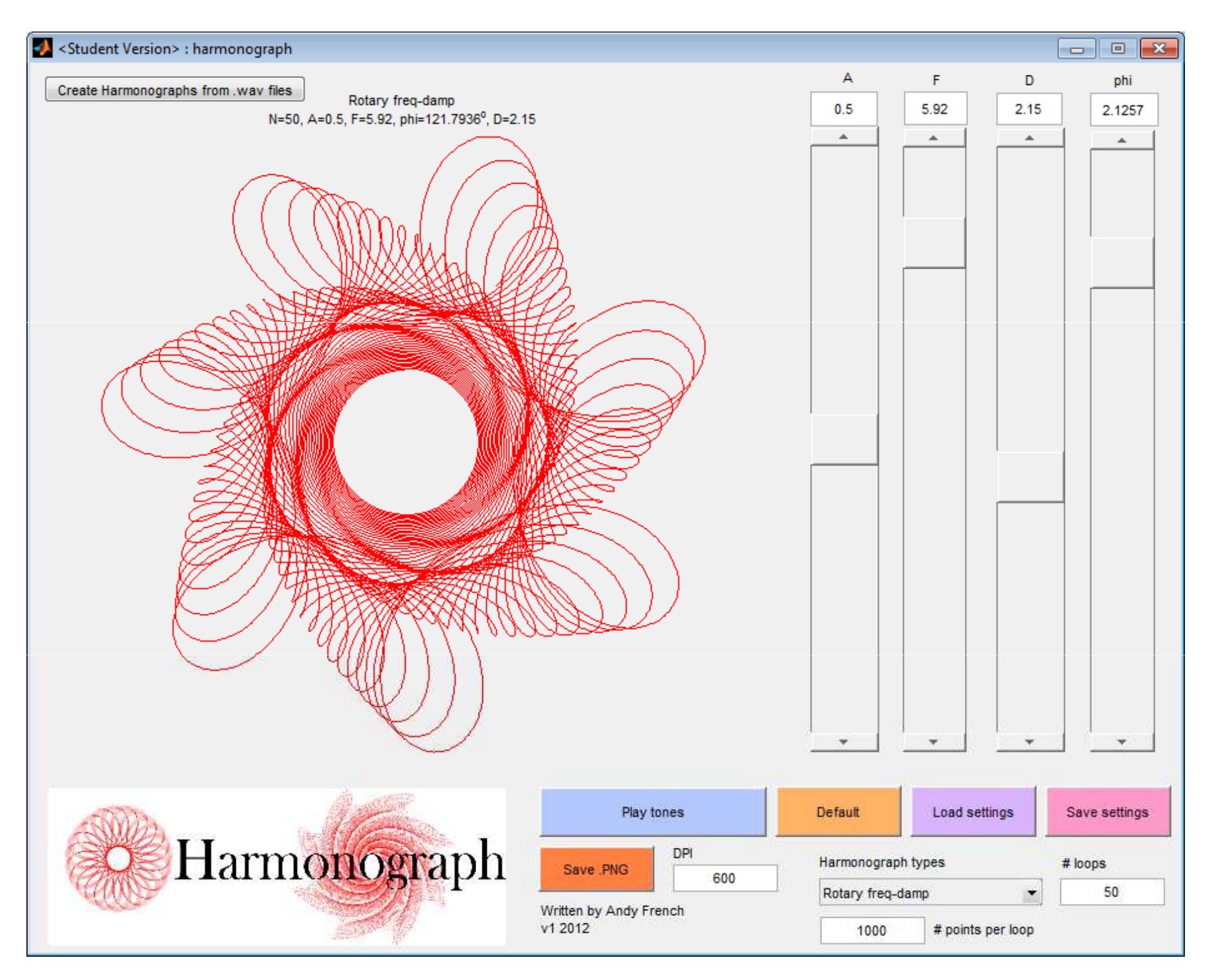

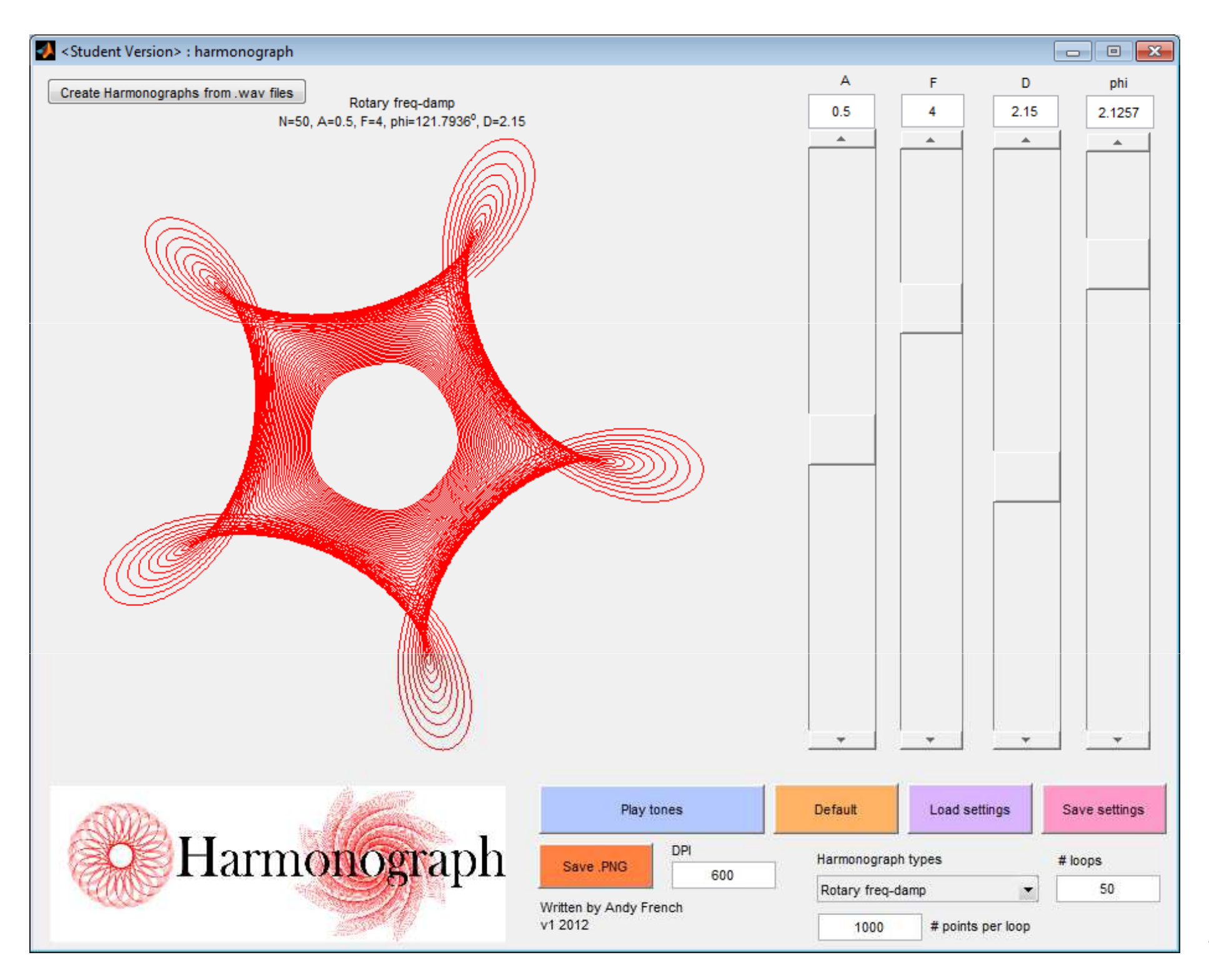

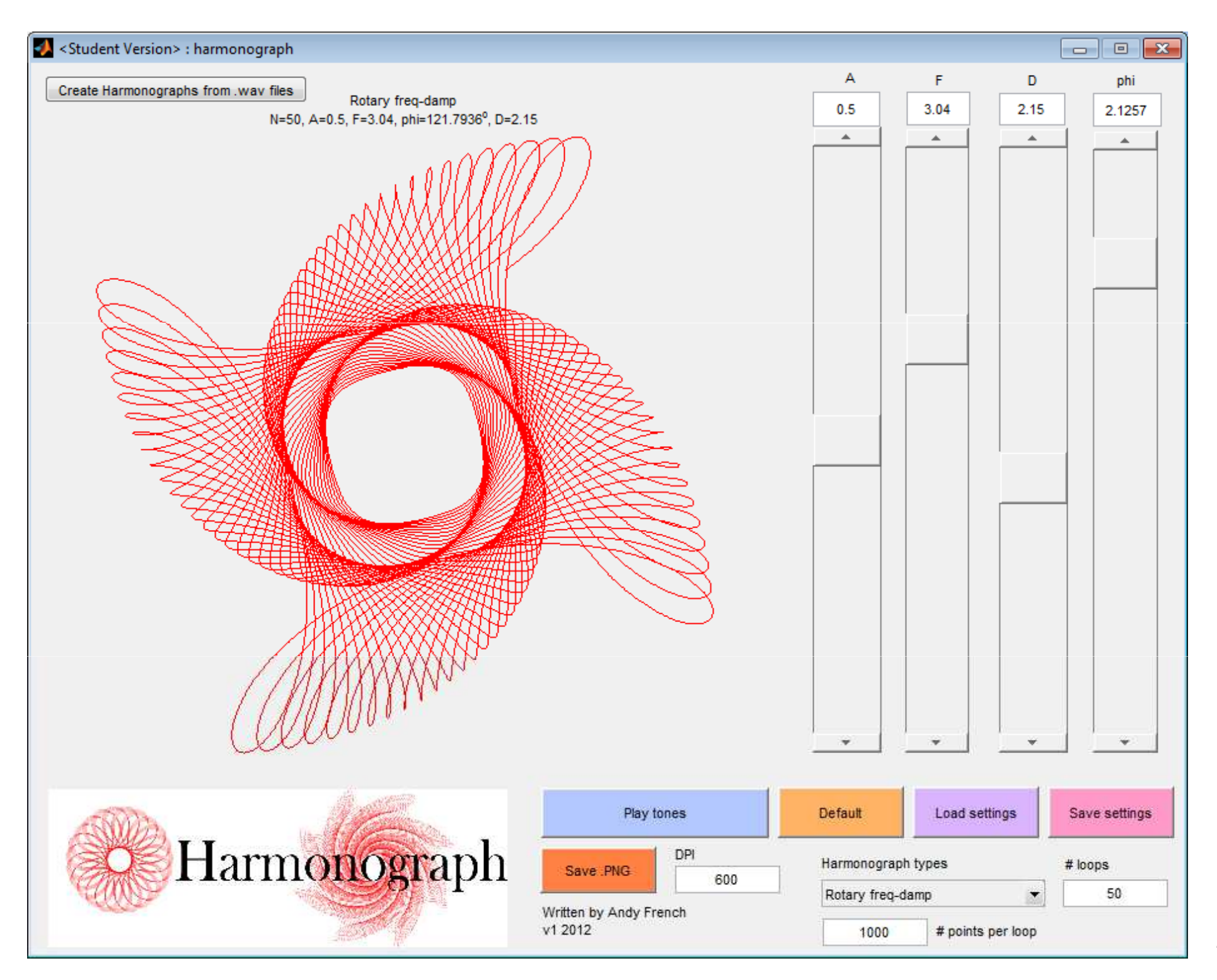

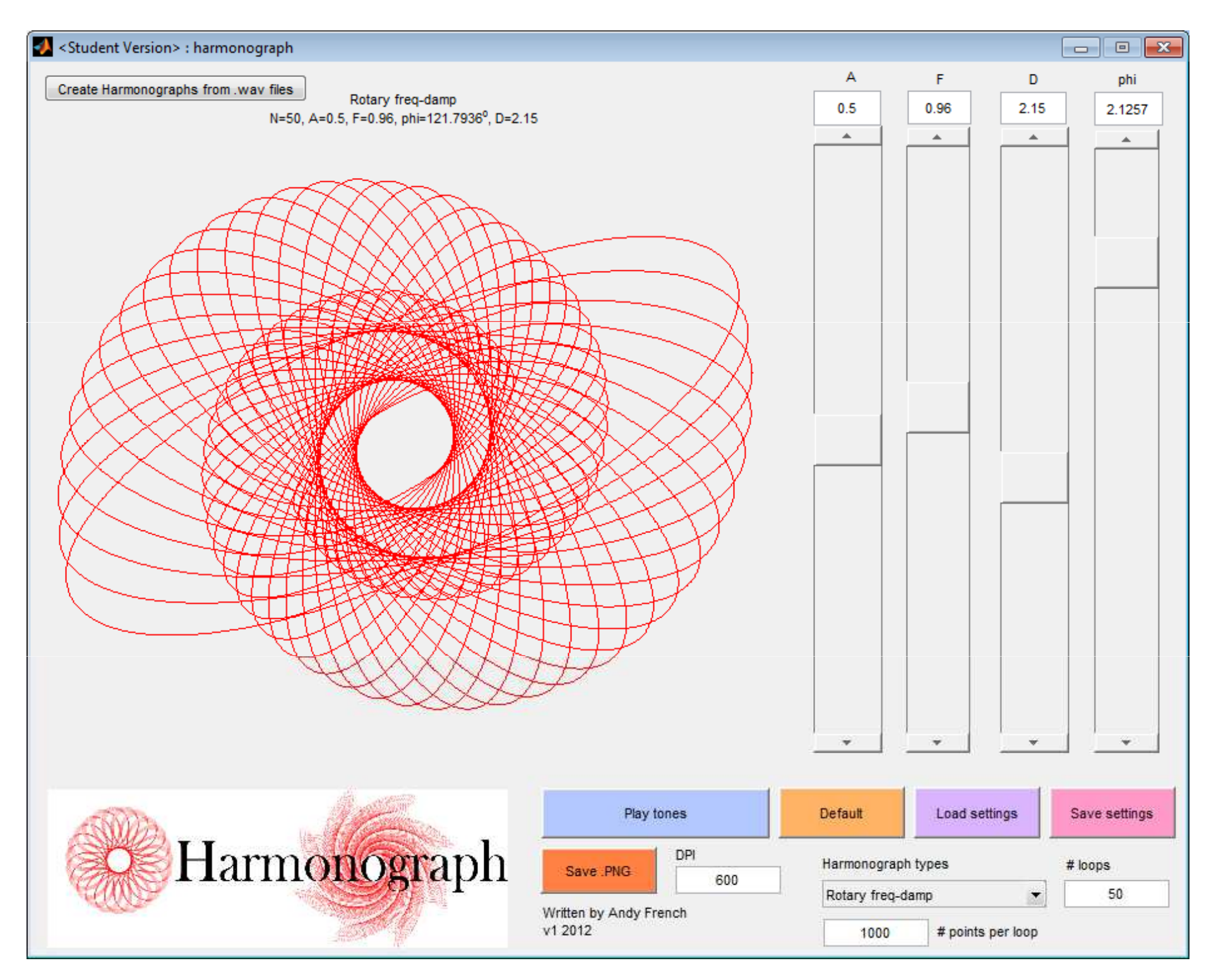

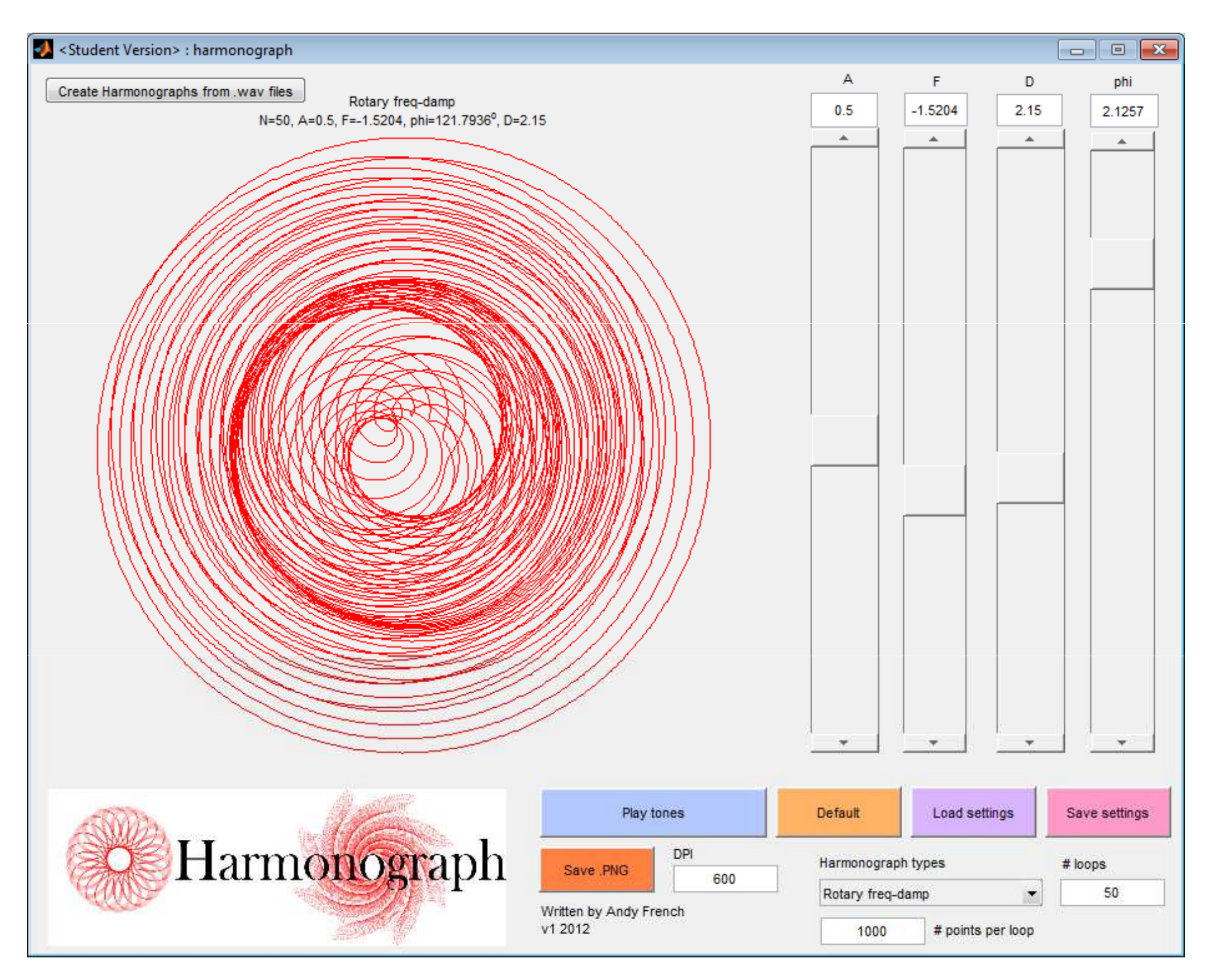

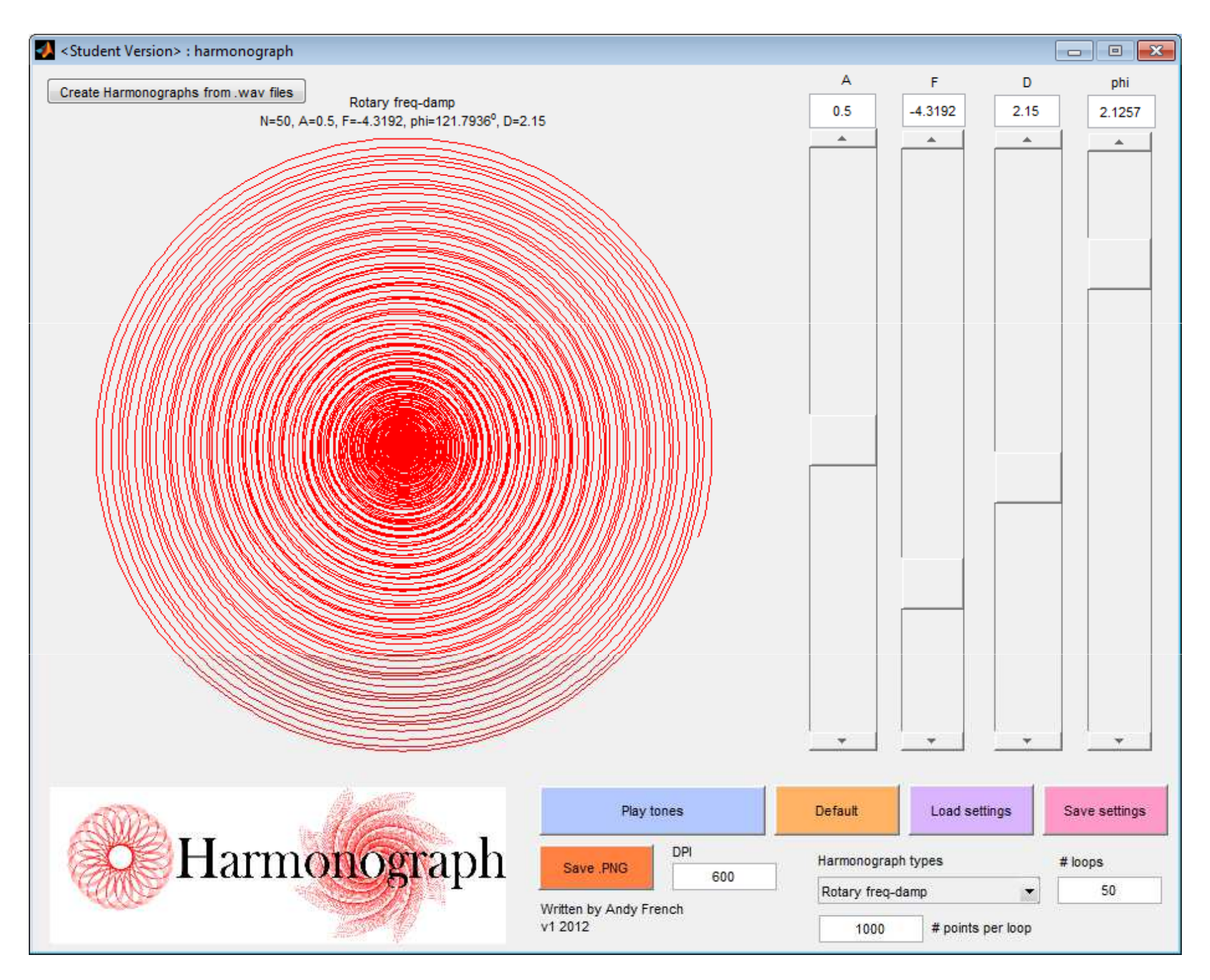

$$
x = A_1 e^{-\frac{t}{T_1}} \sin(tW_1 + P_1) + A_2 e^{-\frac{t}{T_2}} \sin(tW_2 + P_2)
$$
  

$$
y = A_3 e^{-\frac{t}{T_3}} \sin(tW_3 + P_3) + A_4 e^{-\frac{t}{T_4}} \sin(tW_4 + P_4)
$$

Rotary harmonograph with frequency damping

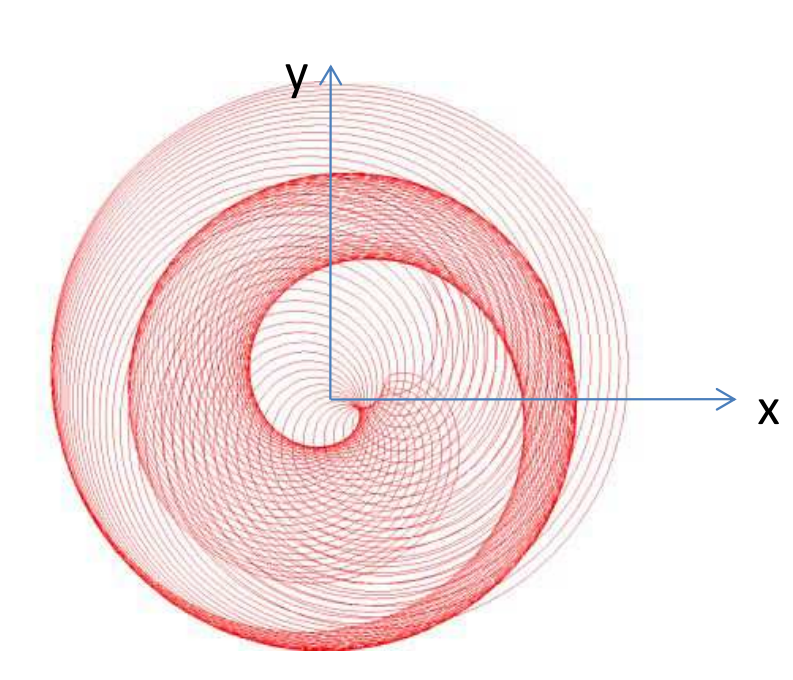

$$
T = \frac{2\pi}{\omega \log\left(\frac{100}{100 - D}\right)} \left[1, \frac{1}{F}, 1, \frac{1}{F}\right]
$$
  
\n
$$
A = [1, a, 1, a]
$$
  
\n
$$
W = [\omega, -F\omega, \omega, -F\omega]
$$
  
\n
$$
P = [0, \phi, \frac{\pi}{2}, \frac{\pi}{2} + \phi]
$$

Parameters

 $t$  is time /seconds

 $\omega$  is  $2\pi$  times the first pendulum swing frequency /Hz

 $a$  is the amplitude ratio

 $F$  is the frequency ratio

 $D$  is the damping factor (typically between 0 and 5)

 $\phi$  is the phase difference /radians between the pendula

# Musical harmony

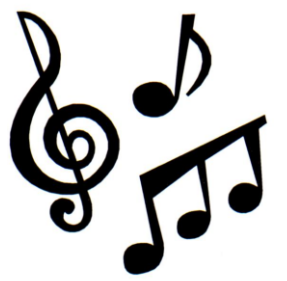

- The mathematics of music has been known since the time of Pythagoras, 2500 years ago
- Frequency intervals of simple fractions e.g. 3:2 (a fifth) yield 'harmonious' music
- An **octave** means a **frequency ratio of 2**. An octave above concert A (440Hz) is therefore 880Hz. An octave below is 220Hz.
- The modern 'equal-tempered scale' divides an octave (the frequency ratio 2) into twelve parts such that

$$
F_n = 2^{n/12} = \sqrt[n]{2}
$$

## Musical harmony

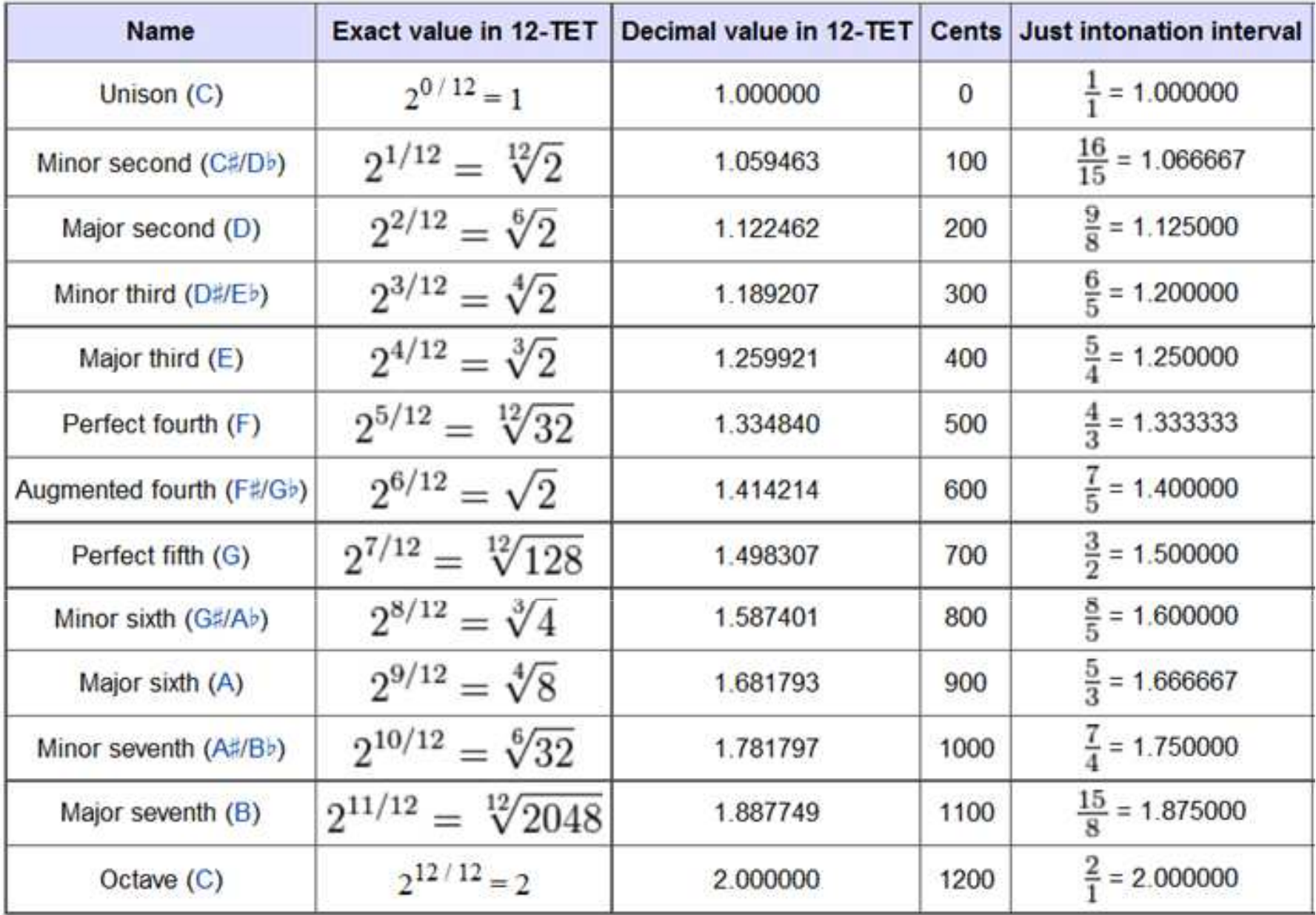

## Represent musical harmonies visually with the harmonograph!

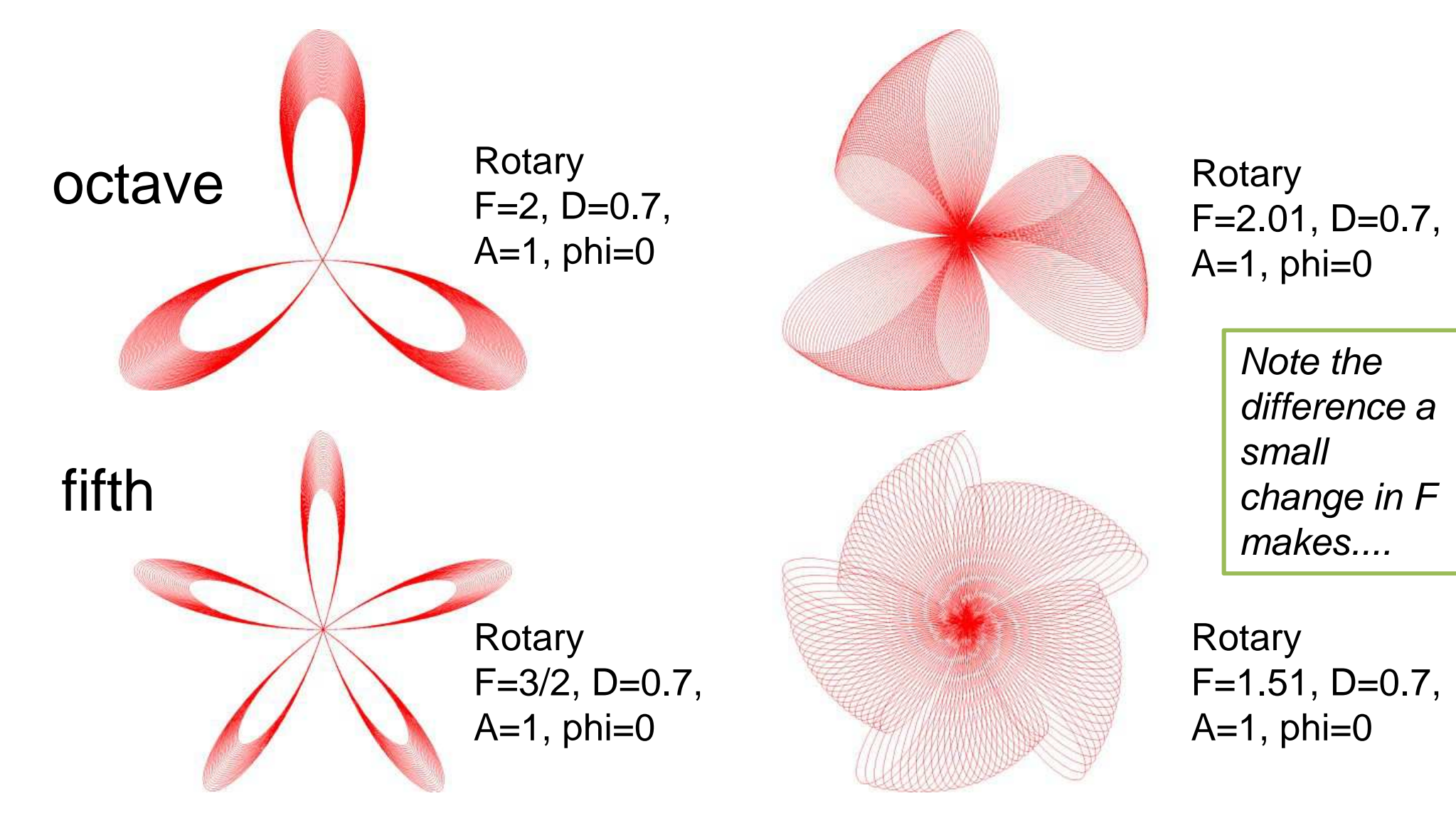

### What You See Is What You Need

W Scientific Word - [E:\AndyFrench\Documents\LIVE PROJECTS\2013 Mathematical models\005 Parasailing\paper\parasailing.tex]

Wi File Edit Insert View Go Tag Typeset Tools Window Help

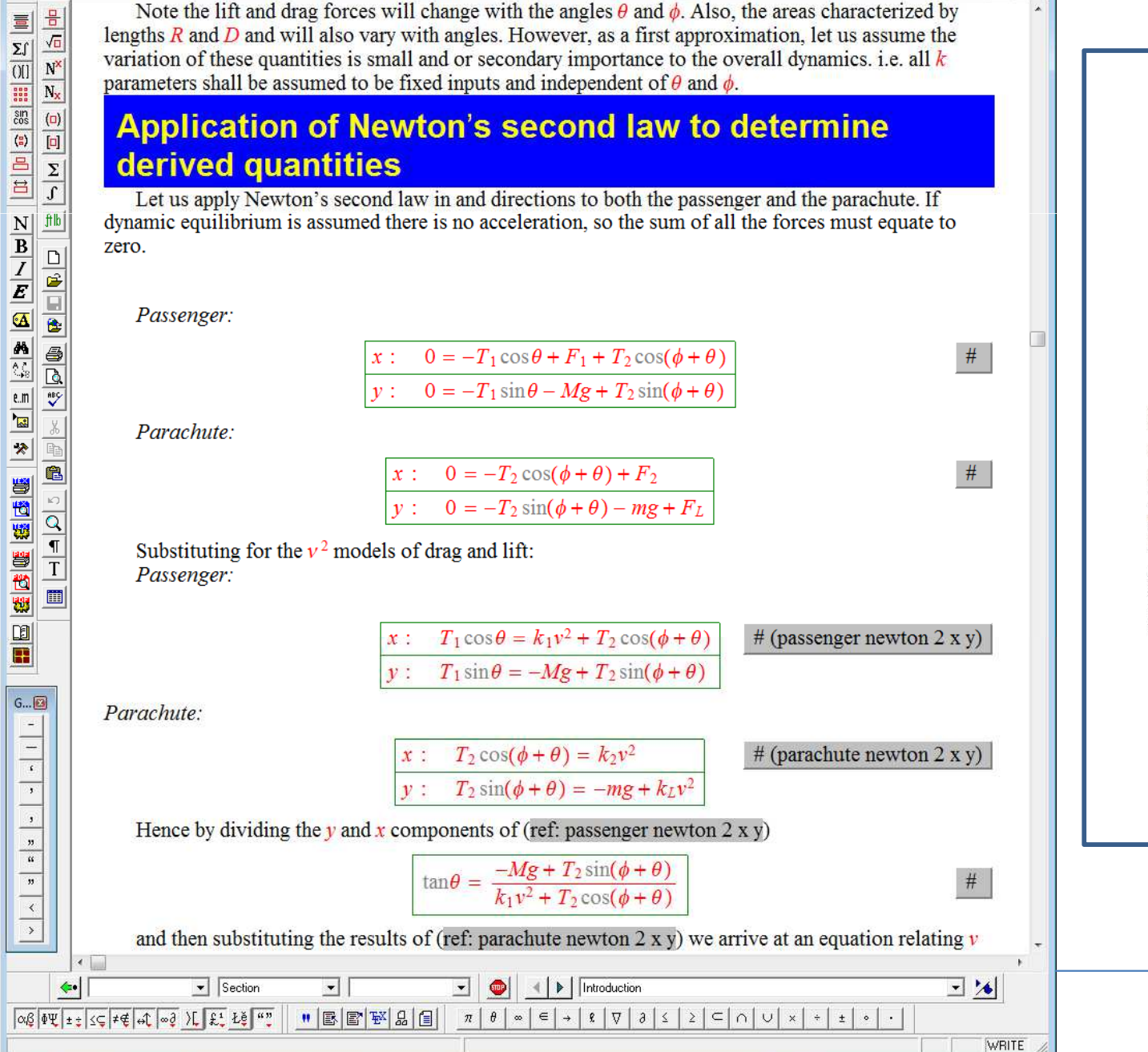

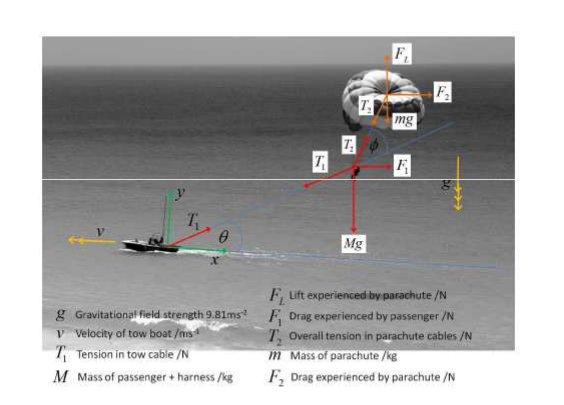

Figure 2: A simplified mathematical model of a winch-boat parasailing system. Solid arrows indicate forces upon the passenger harness and the parachute

#### 2 A mathematical model of parasailing

#### 2.1 Assumptions and parameters

 $\Box$   $\Box$   $\Box$ 

 $B$   $\times$ 

A winch-boat parasailing system shall be modelled by a light-inextensible tow-cable elevated at angle  $\theta$  from the surface of the sea. This shall be attached to a person + harness of total mass  $M$ , which in turn is connected to a parachute of mass m. The angle of the parachute of mass m. the tow-cable has been deployed, the cable and parachute cord angles are observed to be constant for a given boat velocity v. One shall therefore consider the entire system to be in dynamic equilibrium i.e. there is no net force or consequential acceleration.

The altitude of the parasailor is  $L\sin\theta$  where is the length of the tow cable. If the mass of the tow cable is deemed unimportant to the analysis, i.e., the parasailor will only attain a modest altitude, it is therefore only the angle of the tow-cable which is important at characterizing the motion. Figure 2 describes all parameters which are germane to the system. These can be categorized into fixed inputs, variable parameters germane to the parasailing activity (i.e. which might easily vary depending upon the requirements of a given passenger) and derived quantities. The value ranges of derived quantities have been determined via application of the model which will be described in th following section

 $\mathcal{D}$ 

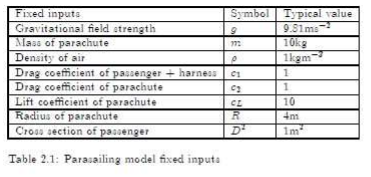

**PDF** output

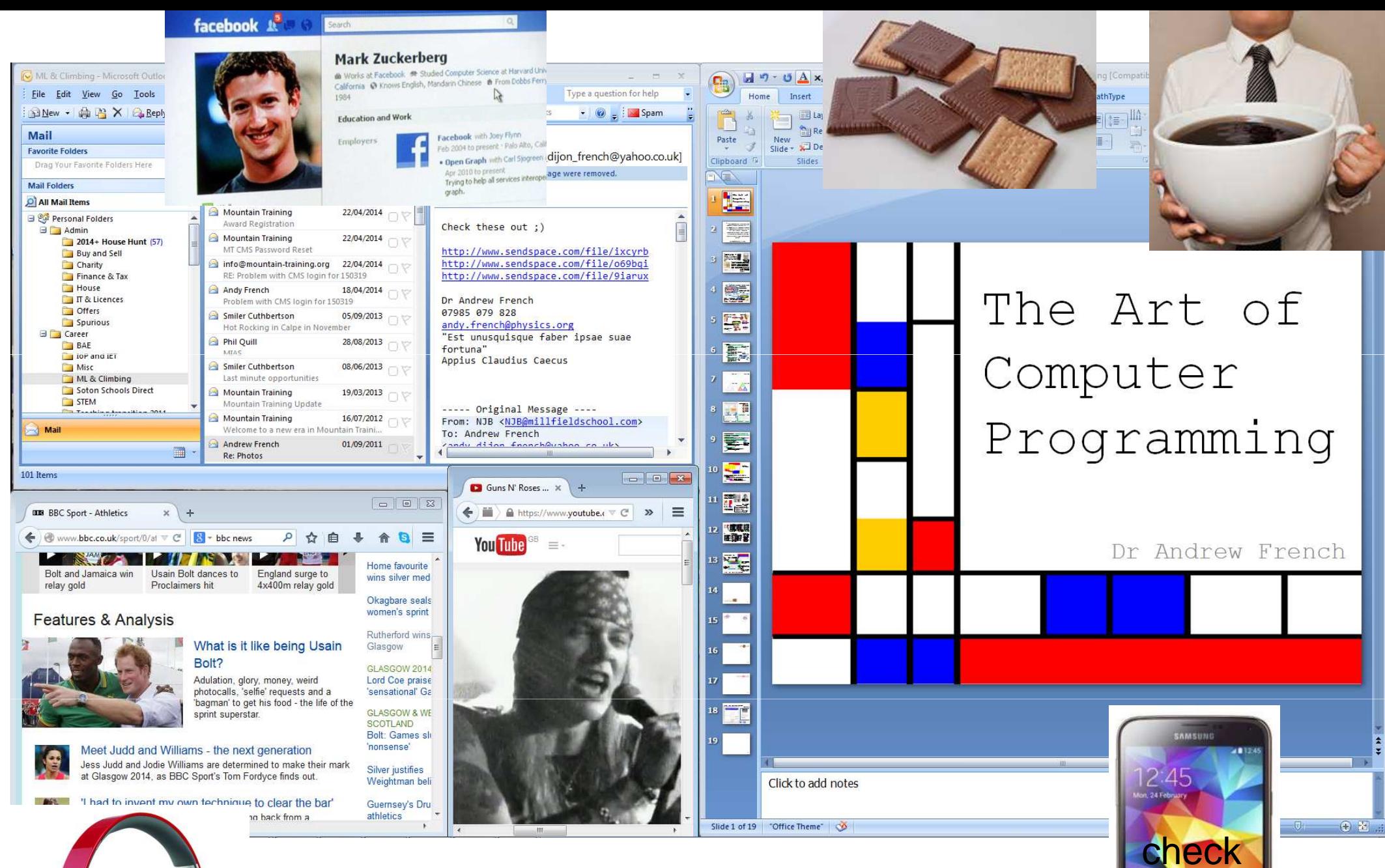

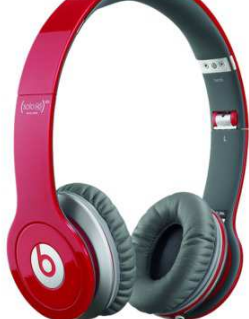

'High productivity multi-tasking,' or are you just being distracted?

58

me<sup>"</sup>

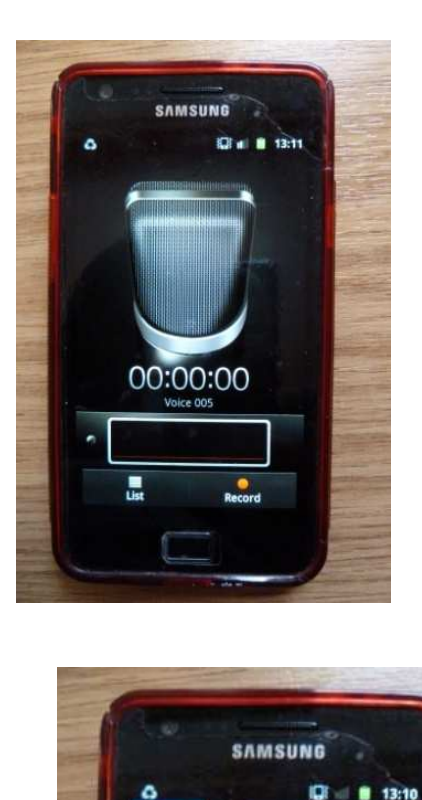

12345678

6 MNO

**Q** wxyz

Add to Contacts

The rise of *Apps* for Smartphones....Typically software designed for a very specific purpose

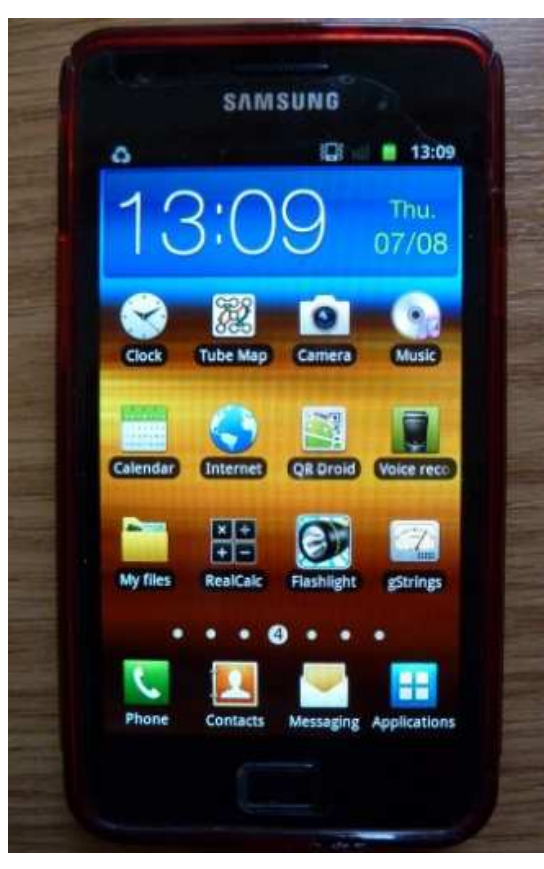

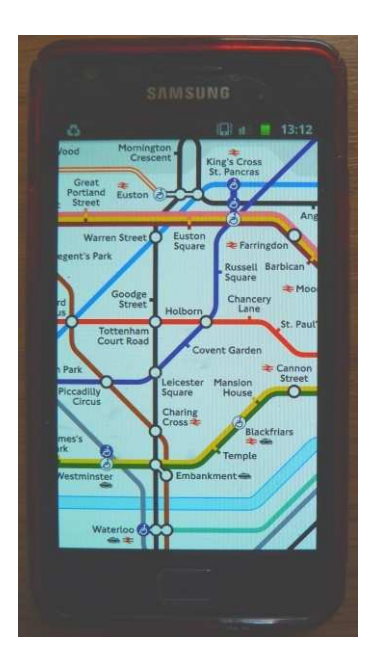

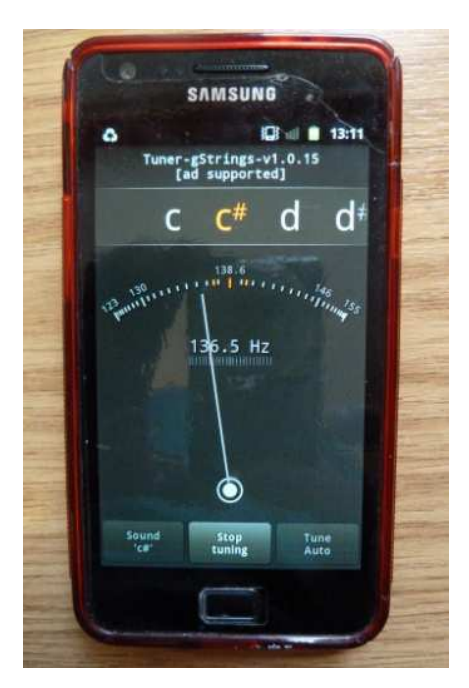

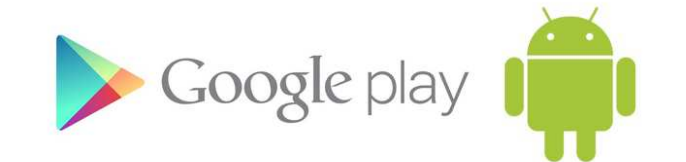

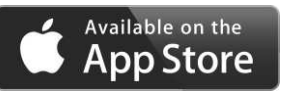

59... and a market for your designs

**Some final wisdom from Donald Knuth**

"The psychological profiling of a programmer is mostly the ability to shift levels of abstraction, from low level to high level. To see something in the small and to see something in the large."

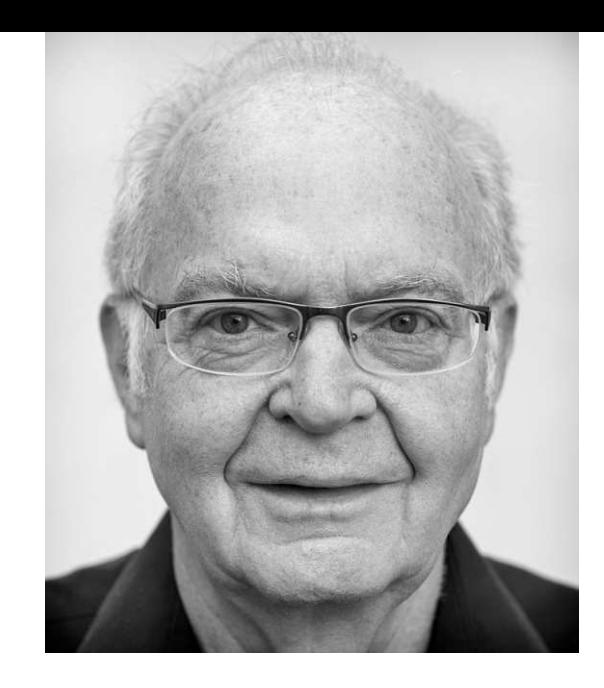

"Email is a wonderful thing for people whose role in life is to be on top of things. But not forme; my role is to be on the bottom of things. What I do takes long hours of studying and uninterruptible concentration."

**Summary & Questions**

Fast numerical calculation + display systems

Use of computer programming as an artistic tool

functionsinterfaces

> Where you can<br>design and refine the tool

Complexity, and beauty, from simplicity (i.e. code)Case studies

General thoughts on how *humans* best interact with information technology**W**hat **Y**ou **S**ee **I**s **W**hat **Y**ou **N**eed!

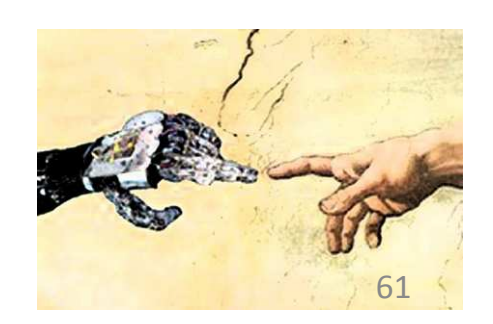

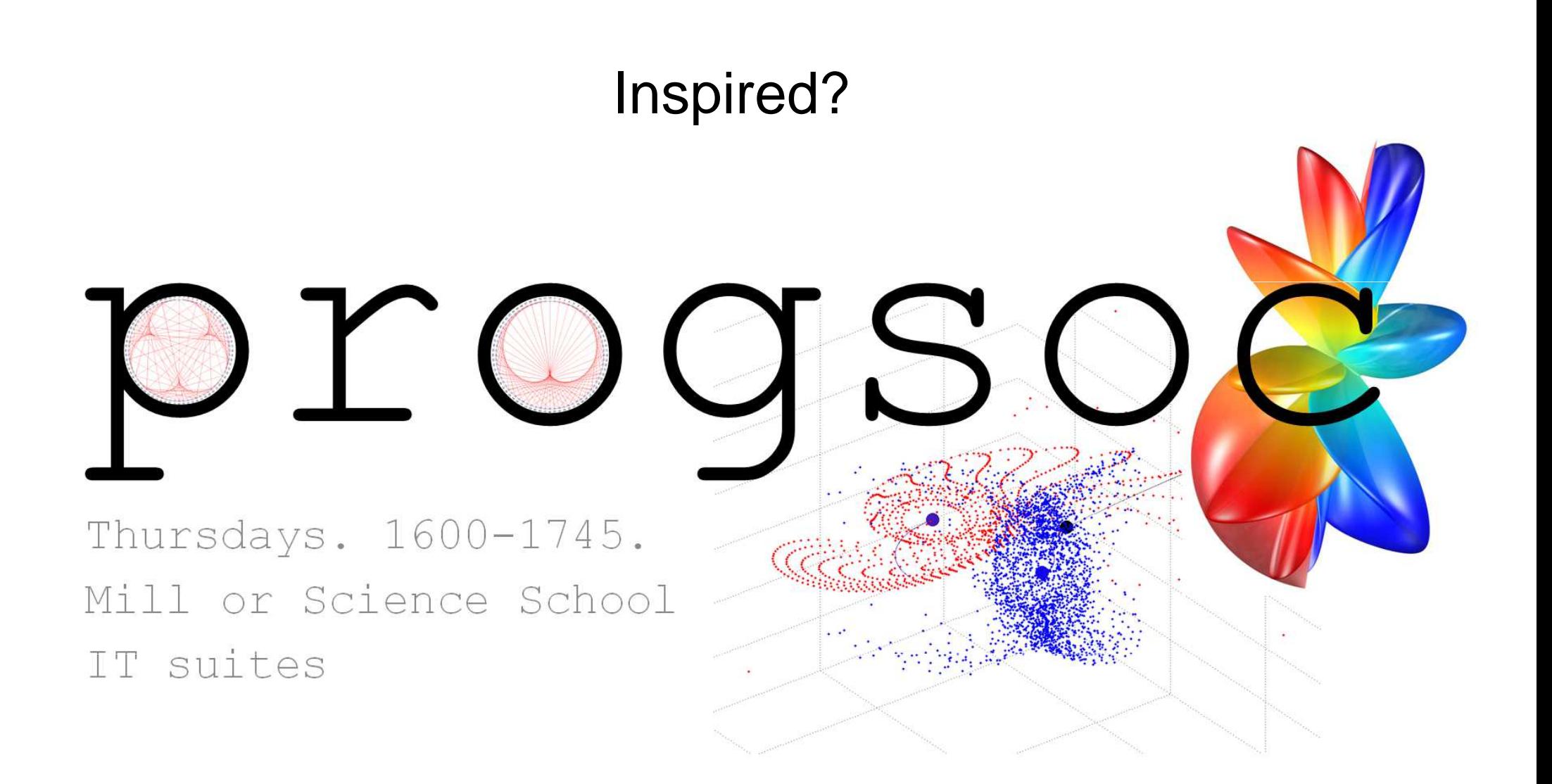

All welcome, regardless of prior experience